République Algérienne Démocratique et Populaire Ministère de l'Enseignement Supérieur et de la  Recherche Scientifique **IHA Bergerat Monnoyeur** Algérie المعدرات الوطنية المتعددة القلبيتات<br>Ecole Nationale Polytechnique **Ecole Nationale Polytechnique**  **Département de Génie IndustrielMémoire de Projet de Fin d'Etudes d'Ingénieur**   Thème Contribution à l'amélioration de la gestion des stocks par le paramétrage d'un ERP Application : Service Après-vente Caterpillar  Dirigé par : Présenté par : M. Massipssa KERRACHE Mme. Sonia ROUIBI (ENP) M. Mohand SAOUDI M. Aghiles DJEDID (BMA)

#### *Remerciement*

Nous tenons à remercier toutes personnes ayant contribué à ce travail ne serrait ce qu'avec un mot de tendresse.

Tout d'abord, nous adressons un chaleureux remerciement à toute l'équipe CATERPILLAR pour nous avoir accueillis au sein de leur famille et particulièrement Aghilas DJEDID, Malik AIT TAIB, Al Yacine LAITAOUI, Imad ZEHANI, Karim FERRAG, Sofiane HEMOUDI et Paul André GORGEARD.

Ensuite, rien ne serais possible sans notre prodigieuse promotrice madame Sonia ROUIBI, qui nous a poussé à nous surpasser et qui a veillé de nous inonder d'informations et conseils judicieux. Nous remercions également notre Co-promotrice madame Amel KASMI, son assistance et sa motivation à été l'ingrédient de l'accomplissement de ce document. Sans oublier de remercier, monsieur Iskander ZOUAGHI pour son écoute et sa disponibilité.

Nous tenons également de remercier les membres de jurés d'avoir accepté d'évaluer notre travail.

Enfin, nous communiquons notre gratitude à l'ensemble de personnel de l'Ecole Nationale Polytechnique, amis, professeurs et employées.

Merci à vous tous.

#### *Dédicace*

*A mes parents A mon frère MENDAS et mes sœurs INES et KARIMA. A ma grande mère, A vous, pour votre amour, support et apport. Un chaleureux merci pour m'avoir soutenu durant tout mon parcours.*

*Mohand*

*A mon père et ma mère, A mes frères et mes sœurs, A tous mes amis, Yaaqoub et Nassim en particulier. Je dédie ce travail.*

 *Massipssa*

الهد ف من هذا العمل هو المساهمة في تحسين تسير المحزونات لقطاع الغيار Caterpillar لشركة Bergerat Monnoyeur Algérie. للقيام بذلك قمنا بتقيم الوضع الحلي للمحزون , ثم أجرينا تشخيص مفصال لطرق و المعلمة المستخدمة من قبل أنضمه تخطيط المواد الذي تتعامل به الشركة من آجل تحديد المعطالت. على أساس هذا التشخيص اقترحنا في النهاية توصيات و حلوال لتحسين المعلمات الحالية و حالة المخزون. **الكلمات المفتاحية** : أنضمه تخطيط المواد, تسير المحزون, معلمة أنضمه تخطيط المواد , قطاع الغيار.

#### **Résumé :**

L'objectif de ce travail consiste à contribuer à l'amélioration de la gestion des stocks des pièces de rechange Caterpillar au sein de l'entreprise Bergerat Monnoyeur Algérie.

Pour ce faire nous avons évalué l'état actuel du stock, par la suite nous avons établi un diagnostic détaillé sur les méthodes et les paramètres de gestion des stocks de L'ERP utilisé par l'entreprise pour déterminer les dysfonctionnements.

Enfin, des recommandations et des solutions sont proposées sur la base du diagnostic effectué, afin d'améliorer le paramétrage actuel et l'état du stock.

**Mots clés :** ERP, gestion des stocks, Paramétrage de l'ERP, pièce de rechange.

#### **Abstract:**

The objective of this work consists in contributing to improvement of the inventory management Caterpillar's spare parts within the company Bergerat Monnoyeur Algérie.

With this intention we evaluated the current state of stock and thereafter we established a detailed diagnostic on the methods and the parameters of inventory control of the ERP used by the company to determine the dysfunctions.

Lastly, the recommendations and solutions are proposed on the basis of diagnostic carried out in order to improve the current parameters setting and current state of stock.

**Key words:** ERP, inventory management, parametrizing of the ERP, spare part.

## Table des matières

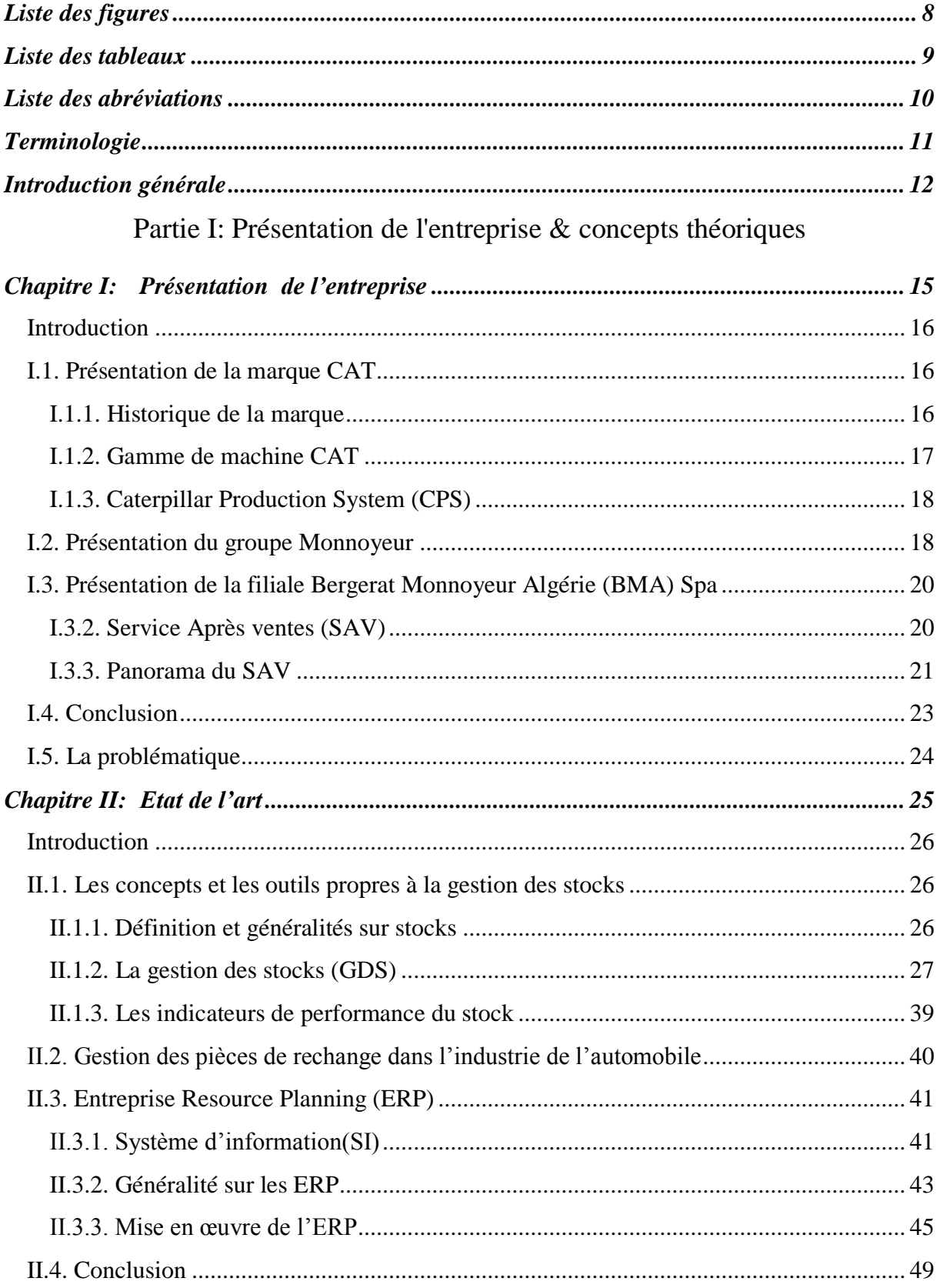

#### Partie II: Contribution

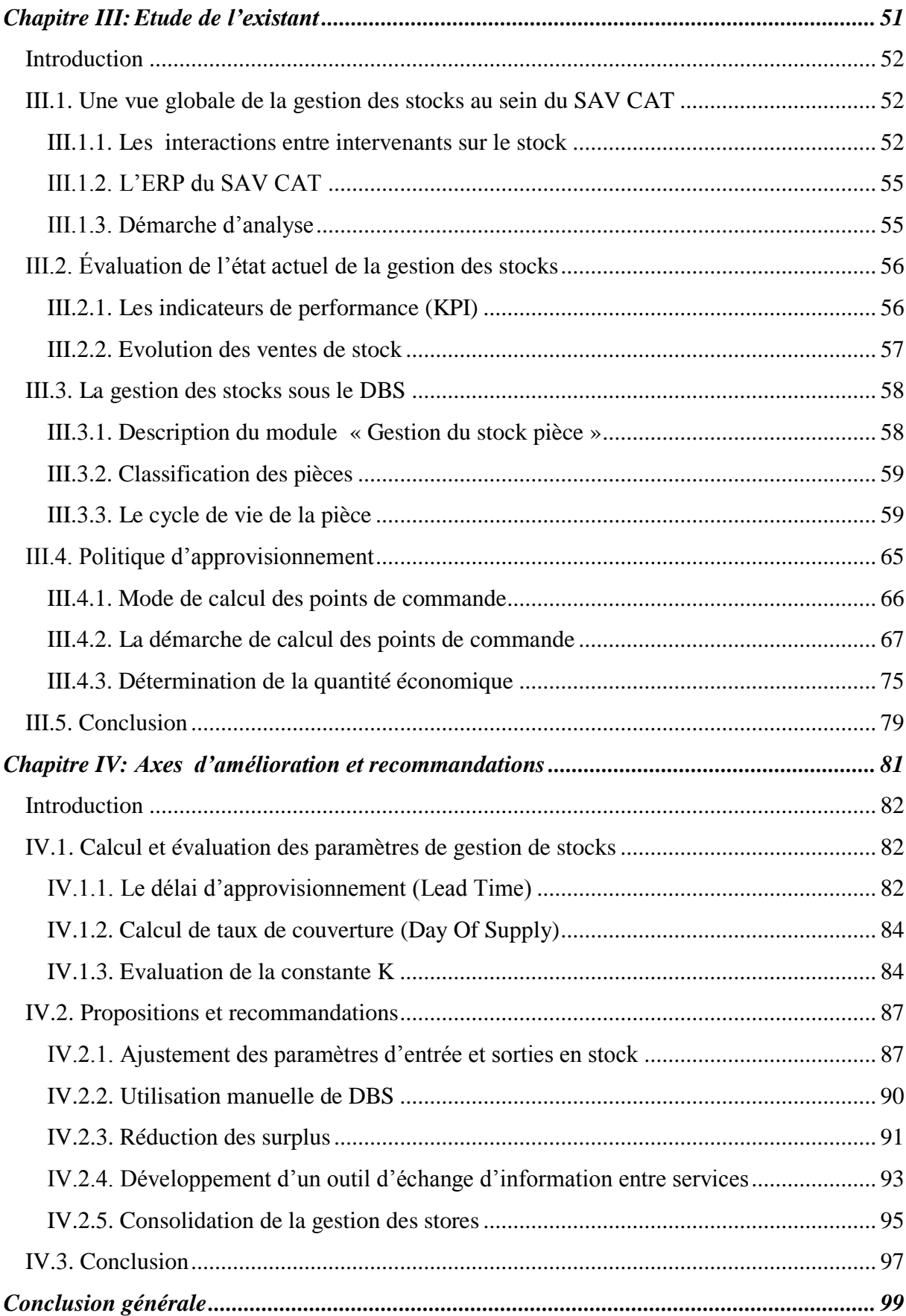

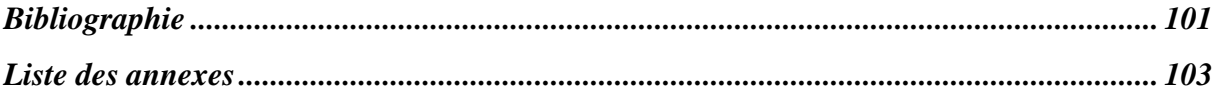

## Liste des figures

<span id="page-7-0"></span>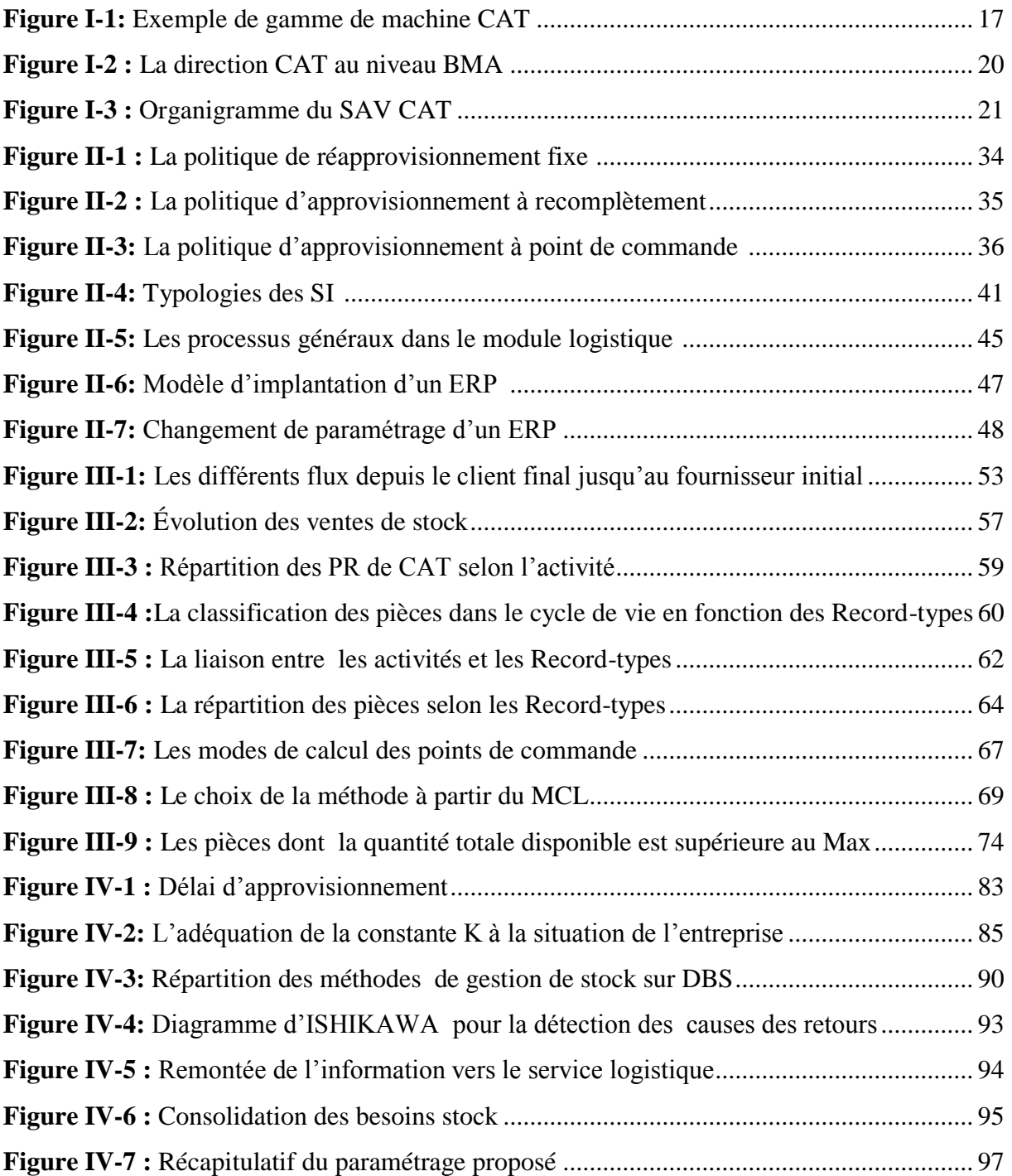

#### Liste des tableaux

<span id="page-8-0"></span>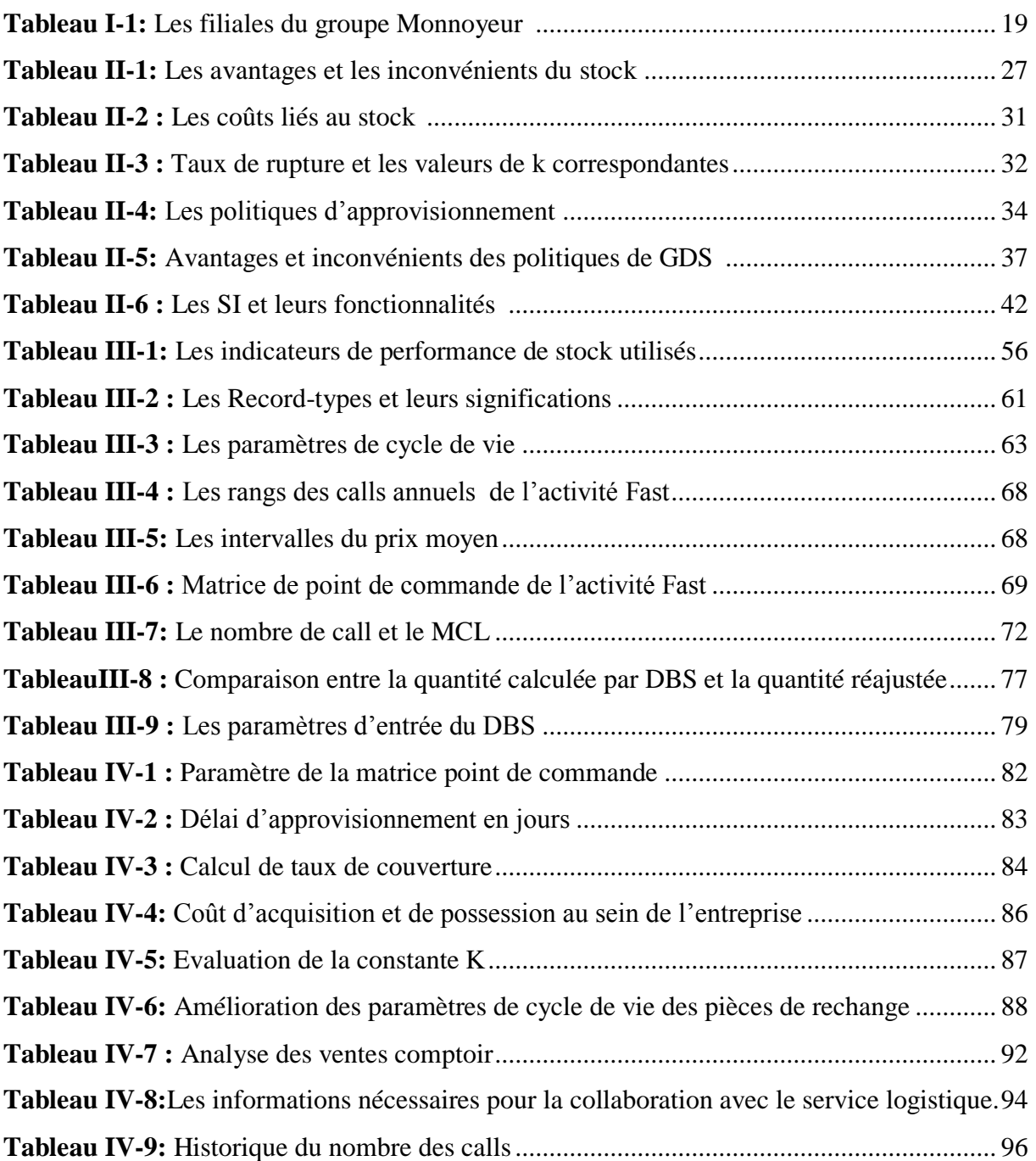

#### Liste des abréviations

- <span id="page-9-0"></span>**AG:** Age
- **BAS:** Buy-As-Sold
- **BMA:** Bergerat Monnoyeur Algérie
- **CAT:** Caterpillar
- **DBS :** Dealer Business System
- **DOS:** Day-Of-Supply
- **ERP:** Entreprise Resource Planning
- **EXDLT:** Expected Demand During Lead-Time
- **GDS :** Gestion des Stocks
- **LSQE :** Limite Supérieure de la Quantité Economique
- **MCL :** Minimum Control Logic
- **MO :** Mois de référence
- **PR :** Pièce de Rechange
- **QEI :** Quantité Economique Inférieure
- **QES :** Quantité Economique Supérieur
- **SAV :** Service Après Vente
- **SI :** Système d'Information
- **SIS :** Service Information System
- **Spa :** Société par action
- **USD :** United States Dollar

#### Terminologie

<span id="page-10-0"></span>Dans le but de faciliter la lecture de ce document et de s'aligner avec le langage de l'ERP utilisé par l'entreprise, nous avons jugé utile de définir au préalable quelques mots qui apparaîtrons durant cette étude.

- **- Activité :** nomination donnée par Caterpillar à une catégorie de pièce en fonction de sa rotation.
- **- Backorder :** appel vers l'aval pour une commande.
- **- Bay-As-Sold :** méthode utilisé par le DBS pour déterminer les points de commande.
- **- Call :** une sollicitation pour la pièce d'un client.
- **- Lead-time :** délai d'approvisionnement.
- **- Day-Of-Supply (DOS) :** le taux de couverture de stock.
- **- Fast :** forte rotation.
- **- Medium :** moyen rotation.
- **- Minimum Control Logic (MCL) :** indicateur qui détermine la méthode à utiliser pour le calcul des points de commande (le minimum).
- **- Record-type :** signature attribuée à la pièce pour l'affecte à l'une des phases de cycle de vie.
- **- Slow :** faible rotation.
- **- Store :** magasin.

#### *Introduction générale*

<span id="page-11-0"></span>Depuis des lustres, l'homme pense à mettre de côté des biens dont il utilisera en prévision d'un besoin futur. De l'homme des cavernes jusqu'à l'être humain moderne en passant par l'homo sapiens, rien n'a changé. A notre ère, le stock est devenu beaucoup plus qu'une simple tâche de conserver des biens mais une science et un art.

Aujourd'hui, les entreprises investissent fortement pour performer leurs gestions des stocks. Le succès d'une entreprise est déterminé entre autres par sa capacité de proposer le bon produit (ou service) au bon moment et au bon endroit. Une gestion de stock intelligente contribue de manière décisive à cet objectif stratégique.

Cependant, dans un environnement instable la prise de décision envers le stock n'est pas aisée et nécessite une information fiable. L'exploitation et le recours à des solutions informatiques telles que les ERP est d'un grand support.

Bergerat Monnoyeur Algérie (BMA) est une entreprise de service, dont la mission principale est la vente et l'après vente de marque de construction des travaux publiques. Caterpillar est la marque far de BMA. Pour demeurer leader dans le marché algérien et faire face à une concurrence acharnée qui prend de l'ampleur sur cette marque notamment avec des marques telles que KOMATSHU, LEIBHERR, etc. BMA doit se doter d'un service client digne de nom de Caterpillar. Une gestion développée de stock en pièce de rechange est plus que légitime.

Face à cette obligation, BMA s'appuie sur un ERP qui se nomme Dealer Business System (DBS) pour gérer l'ensemble de ses fonctions, notamment la prise de décision concernant la fonction gestion des stocks en pièces de rechanges.

Notre étude se focalise sur la gestion des stocks des pièces de rechange Caterpillar qui présente un certain nombre de dysfonctionnements, empêchant l'entreprise de réaliser ses tâches journalières avec aisance. Ceci pour de multiple raisons que nous évoquerons toute au long de notre étude.

Pour arriver à notre fin, nous avons adopté une démarche qui, consiste à :

- Evaluer l'état actuel de stock et repérer les perturbations ;
- Analyser et évaluer les paramètres de la gestion des stocks de l'ERP ;
- **Proposer des axes d'amélioration et des recommandations.**

En réponse à cet objectif, nous avons organisé notre travail de la manière suivante :

Ce document sera étalé sur deux grandes parties et chaque partie contiendra deux chapitres.

- Le premier chapitre sera dédié à la présentation de l'entreprise et la description de ces différents services.
- Le deuxième chapitre portera sur une étude théorique des concepts liés à la gestion des stocks et aux systèmes d'informations notamment les ERP.
- Dans le troisième chapitre, nous commencerons par une évaluation de l'état actuel du stock des pièces de rechange Caterpillar. Ensuite nous analyserons les méthodes et paramètres de gestion des stocks qui sont utilisés par l'ERP de l'entreprise.
- Le quatrième chapitre sera réservé à des axes d'amélioration, propositions et des recommandations en vue d'apporter des contributions pour l'amélioration de la gestion des stocks de l'entreprise.

Une conclusion clôturera ce travail, dans laquelle sont mis en évidence, d'une part les principaux résultats de cette étude, d'autre part les perspectives arrêtées à ce travail.

*Partie I : Présentation de l'entreprise & concepts théoriques* 

# <span id="page-14-0"></span>*Chapitre I: Présentation de l'entreprise*

 $\overline{a}$ 

#### <span id="page-15-0"></span>**Introduction**

Durant ce chapitre, nous donnerons un aperçu sur l'historique de la marque Caterpillar (CAT), présenterons le groupe Monnoyeur et sa filiale Bergerat Monnoyeur Algérie. Dans la présentation de la filiale, nous nous focaliserons sur le service après vente de la marque CAT qui représente 80% du chiffre d'affaire (CA) de l'entreprise. A la fin de ce chapitre, nous expliciterons la problématique de notre projet de fin d'étude.

#### <span id="page-15-1"></span>**I.1. Présentation de la marque CAT**

#### **I.1.1. Historique de la marque**

<span id="page-15-2"></span>CAT est un groupe industriel américain, fabriquant des machines destinées aux domaines de la construction, des mines et de la forêt. Ce manufacturier fabrique des chargeuses sur pneus, des pelles hydrauliques, des moteurs diesel ainsi que des générateurs électriques. La marque est aussi connue par ses produits dérivés, notamment des chaussures, des sacs et des vêtements.

Il trouve naissance en 1925, avec la fusion des deux entreprises Holt Manufacturing Coompany et Clarence Leo Best Gas Tractor Coompany, au bout de quatre ans Caterpillar avait atteint des revenus de 52 millions de dollars.

Le succès permit à CAT de se développer dans les marchés du monde. Caterpillar Tractor Coompany Ltd1 fut établi en Grande Bretagne, en 1950, pour diriger les pénuries de devises étrangères, de tarifs, de contrôle pour l'importation, et pour mieux servir les clients autour du monde. L'entreprise a aussi ouvert des filiales en Brésil en 1954, en Australie en 1955, et en Écosse en 1956.

En 1956, ils avaient renommé l'entreprise Shin Caterpillar Mitsubishi Ltd, et depuis ce tempslà sont devenus les deuxièmes fabricants d'équipements pour la construction et pour le minage au Japon. En 1963, Caterpillar s'est aligné avec Mitsubishi Heavy Industries Ltd. pour devenir un des premières coentreprises américaines au Japon. En 1978, cette expansion fut très profitable car les revenus de CAT étaient de 6 milliards de dollars. Cependant, CAT subit une récession pendant les années 1980.

<sup>1</sup> Ltd : Limited coompany , forme juridique d'entreprise ,notamment au Royaume-Uni ,canada et aux états unis d'Amérique, équivalent de la société à responsabilité limitée.

En 2011, malgré des licenciements aux États-Unis et en Europe suite à la crise de 2008 qui a fragilisé l'économie, Caterpillar rachète la société Bucyrus International pour plus de 8 million. En 2013, Caterpillar Inc. est la 106ème plus grosse entreprise au monde.

La compagnie ne cesse de s'amplifier et de s'étendre grâce à l'utilisation de ces différents produits sur des œuvres d'arts et de projets de grandes envergures à travers le monde. Aujourd'hui, le groupe est le<sup>1er</sup> fabricant mondial de matériel de construction et de moteurs diesel et à gaz naturel (site 1).

#### **I.1.2. Gamme de machine CAT**

<span id="page-16-0"></span>CAT possède plus de 300 différentes machines et ce nombre ne cesse d'augmenter. Parmi ces machines on trouve :

| Tracteurs sur    | Tombereaux de | Tombereaux         | Sondeuses            |
|------------------|---------------|--------------------|----------------------|
| pneus            | chantier      | articulés          |                      |
|                  |               |                    |                      |
| Tracteurs pose-  | Porteurs      | Pelles électriques | Pelles à flèche      |
| canalisations    |               | à câbles           | articulée            |
|                  |               |                    |                      |
| <b>Tracteurs</b> | Pelles pour   | Pelles minières    | Pelles hydrauliques  |
|                  | manutention   | hydrauliques       |                      |
|                  |               |                    |                      |
| Fraiseuses de    | Finisseurs    | Extracteurs sur    | Exploitation minière |
| chaussée         |               | paroi haute        | souterraine          |

<span id="page-16-1"></span>**Figure I-1:** Exemple de gamme de machine CAT

#### **I.1.3. Caterpillar Production System (CPS)**

<span id="page-17-0"></span>CAT est une entreprise dont l'activité principale est la production de différents modèles de machines destinées à la réalisation de projet divers comme le bâtiment, la réalisation des canalisations, etc.

Pour se focaliser que sur la production, CAT adopte une stratégie d'externalisation de la fonction vente à des revendeurs. Ces revendeurs sont généralement des multinationales commerciales comme J.A. Delmas, Hewitt et le groupe Monnoyeur (site1).

#### <span id="page-17-1"></span>**I.2. Présentation du groupe Monnoyeur**

Le groupe Bergerat Monnoyeur est fondé en 1906 avec l'association des deux cousins Henry Bergerat et Francis Monnoyeur. Il est spécialisé dans la commercialisation, la location, la maintenance des matériels et services destinés à la construction et à l'industrie. Il emploie plus de 2500 salariés et son chiffre d'affaire est de 900 millions d'euro. Ses filiales sont présentes en France, Algérie, Pologne, Romanie, Belgique, Portugal et en Luxembourg. Les filiales du groupe tel qu'elles sont présentées par le Tableau I-1, sont devisées en trois pôles et chaque pôle contient des filiales (Site 2) (Site 3).

<span id="page-18-0"></span>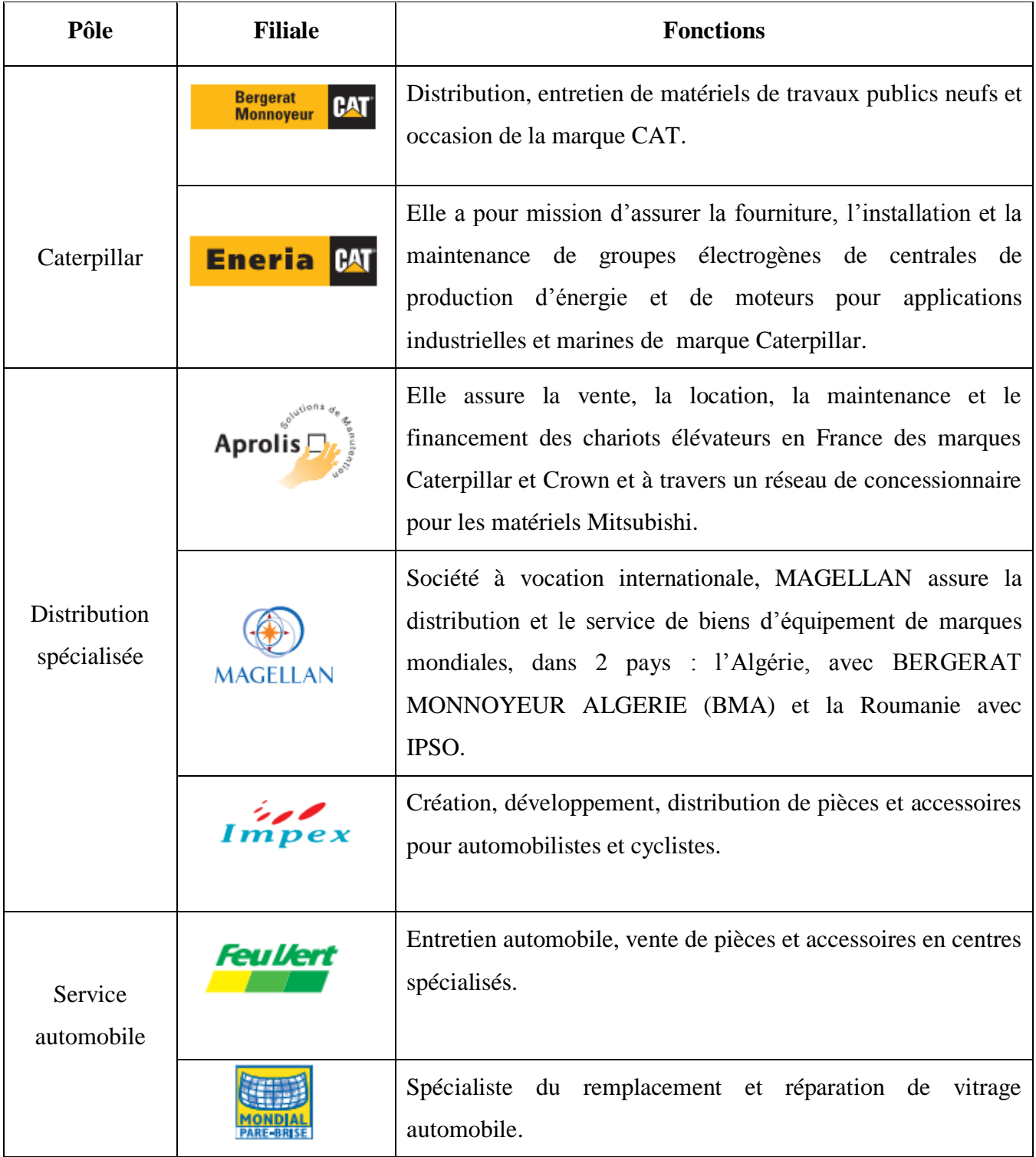

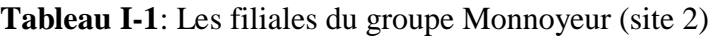

#### <span id="page-19-0"></span>**I.3. Présentation de la filiale Bergerat Monnoyeur Algérie (BMA) Spa**

C'est une filiale du groupe Monnoyeur. Elle est présente en Algérie depuis 1976, avec la création du bureau de liaison Bergerat Monnoyeur international. La filiale accentue sa présence sur le territoire national avec la création de Bergerat Monnoyeur Algérie Spa à Hassi Messaoud en 1998.

Aujourd'hui, l'entreprise est le concessionnaire exclusif sur le territoire national des marques : Caterpillar, Hyster, Mecalac, Mercedes Benz (poids lourds, Bus, Unimog) et SEM.

Elle assure pour l'ensemble de ces marques, l'importation, la distribution, et la vente des machines. Elle offre également par le biais du service après-vente, la vente de la PR, la réparation et le dépannage des machines vendues.

#### **I.3.1. Organisation de BMA**

Etant une entreprise qui commercialise et assure la réparation de nombreux marques, BMA s'est organisée pour gérer ces activités séparément<sup>2</sup>

L'organisation de l'activité CAT se déploie comme suivant :

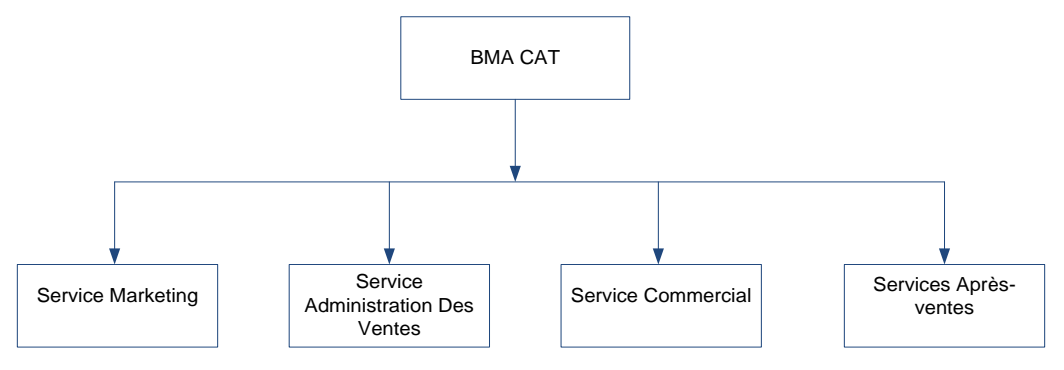

**Figure I-2 :** La direction CAT au niveau BMA

#### <span id="page-19-2"></span>**I.3.2. Service Après ventes (SAV)**

<span id="page-19-1"></span>Cette direction constitue l'épine dorsale de l'entreprise, elle maintient l'existence et garantit la pérennité de l'entreprise, par la satisfaction et la fidélisation des clients. Elle assure l'importation et la vente des PR. Par ses différents ateliers, elle assure aussi la réparation et l'entretient des machines vendues.

C'est cette direction qui a fait appel à notre contribution.

1

<sup>2</sup> Voir Organigramme BMA en Annexe A page 104.

#### **I.3.3. Panorama du SAV**

<span id="page-20-0"></span>Le SAV est mené de plusieurs entités et bureaux coopératifs, lui permettant d'exercer ces activités dans les meilleures conditions, comme suite :

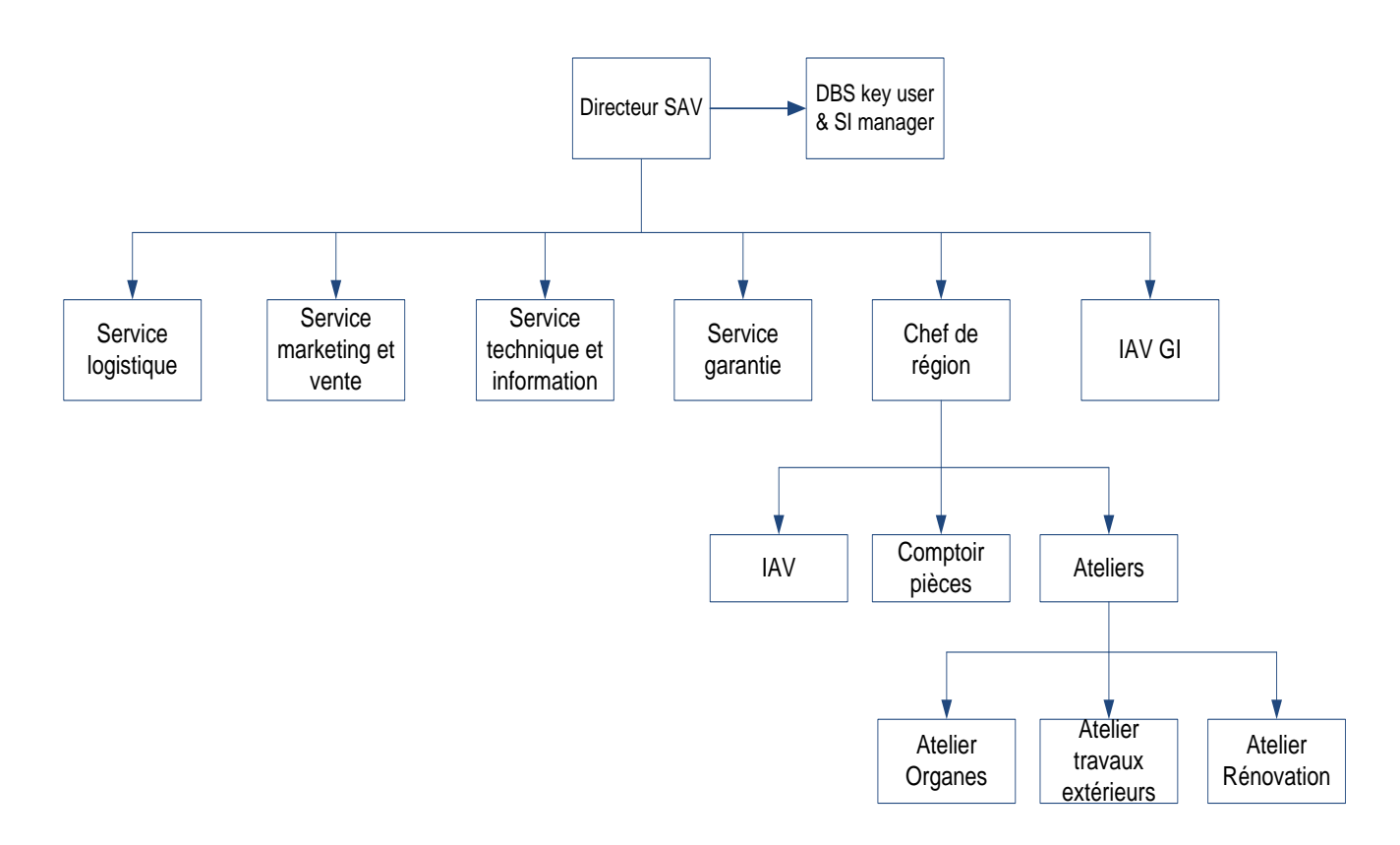

**Figure I-3 :** Organigramme du SAV CAT

#### <span id="page-20-1"></span>**DBS Key user & SI manager**

C'est une personne responsable de la gestion de l'information au sein de SAV CAT à travers les différents Systèmes d'Informations (SI) notamment le plus essentiel Dealer Business System (DBS). Ses fonctions sont :

- Développer des applications informatiques qui permettent d'améliorer la performance du SAV ;
- Apporter du support pour tous les utilisateurs des SI.

#### **Service marketing et vente**

Le rôle de ce service est de permettre le développement et le maintien des relations avec les clients par la segmentation de ces derniers en fonction de leur valeur au fils du temps. Son rôle est aussi d'augmenter la fidélité des clients en leur fournissant des produits et des services personnalisés. Ses fonctions principales sont:

- Répondre aux appels d'offres des clients.
- Organiser des évènements pour promouvoir la marque comme les foires.
- Etablir des promotions sur certains produits.

#### **Service garantie**

Ce service est chargé d'établir des contrats de garantie pour les clients, lors de la vente d'une machine ou suite à une réparation effectuée par l'un des ateliers. La garantie est offerte aux clients en respectant des clauses, ces dernières se distinguent selon le client et la machine. A l'achat d'un E424, une garantie d'une durée d'une année ou de 4000 heures (dans le cas où la machine tombe en panne en moins d'une année) est offerte.

#### **Service formation technique**

Ce service possède deux types de personnels, les experts techniques et les formateurs.

Les experts techniques sont considérés comme les têtes servantes du SAV. Ils interviennent dans les grandes pannes que les techniciens n'arrivent pas à diagnostiquer. Le service garanti leur fait appel notamment pour confirmer la légitimité de l'indemnité des clients. Les formateurs sont chargés de former les clients sur le mode d'utilisation et fonctionnement du matériel CAT.

#### **Chef de région**

C'est une personne chargée de gérer l'ensemble des actions pour satisfaire les clients de sa région que ça soit par une vente directe ou avec un accomplissement d'un service. Il dirige du personnel au niveau :

a) Comptoir pièce : C'est le lieu vers lequel s'oriente le client en cas de besoin de PR brute.

- b) Inspecteurs Après Ventes (IAV) : ce sont des personnes chargées de suivre de près un certain nombre de clients, en se déplaçant à leur niveau et en restant à leurs écoutes.
- c) Ateliers : c'est un ensemble d'homme et de matériel servant à accomplir une réparation dans une machine. Trois ateliers existent :
	- *- Atelier travaux extérieures :* Cet atelier est chargé de réaliser les réparations pour les clients, tout en se déplaçant à leurs domiciles.
	- *- Atelier organe :* C'est un atelier spécialisé dans la réparation des organes c'est-àdire la chaine cinématique de la machine.
	- *- Atelier rénovation :* Cet atelier dispose des installations destinées pour la soudure, le montage et la peinture. On réalise dedans de grosses pannes qui touchent pratiquement à tous les organes, il est sensé remettre la machine dans son état neuf.

#### **Service logistique**

Ce service représente le cœur même de service après-ventes, il est la liaison incontestable avec le reste des services formant le service après-ventes. Ce maillon fort assure la disponibilité de la PR. Ses fonctions principales sont :

- Réapprovisionner le stock ;
- Réduire les délais d'approvisionnements ;
- Gérer le flux physique et informationnel;
- Lancer des commandes en backorder<sup>3</sup>;
- Prendre soin de l'acheminement des commandes.

#### <span id="page-22-0"></span>**I.4. Conclusion**

La présentation de l'entreprise est importante pour placer celle-ci dans son contexte, connaître ces différents interactions avec le milieu extérieur nous permettra d'avoir une vue globale sur sa structuration et son organisation et de cerner notre problématique.

<sup>1</sup> <sup>3</sup> Un ordre vers l'aval pour répondre à une commande clients.

#### <span id="page-23-0"></span>**I.5. La problématique**

La filiale BMA (CAT) a connu une croissance importante au fil des dernières années, tant sur le volume de vente que sur la diversité des produits. En conséquent son SAV a connu le même sort. En effet, actuellement celui-ci gère en pièces de rechange, plus de 44 000 références. Ces références doivent être gérées avec prudence au risque d'entrainer :

- Un niveau de stock conséquent ;
- Un risque de rupture de stock important ;
- Constitution d'un stock mort ;
- **L'amplification des backorders.**

Etant donné l'importance du SAV, les responsables de l'activité CAT au sein de BMA accordent une attention particulière à son stock et son service logistique. Le stock est tellement nécessaire pour la pérennité de l'entreprise qu'une perturbation à son niveau déstabilisera l'ensemble de la structure.

Après concertation avec l'entreprise, l'objet de notre étude est donc de s'aligner avec les objectifs de celle-ci et de contribuer à l'amélioration de la gestion des stocks.

Pour ce faire la démarche retenue consiste à :

- 1) Procéder à une étude sur l'état des lieux, pour apprécier l'ampleur de problème ;
- 2) Eriger un diagnostique de stock, afin de cerner les anomalies ;
- 3) Proposer des changements et apporter des recommandations, pour l'amélioration de la gestion de stock ;
- 4) Dresser des perspectives pour la continuité de l'activité.

## <span id="page-24-0"></span>*Chapitre II:Etat de l'art*

#### <span id="page-25-0"></span>**Introduction**

Le stock est un élément critique et sa gestion en est d'autant plus indispensable dans une entreprise. Pour faciliter la gestion de celui-ci, la plupart des entreprises se dotent des systèmes d'information et parmi ceux-ci on trouve les ERP.

Dans cette partie, nous développerons dans un premier temps les concepts liés à la gestion des stocks, les méthodes et les paramètres ainsi que les indicateurs de suivi d'une politique de gestion des stocks. Dans un second temps, nous donnerons un aperçu global des systèmes d'information et par la suite nous nous focaliserons sur l'ERP.

#### <span id="page-25-1"></span>**II.1. Les concepts et les outils propres à la gestion des stocks**

Une gestion de stock rationnelle nécessite une connaissance des différents concepts liés à celle-ci. Ces notions sont développées à travers des méthodes et des outils mathématiques. La maîtrise de ces concepts permet d'adopter l'outil ou la méthode correspondante pour une situation de stock donnée.

#### <span id="page-25-2"></span>**II.1.1. Définition et généralités sur stocks**

#### **II.1.1.1. Définition du stock**

Le stock est un ensemble d'articles ou de produits finis et semi-finis détenus par l'entreprise, il permet de satisfaire des demandes qui lui proviennent soit des clients internes ou externes, dès leurs expression (Javel, 2010).

#### **II.1.1.2. Les types de stock**

Il existe plusieurs types de stock, on peut notamment distinguer les suivants :

- Les stocks nécessaires à la fabrication et les matières premières;
- Les pièces de rechange pour le parc machine et les outillages spéciaux ;
- Les encours, c'est-à-dire les stocks entre les différentes phases de production ;
- Les stocks de produis finis. (Courtois et al, 2003)

#### **II.1.1.3. Les utilités et inconvénients du stock**

Le stock est un produit vital pour une entreprise vue le nombre important de fonction utilitaire qu'il assure. Néanmoins, la possession de stock cause aussi des inconvénients. Ces avantages et inconvénients sont synthétisés dans le Tableau II-1.

<span id="page-26-1"></span>**Tableau II-1:** Les avantages et les inconvénients du stock (Fournier et Ménard, 1999)

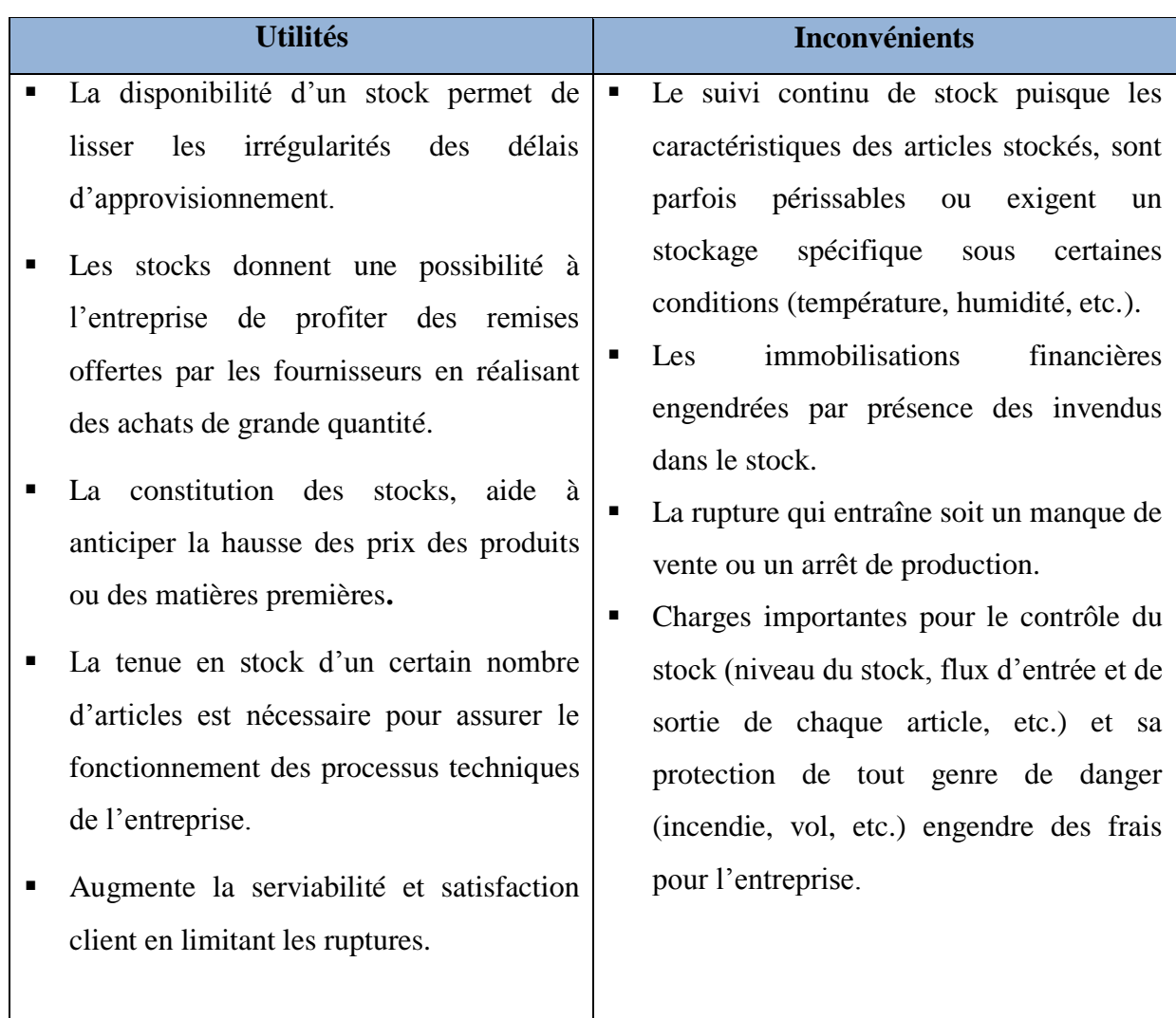

#### **II.1.2. La gestion des stocks (GDS)**

<span id="page-26-0"></span>La gestion des stocks est une fonction dont le rôle principal est de déterminer à quel moment et en quelle quantité un article donné doit être réapprovisionné. Cette fonction doit trouver le meilleur compromis entre la quantité à stocker et les coûts qui lui sont associés, afin d'assurer un approvisionnement optimal et de satisfaire les besoins des utilisateurs en temps opportun.

La gestion des stocks est une gestion sélective, et auquel de nombreux paramètres sont assignés (Berkouk et Salhi, 2009).

La définition de ces paramètres fait l'objet des prochaines sections.

#### **II.1.2.1. La classification ABC**

#### **Pourquoi une classification ?**

Quand le nombre d'articles dans le stock est important, il n'est pas si évident de porter la même attention à chacun d'entre eux. De même, ces articles n'ont pas la même importance, et ne génèrent pas la même valeur pour l'entreprise. Cela requière d'affecter à chaque article à une classe d'importance qui correspond à un type de traitement approprié (Javel, 2010).

#### **Principe de la classification ABC**

La classification ABC, connue aussi sous le nom de la loi 20-80 ou sous le nom de loi de Pareto, est l'une des méthodes de classification les plus utilisées en gestion des stocks. Elle permet de classer n articles par ordres d'importance selon un critère donné C, comme par exemple la consommation des articles en stock durant une période donnée. Telle que  $C_i$  est la valeur du critère pour l'article i  $(1 \le i \le n)$ .

Elle permet de déterminer l'importance relative à ce critère, en classifiant les articles en trois classes :

- Classe A : articles de forte importance ;
- Classe B : articles de moyenne importance ;
- Classe C : articles de faible importance.

Tel que 20% des articles représentent 80% de la valeur du critère par rapport au stock, les articles restants ne représentent que 20% de la valeur du stock.

Cette méthode se déroule comme suit :

- Classer les articles par ordre décroissant en fonction du critère C ;
- A partir de l'article ayant le plus grand  $C_i$  on calcule pour chaque article le pourcentage cumulé du nombre d'article et le pourcentage cumulé de C<sup>i</sup> ;
- Tracer la courbe du pourcentage cumulé de  $C_i$  soit en fonction des articles ou en fonction du pourcentage cumulé du nombre d'article (Diallo, 2006).

#### **II.1.2.2. Paramètres régissant la GDS**

De nombreux paramètres sont liés à la gestion des stocks, parmi ces paramètres on peut citer les suivants :

#### **a) Paramètres liés à la quantité**

A ce sujet, nous trouvons les paramètres suivants :

- *Stock de sécurité (SS) ou stock minimal :* le stock mis en place par l'entreprise, dans le but de réduire, se protéger des risques et des aléas dus aux écarts entre la demande réelle et prévisionnelle, et aux variations des délais d'approvisionnement.
- *Stock maximum (Smax) :* la quantité maximale qu'on peut avoir en stock pour un article donné, tel que :

$$
S_{\text{max}} = SS + X
$$

*Le stock moyen*  $(S_{mov})$ : la quantité moyenne qu'on peut avoir en stock pour un article donné tel que :

$$
S_{\text{mov}} = SS + \frac{x}{2}
$$

**Le stock d'alerte** : c'est un niveau de stock qu'on fixe et lorsque on l'atteint, va permettre d'alerter le rapprochement du la rupture. (Pimor et Fender, 2008)

#### Avec :

*X*: quantité commandée à chaque réapprovisionnement.

SS : Stock de Sécurité.

#### **b) Paramètres liés au temps**

Nous trouvons dans cette catégorie :

- **Délai d'approvisionnement :** le temps qui s'écoule entre l'instant où la commande d'approvisionnement est déclenchée jusqu'au moment de sa réception sur le lieu de stockage. Ce délai comprend, les délais administratifs, du transport, du contrôle et de la mise en place.
- **Le rythme d'approvisionnement :** une commande peut être livrée en une seule fois dans un laps de temps très court ou faire l'objet d'un approvisionnement étalé dans le temps avec un rythme continu.
- **Intervalle de commande :** la différence de temps entre deux commandes successives. (Vallin, 2001)

#### **c) Paramètres liés au coût**

Les paramètres coûts jouent un rôle prépondérant sur la rentabilité, ces derniers englobent :

#### **Coût de passation de commande**

Il représente l'ensemble des coûts qui sont relatifs au lancement d'une commande auprès du fournisseur. Ces coûts sont dus aux :

- Charges relatives aux personnels concernés par la passation des commandes ;
- Services utilisés (téléphone, fax, etc.) ;
- Amortissement des machines utilisées (ordinateur, imprimante, etc.) et fournitures diverses consommées (Lasnier, 2004).

#### **Le coût de possession du stock**

Ce coût comprend les frais financiers des capitaux immobilisés, frais liés à l'amortissement du lieu de stockage et de son fonctionnement (assurances, éclairage, etc.), les salaires du personnel du magasin ou de l'entrepôt ainsi que les frais dus aux différentes dépréciations (vol, obsolescence, etc.) (Lasnier, 2004).

Il est exprimé en fonction d'un taux de possession τ :

$$
\tau = \frac{C_p}{VSM}
$$

 $C_p$ : Coût de possession.

VSM: Valeur du Stock Moyen.

#### **Le coût de rupture du stock**

Ce coût est engendré par l'absence de l'article au niveau du stock au moment où il est demandé. Ces coûts ont comme conséquences, la perte en chiffre d'affaire et l'insatisfaction du client. Ce genre de coût est difficile à estimer (Lasnier, 2004).

Le tableau ci-dessous résume les trois coûts cités auparavant.

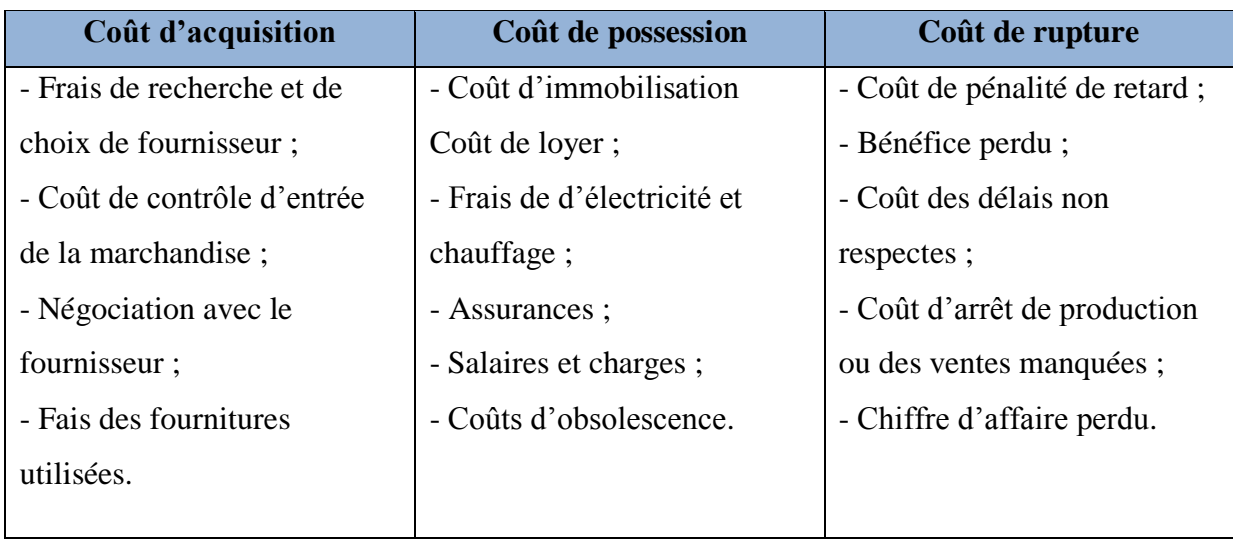

<span id="page-30-0"></span>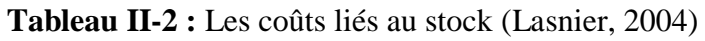

#### **II.1.2.3. Le stock de sécurité**

Il est rare que la demande et le délai de livraison soient connus à l'avance avec certitude. Dans la réalité la demande (consommation) est souvent aléatoire et il en est de même pour le délai de livraison qui n'est pas toujours fixe, ce qui conduit à mettre en place un stock de sécurité ou un stock minimal pour se prémunir contre les ruptures de stock (Gratacap et Médan, 2009).

#### **1) L'influence de la nature de la demande**

Avant de se lancer dans le calcul de stock de sécurité, il est nécessaire de connaître la nature de la demande. La demande peut évoluer dans les trois univers suivants :

- *Univers certain* : la quantité demandée durant une période donnée est connue avec certitude.
- *Univers aléatoire ou risqué* : la demande n'est pas connue avec exactitude, mais sa distribution suit une loi de probabilité qui permet de déterminer sa moyenne et son écart-type.
- *Univers incertain :* dans ce cas de figure la distribution de la demande n'est pas connue, d'où le recours à des heuristiques afin de modéliser la variabilité de la demande (Gratacap et Médan, 2009).

#### **2) Affectation des lois (Normale & Poisson)**

- **La loi Normale** : elle est utilisée pour des demandes élevées et régulières. En pratique dès que la demande par période de temps dépasse quelques dizaines d'unités l'application de la loi normale devient valide (Vallin, 2001).
- *La loi de Poisson :* elle modélise les demandes faibles, voir des demandes fréquemment nulles. Les dépannages en pièce détachée peuvent être représentés par cette loi (Vallin, 2001).

#### **3) Calcul du stock de sécurité**

Le calcul de stock de sécurité en fonction d'un coefficient de rupture est lié au taux de service désiré, délai de livraison et de l'écart-type de la demande (Courtois et al, 2003).

Lors du calcul du stock de sécurité trois cas de figure peuvent avoir lieu.

#### *a) Variation de la demande :*

Le comportement du consommateur n'est pas tout le temps prévisible, il est souvent possible d'avoir des demandes plus grandes que celles connues auparavant. Afin d'éviter des ruptures le stock de sécurité se calcule de la formule suivante (Fournier et Ménard, 1999) :

 $SS = k \times \sigma_d$ 

Avec :

SS: Stock de Sécurité.

σ*<sup>d</sup>* : Ecart-type de la demande durant le délai de livraison.

k: variable réduite associée au risqué de rupture.

Le tableau suivant représente quelques valeurs de k correspondantes au risque de rupture, obtenues à partir de la loi normale.

<span id="page-31-0"></span>**Tableau II-3 :** Taux de rupture et les valeurs de k correspondantes (Courtois et al, 2003)

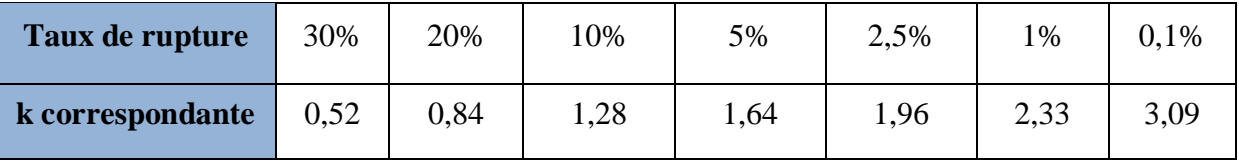

#### *b) Variation du délai de livraison*

Il n'est pas si évident que le fournisseur respecte tout le temps ses délais de livraison, il peut y avoir des fois des retards. Ainsi, une quantité additionnelle est planifiée (Stock de sécurité) (Fournier et Ménard, 1999). Cette quantité est calculée par la formule suivante :

$$
SS = k \times \sigma_l \times \overline{d_m}
$$

Avec :

SS: Stock de Sécurité.

k: variable réduite associée au risqué de rupture.

σ*<sup>l</sup>* : Ecart-type du délai de livraison.

 $\overline{d_m}$  : Demande moyenne durant le délai de livraison.

#### *c) Variation de la demande et du délai de livraison*

Il arrive souvent que la demande et le délai de livraison pour les jours à venir ne soient pas connus avec certitude, pour se protéger des ruptures, le calcul du stock de sécurité se fait comme suit (Fournier et Ménard, 1999) :

$$
SS = k \times \sqrt{\sigma_d^2 \cdot m + \overline{d_m^2} \sigma_{d,l}^2}
$$

SS: Stock de Sécurité.

k: variable réduite associée au risqué de rupture.

 $\sigma_{d,l}^2$ : Variance de la demande durant le cycle de réapprovisionnement.

 $σ_d^2$ : Variance de la demande.

 $\overline{d_m}$  : Demande moyenne durant le délai de livraison.

 $\overline{m}$  $\iota$ l

#### **II.1.2.4. Les politiques d'approvisionnement**

Définir une politique d'approvisionnement, revient à répondre aux deux questions suivantes :

- QUAND faut-il s'approvisionner ?
- COMBIEN faut-il en approvisionner ?

L'approvisionnement d'un stock est basé sur les deux paramètres suivants, le temps et la quantité. Ces paramètres peuvent être fixes ou variables.

Le croisement de ces deux paramètres, permet d'envisager les quatre politiques suivantes (voir Tableau II-4)

<span id="page-33-1"></span>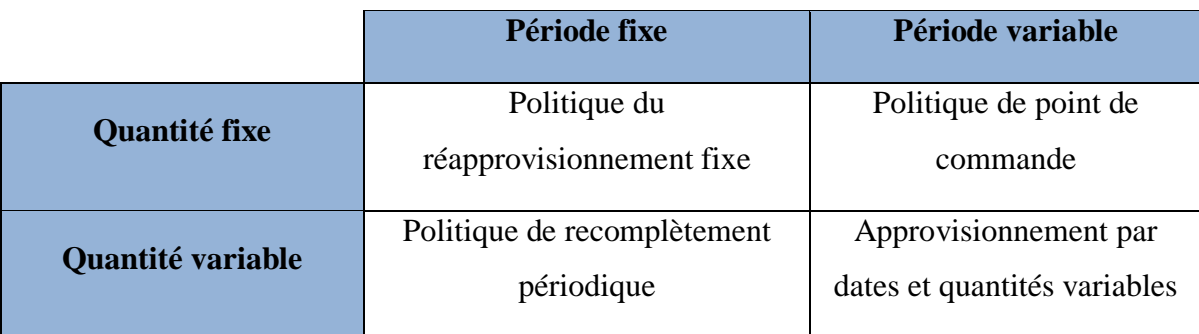

**Tableau II-4:** Les politiques d'approvisionnement (Courtois et al, 2003)

#### **a) Politique de réapprovisionnement fixe**

Dans cette méthode, on définit un Stock de Sécurité (SS), pour se protéger des ruptures, en cas d'aléas. On réapprovisionne le stock à une périodicité constante notée T, et à quantité constante notée Q (voir Figure II-1).

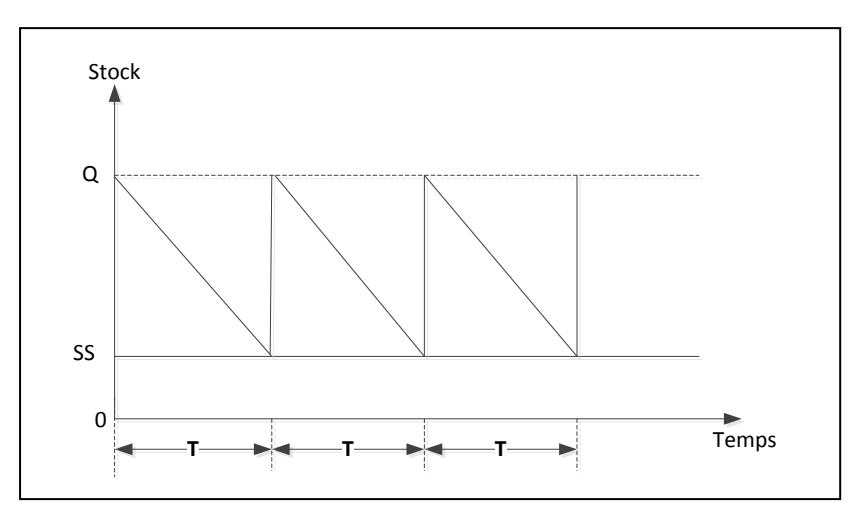

<span id="page-33-0"></span>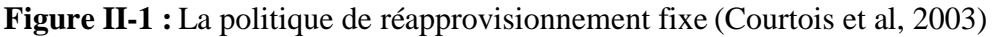

Cette méthode est utilisée pour approvisionner le stock avec des articles de la classe C, dont la consommation est régulière afin d'éviter le risque de rupture. La manière la plus simple pour la mise en place de cette méthode, est de passer un contrat annuel avec le fournisseur, ce contrat faisant l'objet d'une livraison partielle périodique (Javel, 2010).

#### **b) Politique de recomplètement périodique**

Il s'agit d'approvisionner le stock à périodicité fixe P, afin d'obtenir une valeur appelée valeur de recomplètement notée NR, tel que :

$$
NR = C \times (D+P) + SS
$$

Pour chaque article, on commande la quantité correspondante entre le stock actuel, et la valeur de recomplètement, tel que :

$$
Q_i = NR - ST_i
$$

Avec :

NR : Niveau de Recomplètement

C : Consommation moyenne par unité de temps.

D : Délai d'approvisionnement de l'article.

P : période de lancement de commande.

Q<sup>i</sup> : quantité à commander pour l'article i.

SS : Stock de Sécurité.

 $ST_i$ : Stock de l'article i au moment de passer la commande.

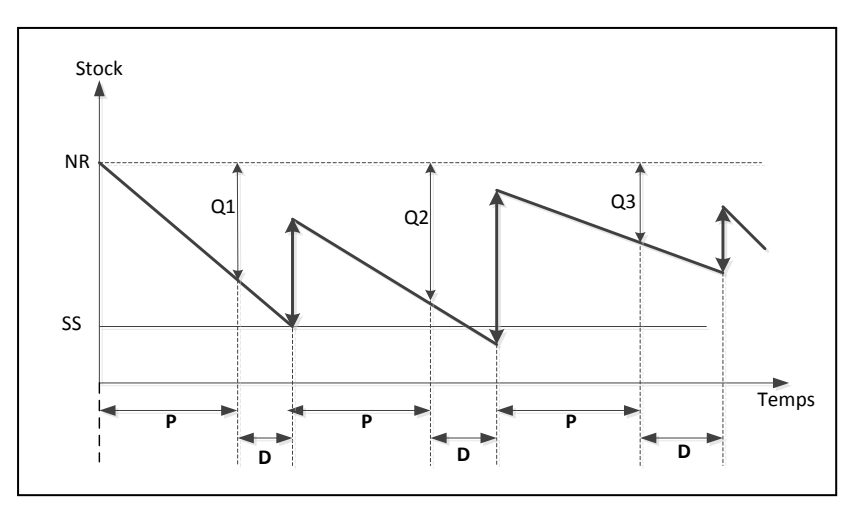

<span id="page-34-0"></span>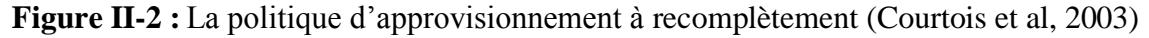

Cette méthode est conseillée pour approvisionner le stock avec des articles dont la demande est régulière afin d'éviter le risque de rupture et aussi pour les articles peu importants pour l'entreprise, et qui ne perturbent pas le fonctionnement de celle-ci en cas de rupture. Par contre, elle est fortement déconseillée pour les articles importants, périssables ou encombrants (Javel, 2010).

#### **c) Politique de point de commande**

La méthode de point commande consiste à commander une quantité Q, quand le stock tombe au dessous d'un certain seuil appelé Point de Commande (PC) ou seuil d'approvisionnement, tel que :

$$
PC = C \times D + SS
$$

Avec :

PC : Point de Commande

C : Consommation moyenne par unité de temps.

D : Délai de livraison de l'article.

SS : Stock de Sécurité.

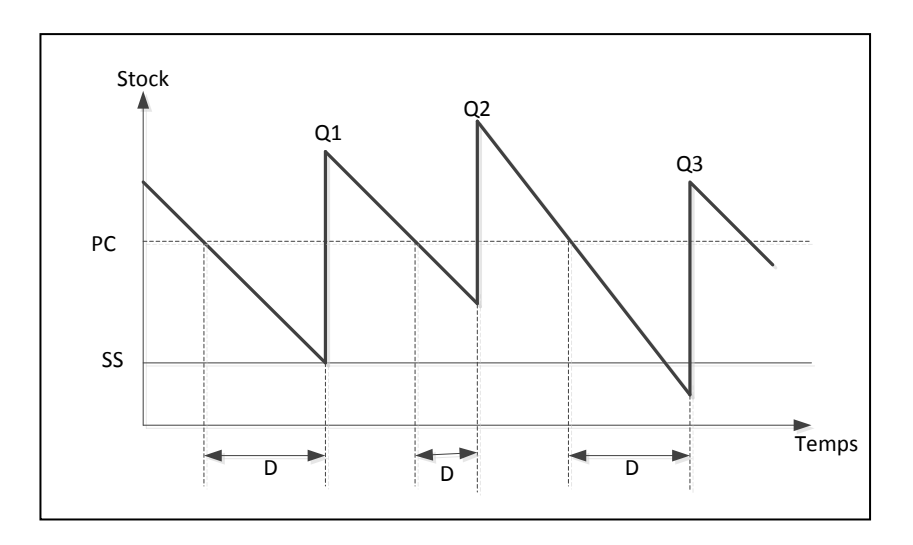

<span id="page-35-0"></span>**Figure II-3:** La politique d'approvisionnement à point de commande (Courtois et al, 2003) Cette méthode est généralement utilisée pour le réapprovisionnement des articles de la classe A, car elle nécessite un suivi permanant des stocks entraînant un coût de stockage élevé (Javel, 2010).
## **d) Politique d'approvisionnement par dates et quantités variables**

Pour cette méthode il s'agit de se doter à une période T d'un niveau de recomplètement maximum. A l'intérieur de la période T, quand le stock tombe au-dessous du seuil d'approvisionnement, on commande une quantité Q pour atteindre le niveau de recomplètement maximum (Courtois et al, 2003).

Cette méthode est conseillée pour les articles de la classe A, ou pour les articles dont le prix d'achat varie fortement ou dont la disponibilité n'est pas permanente (Javel, 2010).

#### **II.1.2.5. Les avantages et** *inconvénients* **des politiques de GDS**

Chacune des politiques de gestion des stocks citées précédemment, présente des avantages et des inconvénients, certains sont cités dans le tableau suivant :

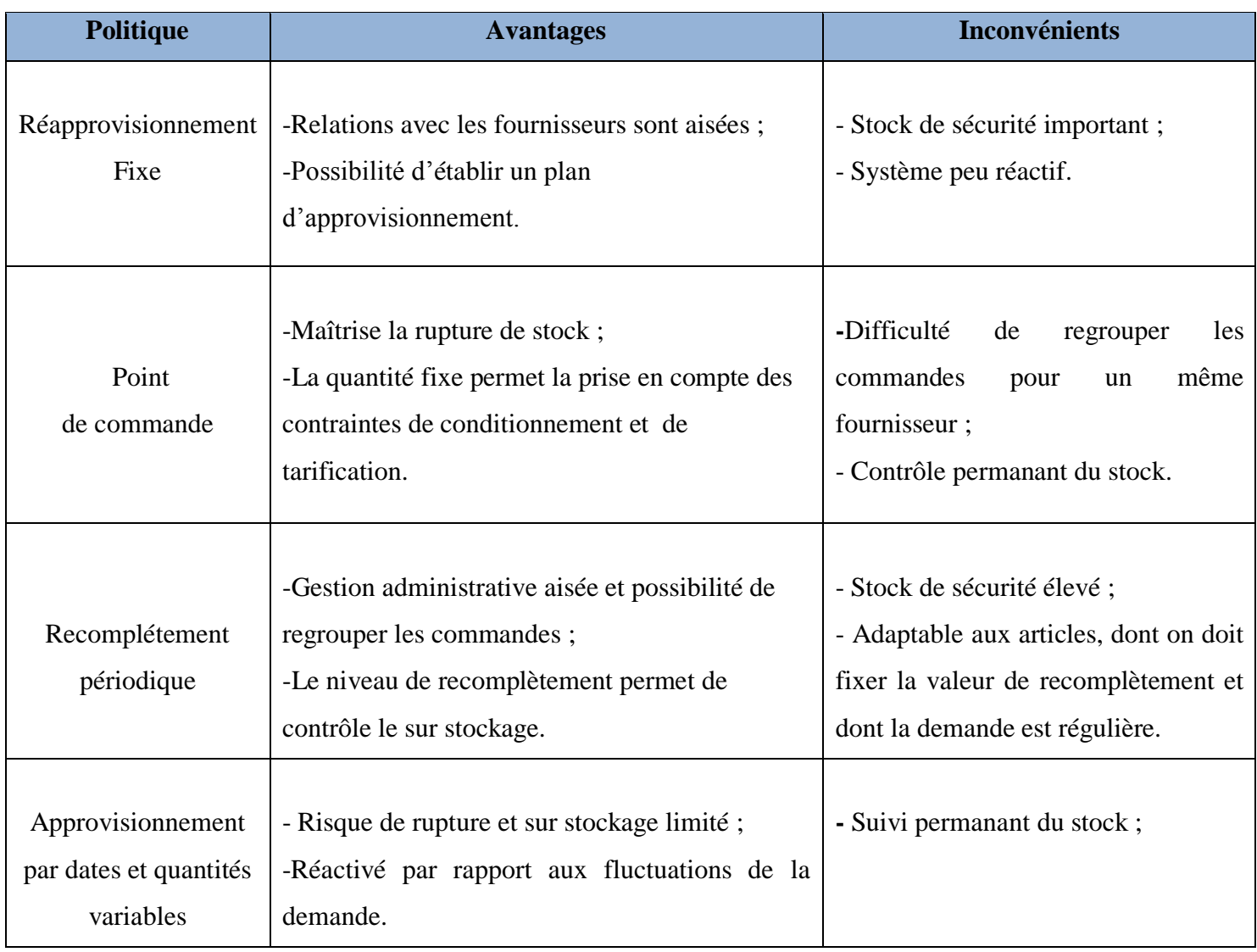

#### **Tableau II-5:** Avantages et inconvénients des politiques de GDS (Vallin, 2001)

#### **II.1.2.6. La quantité économique**

Les politiques d'approvisionnement sont toutes basées sur la quantité économique à s'approvisionner à chaque fois qu'on lance une commande. Cette quantité est obtenue spécialement par une formule dite « Formule de Wilson », elle détermine la quantité optimale à commander pour chaque article de façon à minimiser le coût de stockage total  $C_T$  (Courtois et al, 2003). Tel que :

$$
C_T = C_S + C_L + C_A
$$

- Coût de stockage :  $C_S = \frac{Q}{2}$  $\frac{Q}{2}$ .
- Coût de lancement de toutes les commandes :  $C_L = \frac{N}{\rho}$  $\frac{N}{Q}$ .
- Coût d'achat :  $C_A = N \cdot a$

La quantité économique optimale à commander  $Q^*$  est :

$$
Q^* = \sqrt{\frac{2 \cdot N \cdot C_l}{a \cdot \tau}}
$$

Avec :

- Q : Quantité économique à commander.
- $C_l$ : Coût de lancement unitaire.
- a : prix unitaire de l'article à approvisionner.
- τ: taux de possession.
- N : consommation totale sur une période.

## **Cas d'utilisation de la quantité économique de « Wilson »**

La quantité économique de Wilson permet notamment de répondre à deux objectifs :

- Un objectif de standardisation car elle permet de traiter tous les articles d'un stock avec la même formule, elle se prête donc particulièrement bien à un traitement informatique ;
- Un objectif d'optimisation car elle détermine une quantité d'approvisionnement optimale (Pimor et Fender, 2008).

Elle est établie en admettant les hypothèses simplificatrices suivantes :

- Les différents coûts sont proportionnels au nombre d'articles achetés ;
- Il n'y a pas de pénurie (Pas de rupture de stock) ;
- La demande est régulière ;
- Les délais de livraison sont connus et fixes;
- Les coûts de stockage et de lancement de commande sont définis et constants (Courtois et al, 2003).

#### **II.1.3. Les indicateurs de performance du stock**

#### **II.1.3.1. Taux de Service (TS):**

Cet indicateur reflète le degré de satisfaction des clients et l'efficacité du fournisseur. Plus il est élevé, plus la satisfaction du client et l'efficacité du fournisseur sont meilleures. Le taux de service correspond au pourcentage de cycle de commande pour lequel la demande est satisfaite. Il peut être calculé par les deux formules suivantes :

T Nombre de périodes de réa Nombre total de période de réa

Dans ce cas on ne se préoccupe pas du niveau de la rupture, mais seulement de sa présence.

Taux de Service 
$$
=
$$
  $\frac{\text{Nombre de products livrés}}{\text{Nombre de produit commandés}}$ 

Dans ce cas le volume de la rupture est préoccupant, car elle affecte directement la satisfaction du client (Gratacap et Médan, 2009).

#### **II.1.3.2. Le Taux de Rotation (TR) :**

$$
TR = \frac{Concommunication \ annuelle}{Stock \ moyen}
$$

Le taux de rotation est indicateur qui mesure le nombre de renouvellement du stock pendant une année, c'est-à-dire combien de fois le stock a tourné au cours d'une année. Il peut soit être calculé pour un seul article ou pour l'ensemble des articles (Lasnier, 2004).

#### **II.1.3.3. Couverture des stocks :**

```
Couverture de stock =
          Nombre de jours ouvrables dans l'année
                      Taux de Rotation
```
Cet indicateur permet de mesure le nombre de jour que peut couvrir un stock, c'est-à-dire le nombre de jours sans aucune rupture de stock. Une couverture de stock élevée indique que le niveau de stock est élevé (Lasnier, 2004).

## **II.2. Gestion des pièces de rechange dans l'industrie de l'automobile**

La gestion des stocks des pièces de rechange dans le secteur de l'automobile, est souvent confiée à des services après vente (SAV). Ils s'installent auprès des clients dans diverses régions dans le but d'être tout le temps à leurs écoute et de satisfaire leurs demandes dès qu'elles sont exprimées. D'après une étude menée en 2004 par un journal français « Figaro Economie », 39% des bénéfices des constructeurs automobiles leur proviennent de la vente des pièces de rechange (Pimor et Fender, 2008).

Or, cette gestion n'est pas simple car de nombreuses contraintes peuvent apparaître et qui empêchent parfois d'assurer un taux de service élevé. Parmi les contraintes de la gestion des pièces de rechange automobile, on peut citer les suivantes :

- **La disponibilité** : une pièce de rechange doit être instantanément disponible s'il s'agit d'une panne fréquente, disponible en quelques jours quand ça concerne une panne peu fréquente ou disponible en quelques mois quand c'est le cas d'une panne exceptionnelle ;
- *Le nombre important de référence :* dans la plus part des cas le nombre de références gérer par les services après vente dépasse les 10 000 ce qui rend la gestion des stocks par article impossible ;
- *Le cycle de vie de la pièce de rechange :* une pièce de rechange peut être en fin de cycle vie quand elle se place par exemple sur un ancien modèle. Ces pièces ont une grande chance de devenir un stock mort. D'un autre côté, il se peut qu'elle soit en début de cycle de vie et cela quand il s'agit d'un nouveau modèle et ce genre de pièces sont souvent l'origine des ruptures de stock. Dans les deux cas, l'indisponibilité de la pièce en stock engendre l'insatisfaction du client (Pimor et Fender, 2008).

Pour maitriser et gérer un nombre si important de contraintes, la plupart des services après vente (SAV) recourent à des systèmes informatiques et des progiciels pour assurer une gestion des stocks efficace. Les ERP sont souvent les solutions les plus utilisées.

# **II.3. Entreprise Resource Planning (ERP)**

La mise en œuvre des techniques de gestion et de la prise de décision dépend non seulement de la volonté des dirigeants de l'entreprise à résoudre les problèmes efficacement, mais aussi de l'existence d'un système d'information approprié, capable d'organiser et véhiculer l'information. Cette dernière est une ressource importante au même titre que les hommes et les machines.

## **II.3.1. Système d'information(SI)**

Un SI est un ensemble de ressources : matériel, logiciel, personnel, données, procédures organisé d'une façon à permettre l'acquisition, le traitement, le stockage des informations (sous forme de données, textes, images, sons, etc.) dans et entre des organisations (Reix, 2004).

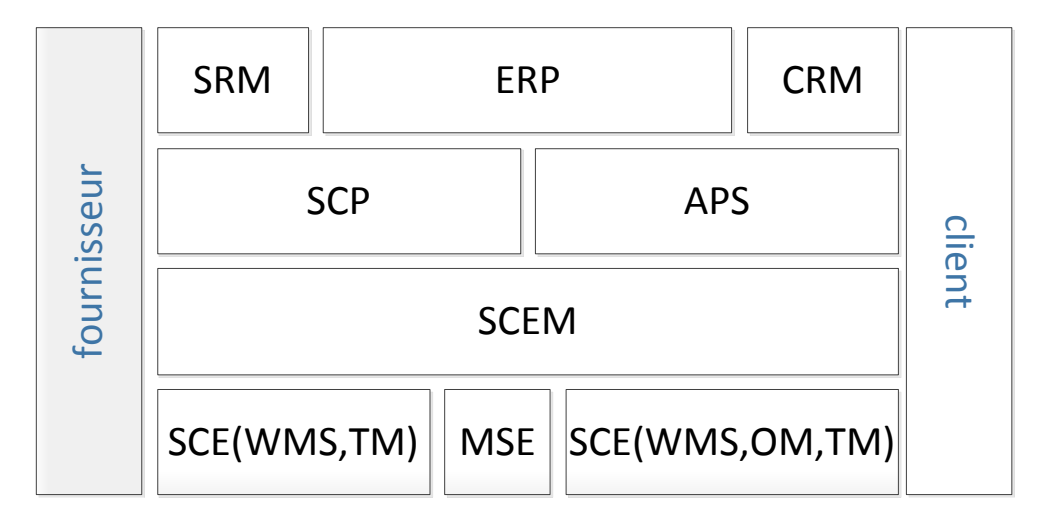

**Figure II-4:** Typologies des SI (Botta-Genoulaz et al, 2005)

Ces systèmes et ces applications sont conçus pour aider les utilisateurs à prendre de meilleures décisions. Tous ces systèmes assurent la liaison entre les deux acteurs d'une chaîne logistique notamment le client et le fournisseur. Ils se distinguent dans leurs fonctionnalités et leur place d'intervention (Figure II-4) dans la chaine logistique. Le Tableau II-6 résume les différents SI existant et leurs fonctions.

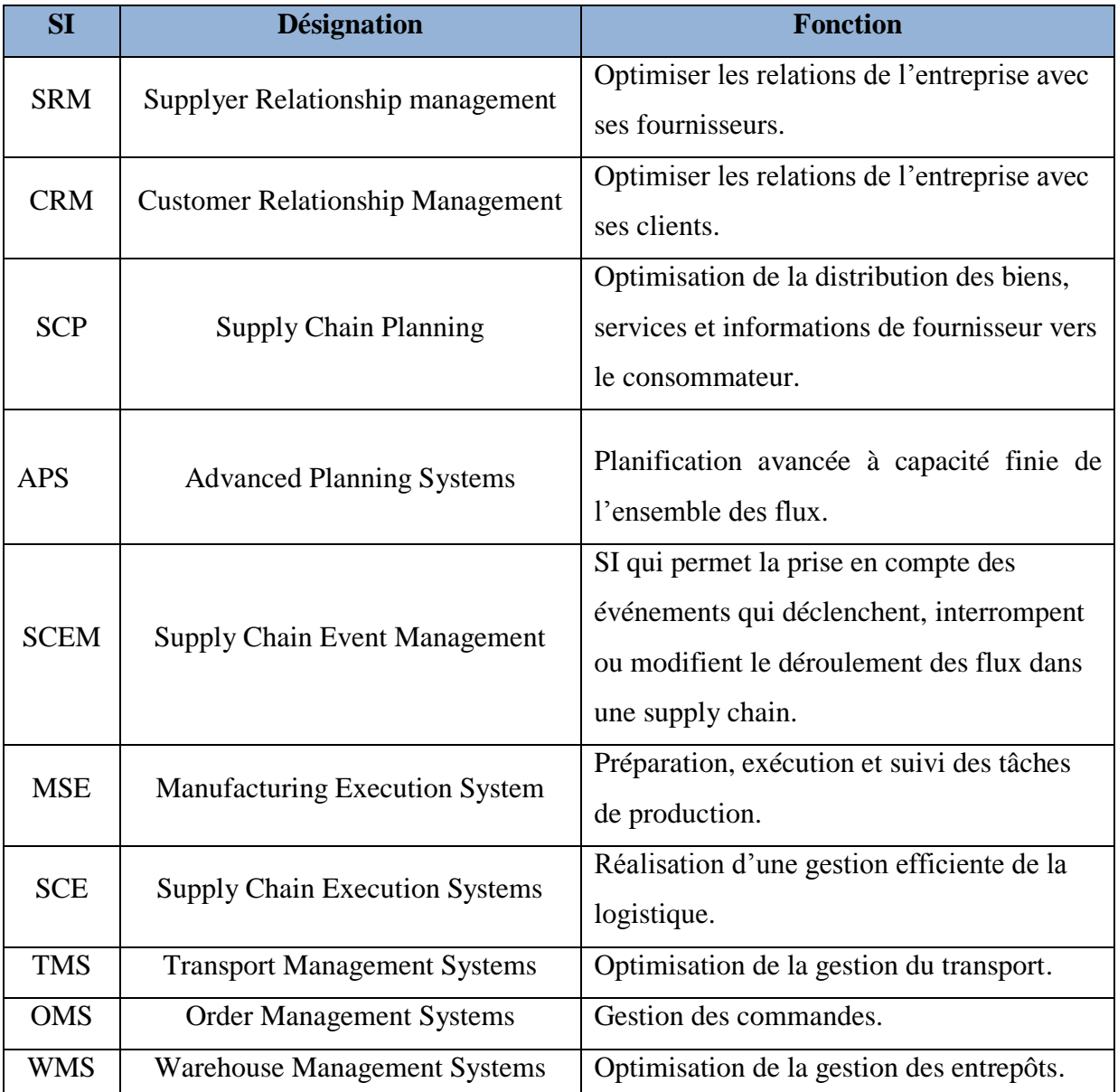

**Tableau II-6 :** Les SI et leurs fonctionnalités (Botta-Genoulaz et al, 2005)

Parmi cette panoplie de SI, nous nous sommes focalisés sur les ERP vue sa présence chez le SAV CAT.

#### **II.3.2. Généralité sur les ERP**

#### **II.3.2.1. Définition**

L'ERP, appelé aussi en français progiciel<sup>4</sup> de gestion intégrée (PGI), est une application informatique qui permet de centraliser et de gérer l'ensemble des processus d'une entreprise en intégrant plusieurs fonctions dans un même système : ressources humaines, gestion comptable et financière, aide à la décision, vente, distribution, production, approvisionnement,…etc. (Laudon et Laudon, 2009).

L'ERP facilite le partage des informations entre les différents services de l'entreprise.

#### **II.3.2.2. Les avantages et inconvénients**

#### **Les avantages**

L'appel à un ERP présente de nombreux avantages, parmi lesquels on peut citer :

- Réduire le temps et le coût nécessaire pour trouver une solution ;
- Produire une bonne qualité d'information et réduire l'intensité de son contrôle ;
- Disposer d'une base de données unique, langage et interface communs afin d'éviter les redondances et réduire les procédures ;
- Empêche de supporter le coût élevé de création et de maintenance de système crées en interne de l'entreprise ;
- Permettre de disposer des processus inexistants auparavant ;
- Contourner le risque de perte de compétences de l'entreprise vue que l'ERP épaule les employés sur bon nombre de leurs tâches quotidiennes ;
- Apporte une expertise de modélisation notamment par la formation issue de l'assistance au projet ERP ;
- L'apprentissage organisationnel et la détection ainsi que la correction de l'erreur (Giard, 2003).

#### **Les inconvénients**

 $\overline{a}$ 

Comme l'ERP a des avantages, il compte également des inconvénients :

<sup>&</sup>lt;sup>4</sup> C'est un ensemble de programmes conçus par un éditeur pour correspondre aux besoins de plusieurs entreprises et commercialisé avec des prestations annexes par exemple l'assistance à la mise en place, la formation et la maintenance.

- La rigidité des ERP et l'adéquation plus ou moins bonne aux contextes de l'entreprise conduit à vouloir plier l'organisation à l'ERP plutôt qu'à l'inverse, lors de l'implantation de ce système, nombreuse entreprises changent de méthode de travail pour s'adapter à l'ERP ;
- L'importance de l'investissement en termes de coût ainsi que la résistance des responsables et des utilisateurs ;
- L'efficacité de ces processus de référence présente un caractère incertain, car elle est très certainement conditionnée par le respect d'un certain contexte technique, économique et social, ce problème est plus réputé chez les entreprises vue les évolutions et les changements de l'environnement dans lequel celles-ci évoluent, une adaptation continuelle aux changements est recommandé ;
- L'entreprise qui s'appuis totalement sur l'ERP pour son système d''information prend le risque de dépendre de son fournisseur informatique, tant sur sa capacité à suivre les évolutions technologiques que dans celle de coller aux évolutions des besoins des utilisateurs (Giard, 2003).

Il est à noter que ces limites prennent du recule. Actuellement, de plus en plus d'ERP accentuent l'effort d'intégrer les processus de l'amont en restant aussi orientés vers la satisfaction de l'aval et de pallier aux inconvénients cité ci-dessus (Giard, 2003).

#### **II.3.2.3. Les modules de l'ERP**

C'est un ensemble de programmes ou « modules » séparables, correspondant chacun à un processus de gestion. Leur installation et leur fonctionnement peuvent être réalisés de manière autonome. Le découpage en modules permet de composer une solution spécifique par assemblage et d'étendre la mise en œuvre à plusieurs domaines de gestion.

Les principaux modules sont :

- Gestion de la production : GPAO gestion de la production assistée par ordinateur ;
- Gestion de la maintenance : GMAO gestion de la maintenance assistée par ordinateur ;
- Gestion des projets ;
- Administration des ventes ;
- Gestion des approvisionnements, des achats et des stocks ;
- Comptabilité et comptabilité analytique ;
- Gestion de la ressource humaine ;
- Trésorerie ;
- Pilotage des activités ;
- Gestion de la logistique (Vidal et Planeix, 2005).

Le module logistique, est le module le plus convoité par les entreprises car il permet de gérer tout ce qui se rapporte aux ventes/achats, en particulier la gestion des stocks qui coûtent chère aux entreprises.

Ce module gère les commandes clients et les livraisons. Il assure une liaison directe avec le compte de résultats et le système de production. Il permet l'optimisation de la gestion des stocks, des contrôles qualités et factures (Site 4)

Les processus généraux à gérer dans le module logistique sont décrits ci-dessous:

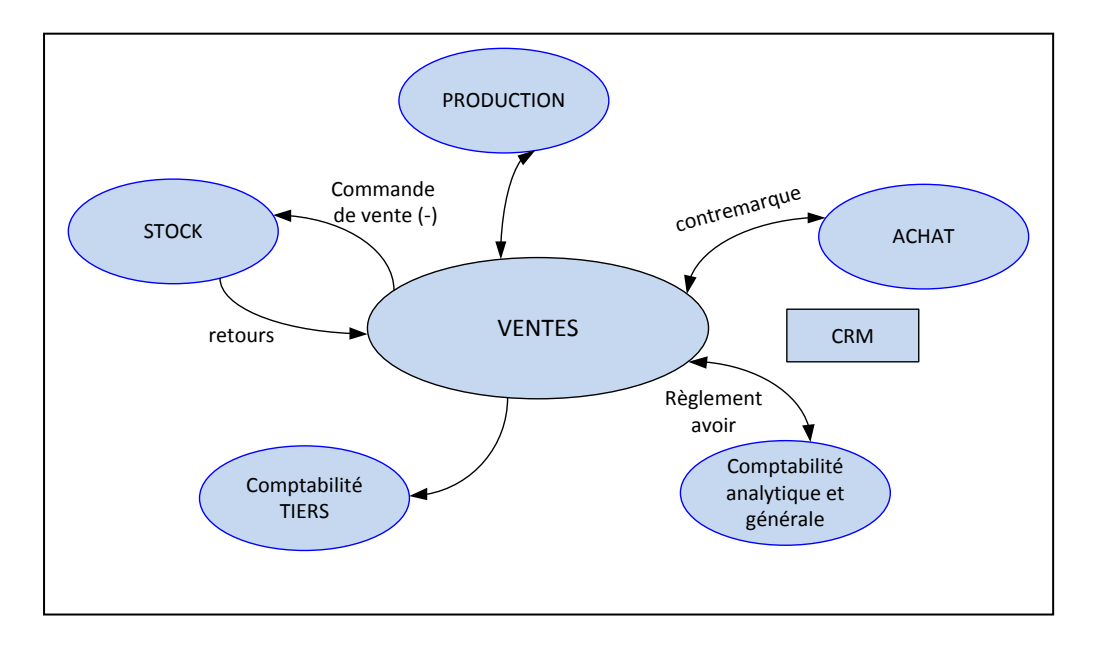

**Figure II-5:** Les processus généraux dans le module logistique (site 4)

## **II.3.3. Mise en œuvre de l'ERP**

## **II.3.3.1. L'implantation et intégration de l'ERP**

La mise en place d'un ERP est une opération critique d'où son mode d'implantation en projet. Cette tâche est réalisée par une équipe formée comportant les différents représentants des fonctions de l'entreprise, orientée vers une perspective d'amélioration globale des processus de l'entreprise.

Un projet ERP constitue, en lui-même, un processus qui se décompose en 5 phases. Chacune de ces phases est en soi un sous processus, à savoir :

**1) Phase d'étude:** cette phase est la plus importante et la plus longue, elle planifie le projet et forme une équipe. L'équipe projet analyse l'environnement actuel interne et externe de l'entreprise, et trace les nouveaux objectifs et évalue les spécifiés recherchés. L'objectif principal de cette phase est de déterminer le périmètre, les structures du projet, les équipes de travail, ainsi que les instances en charge de son suivi au niveau coûts, délais, et qualité.

Pour cela, il faut aussi choisir les caractéristiques techniques du matériel à installer, et évaluer le budget mais aussi passer des contrats avec les différents prestataires.

En règle générale, la phase de préparation dure environ trois mois, mais il est préférable d'y consacrer six mois.

- **2) Phase de développement:** elle comprend la réalisation d'un prototype de fonctionnement de l'ERP en accordant les réalisations spécifiques attendues avec l'environnement actuel de l'entreprise.
- **3) Phase de validation:** après la phase de développement et le test des paramètres de l'ERP, valider les paramètres adéquat aux spécifiés et objectifs recherchés.
- **4) Phase de déploiement:** le démarrage représente l'aboutissement du projet et la résultante de toutes les activités entreprises depuis le début du projet ERP. Après, il passe pour toujours sous la responsabilité des utilisateurs.
- **5) Phase de maintenance :** c'est la pérennisation de l'ERP, maintenir le fonctionnement normale de l'ERP et s'assurer de son adéquation avec l'environnement actuel (MED, 2005)

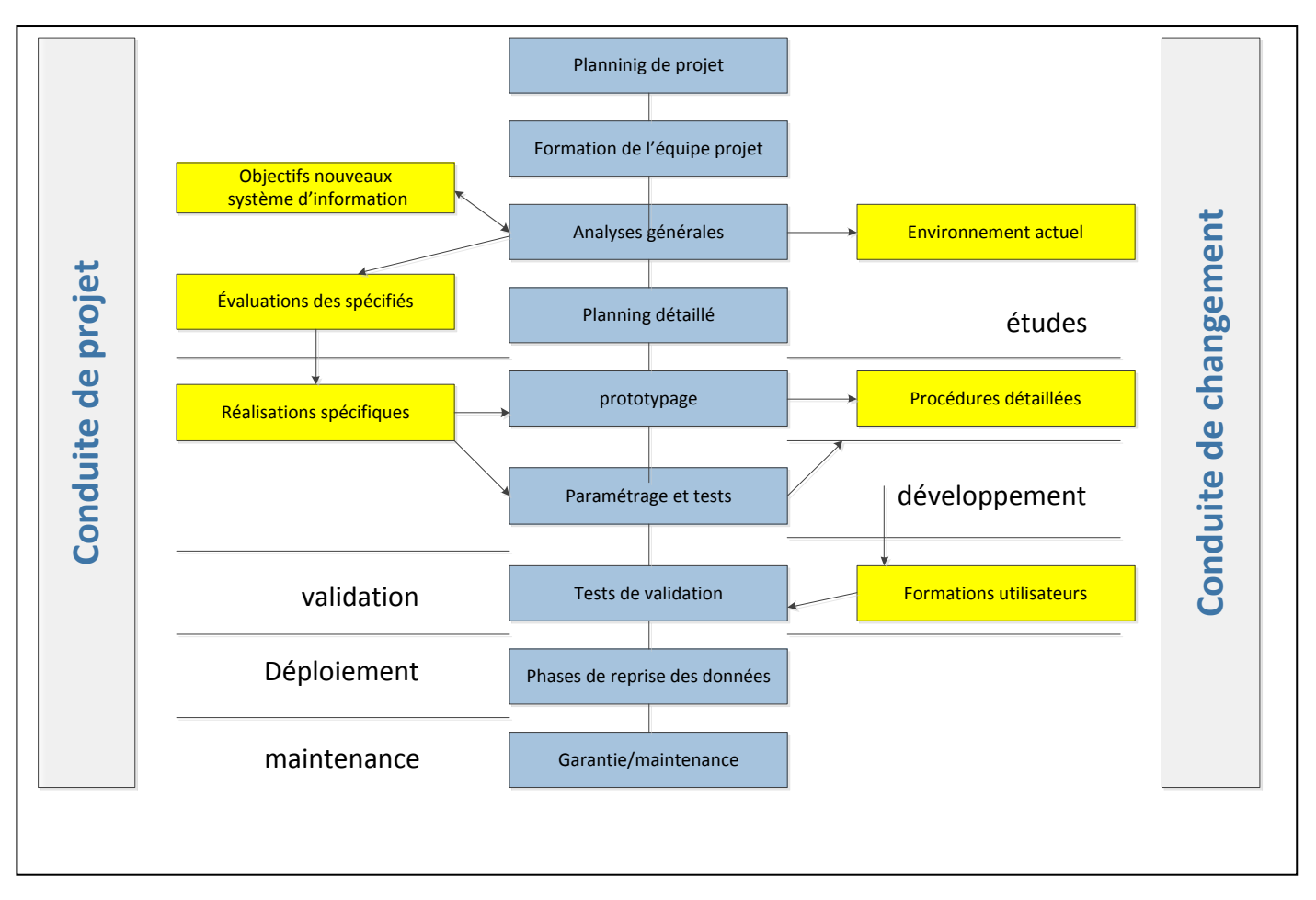

Ce schéma résume la démarche à suivre pour intégrer un ERP dans une entité :

**Figure II-6:** Modèle d'implantation d'un ERP (Fricheteau, 2007)

L'hétérogénéité intra- et inter- entreprise pose de nombreux problèmes, parmi cela des problèmes socio-organisationnels. Vue la complexité et le risque d'implantation radicale, il est primordiale d'intégrer l'ERP d'une manière progressive en débutant par des modules prioritaires et gérer le reste avec d'autres SI mais interfacés avec l'ERP.

## **II.3.3.2. Paramétrage de l'ERP**

L'ERP est un produit standardisé mais il peut s'adapter aux besoins d'une entreprise donnée à un temps donné, et ceci par paramétrage. Le paramétrage est défini comme étant le choix des règles de gestion, des options de traitement ainsi que des formats de données (Reix, 2001).

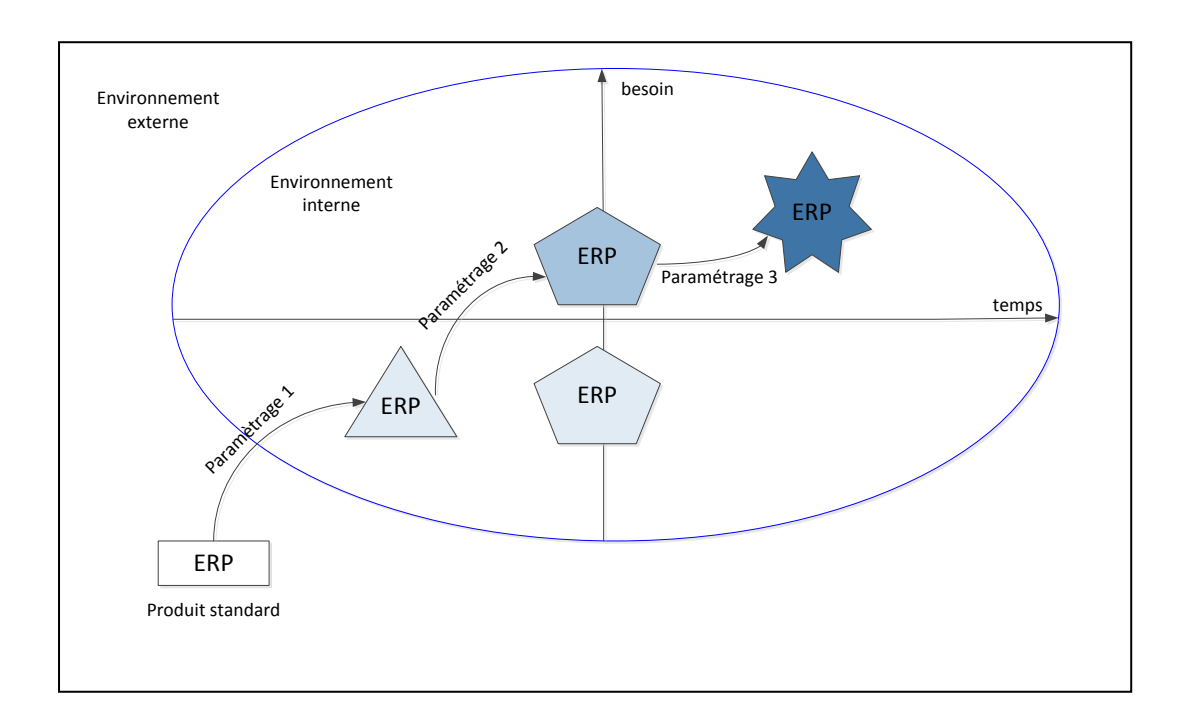

## **Figure II-7:** Changement de paramétrage d'un ERP

La figure ci-dessus présente le changement de paramétrage d'un ERP. Le changement de couleur sur la figure représente une évolution du besoin de l'entreprise et le changement de forme représente une mutation dans le temps.

Les ERP sont conçus avec une base standard et une partie personnalisable à travers un paramétrage (Chtioui, 2006). Puisque un ERP est un produit standard vendu par des entreprises d'éditions, alors son paramétrage dépend du temps et de besoin d'utilisation d'une entreprise dans son propre environnement.

De plus, chaque module donne une possibilité d'individualisation de processus. Cette marge de manœuvre donne une opportunité de différentiation et de personnalisation vue le quota de module qu'abrite un ERP (Chtioui, 2006).

Cependant, d'après (Caot et Favier, 1999), « *le paramétrage n'agit qu'à la marge, par le choix de champs disponibles sur un écran ou un document, par exemple* », car le paramétrage n'autorise pas tous les fantaisies. C'est à l'entreprise d'adapter ces procédures à l'ERP, dans ce cas.

Les limites des paramétrages sont surtout présentes dans la problématique de la gestion des stocks et des prévisions. La plupart de temps, les paramètres des stocks sont figés à l'implantation et ne sont pas revus. De plus, chaque produit possède un cycle de vie donc une correction permanente des paramètres de gestion de stock sont nécessaires pour l'optimisation de l'ERP (Corluy et Fonteyne, 2014).

#### **II.3.3.3. Formation et assistance**

L'apprentissage et la formation sont intimement liés au succès de la mise en application d'un système d'information, et encore davantage à la réussite d'un ERP. Les dirigeants doivent apprendre comment l'ERP peut changer les processus clés et les conditions du pilotage de l'organisation. Les employés doivent comprendre le fonctionnement de leur outil de manipulation et comment le système prend en charge les tâches qu'ils effectuent. Les employés doivent être conscients de l'impact de leur manipulation sur toute l'organisation chaque fois qu'ils l'utilisent. La direction doit annoncer de façon précoce et claire ses intentions pour que toute l'entreprise comprenne, accepte et participe aux changements nécessaires à la mise en œuvre de l'ERP et à son utilisation quotidienne efficiente. Les utilisateurs clés participeront à certaines décisions relatives au paramétrage, aux tests sur les données servant de jeux d'essai et à la formation dispensée à l'ensemble des utilisateurs (Laudon et Laudon, 2009).

# **II.4. Conclusion**

La partie théorique portant sur la gestion des stocks et les ERP nous a permis d'acquérir des connaissances plus approfondies sur ces deux domaines et de nous familiariser avec les concepts et les notions que nous allons retrouver tout au long de ce travail

La recherche bibliographie étant faite, il reste maintenant à mettre en œuvre les connaissances et les préceptes contractés.

La partie qui suivra sera consacrée à la résolution de notre problématique. D'abord nous allons examiner les méthodes de gestion des stocks utilisées au sein de l'entreprise et notamment l'ERP utilisé pour ce faire.

*Partie II : Contribution* 

# *Chapitre III: Etude de l'existant*

## **Introduction**

Afin de répondre à la problématique posée par SAV CAT, nous commencerons tout d'abord par faire un diagnostic de l'état actuel. Ainsi, cette partie de notre travail sera consacrée à l'étude de l'existant. Puisque la problématique de l'entreprise était de trouver un moyen d'améliorer la gestion des stocks et avant de parler d'une quelconque amélioration, nous devons définir l'état actuel de la gestion des stocks. Nous commencerons donc par présenter ses points forts.

Ensuite, nous recenserons les problèmes et les dysfonctionnements sur les quelles va porter l'amélioration. Nous allons donc maintenant entamer une fouille précise pour dénicher l'origine des problèmes et élaborer des analyses en vue de préparer le terrain à notre contribution.

# **III.1. Une vue globale de la gestion des stocks au sein du SAV CAT**

## **III.1.1. Les interactions entre intervenants sur le stock**

La Figure III-1 présente les différentes flux qui peuvent avoir lieu entres les acteurs qui sont en relation avec le stock.

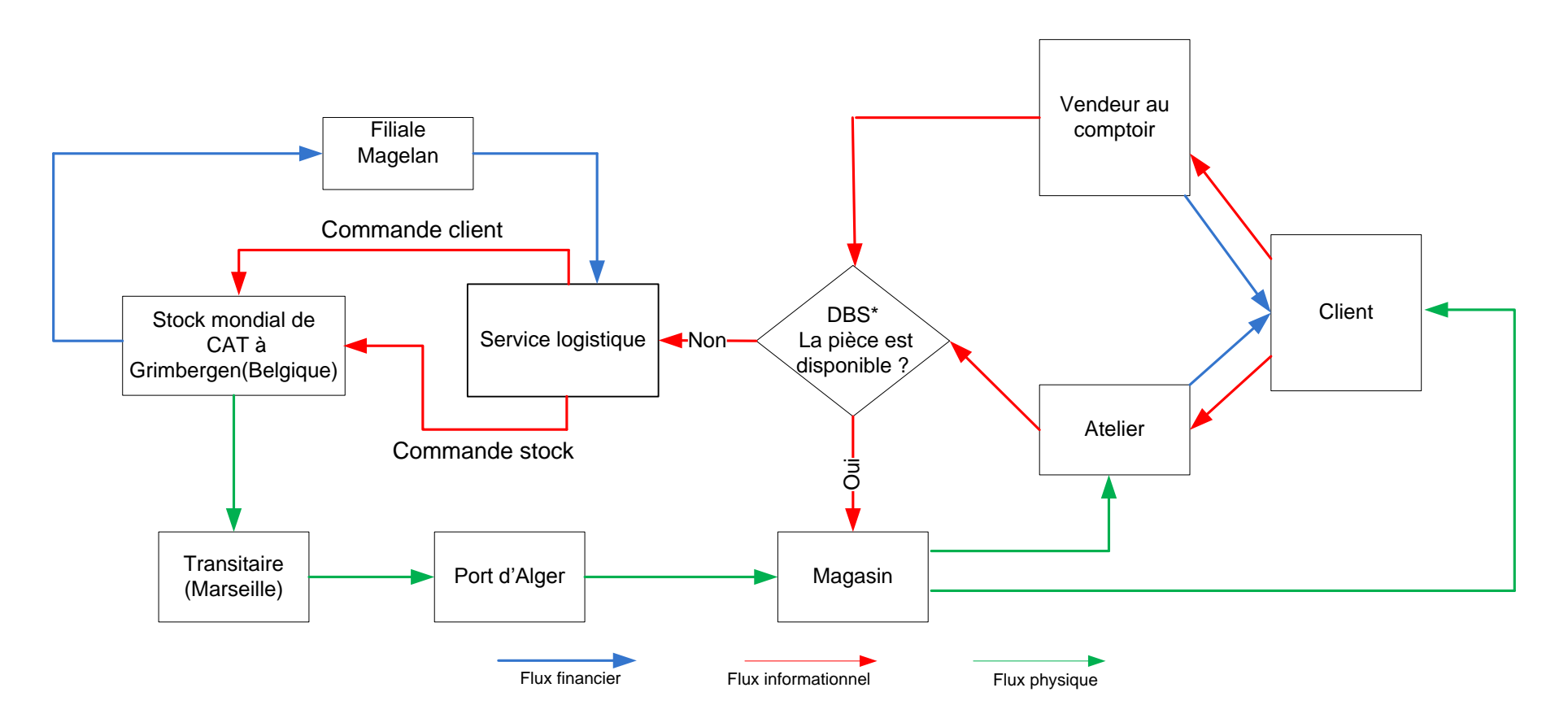

\* : Dealer Business System

**Figure III-1:** Les différents flux depuis le client final jusqu'au fournisseur initial

#### **Client**

Une fois que le client se présente au niveau de l'entreprise il peut, soit :

- Solliciter le vendeur au comptoir pour l'achat de la pièce ;
- Passer par l'un des ateliers pour demander une réparation.

## **Vendeur au comptoir et atelier**

Quand la demande du client est reçue par l'un le vendeur au comptoir ou par l'atelier, ceux-ci à leurs vérifient la disponibilité de la pièce sur le système tours et deux alternatives peuvent avoir lieu :

- Pièce disponible : le client et les ateliers seront alimentés à partir du magasin ;
- La pièce est non-disponible : dans ce cas la demande sera transférée au service logistique.

#### **Service logistique**

Dans le cas où la pièce demandée par le client n'est pas disponible en stock, ou pour alimenter le stock. Au nivaux du service logistique les responsables d'approvisionnement passent deux passe deux types de commande :

#### o *Commande client*

Il s'agit d'une commande qui est lancée pour le fournisseur afin de satisfaire une demande client urgente dans les deux cas suivants :

- La machine du client est en arrêt et elle est sous-garantie ;
- Rupture de stock ou dans le cas où la pièce demandée n'est stockée par l'entreprise (Backorder).

Ces commandes sont passées auprès du fournisseur quotidiennement.

## o *Commande stock*

C'est une commande qui a pour objectif de réalimenter le stock selon les besoins de l'entreprise. Ce type de commandes est passé au fournisseur hebdomadairement (tous les jeudis).

#### **Stock de CAT à Grimbergen en Belgique**

C'est le seul fournisseur chez qui le SAV CAT s'approvisionne. Une fois que ce dernier reçoit l'une des commandes citées auparavant, il la transmet au SAV CAT selon deux modes. Soit par voie aérienne quand il s'agit d'une commande client ou par voie maritime quand c'est le cas d'une commande stock.

Dans le cas d'une commande stock, elle sera transférée au port de Marseille (France) d'où elle sera expédiée au port d'Alger et ensuite elle sera acheminée dans des camions au magasin.

#### **Filiale Magellan**

C'est une filiale du Groupe Monnoyeur à qui appartient Bergerat Monnoyeur Algérie, elle s'occupe des transactions entre le SAV CAT et le stock mondial de Caterpillar Grimbergen en Belgique.

#### **III.1.2. L'ERP du SAV CAT**

La gestion de stock du SAV CAT se base sur l'utilisation d'un ERP : le DBS.

Le Dealer Business System (DBS) est un ERP développé par un éditeur qui ce nomme Accenture<sup>5</sup> et il est aujourd'hui utilisé par tous les revendeurs de CAT dans le monde.

Le DBS couvre la gestion des activités du SAV par un module qui est dédié à chaque activité<sup>6</sup>. Parmi les modules du DBS on trouve les suivants :

- Gestion des commandes ;
- Gestion de garantie ;
- Maintenance ;
- Vente ;
- Gestion du stock pièce.

Dans notre étude nous allons nous intéresser au module « Gestion du stock pièce », pour comprendre son mécanisme.

#### **III.1.3. Démarche d'analyse**

La démarche retenue pour l'étude de la gestion des stocks au sein du SAV CAT est structurée en deux parties. Dans un premier temps nous allons évaluer l'état actuel du stock en se basant sur des indicateurs utilisés par l'entrepris. Dans un second temps, nous nous focaliserons sur l'étude et l'analyse, des méthodes et des paramètres actuels utilisés par le DBS dans le module « Gestion du stock pièce ».

Cette démarche nous permettra d'avoir une vue d'ensemble et une meilleure compréhension du la façon dont est géré le stock.

1

 $<sup>5</sup>$  Accenture : est une entreprise internationale de conseil dont le siège est à Dublin, en Irlande.</sup>

<sup>6</sup> Voir Interface de DBS en Annexe B page 106.

# **III.2. Évaluation de l'état actuel de la gestion des stocks**

Pour répondre à la question de savoir si la gestion des stocks actuelle est efficiente ou pas, nous allons évaluer un certain nombre de points. A savoir, les indicateurs de performance utilisés et l'évolution des ventes au cours des deux dernières années.

## **III.2.1. Les indicateurs de performance (KPI)**

Pour évaluer le stock et déterminer si les objectifs tracés sont atteints, il est nécessaire d'utiliser des indicateurs de performance. SAV CAT utilise plusieurs indicateurs, ils sont présenter sur le tableau III-1. Ces KPI (Key Performance Indicators) reflètent l'état actuel de stock et permettent à l'entreprise de se positionner et de prendre des décisions en vue d'améliorer son stock.

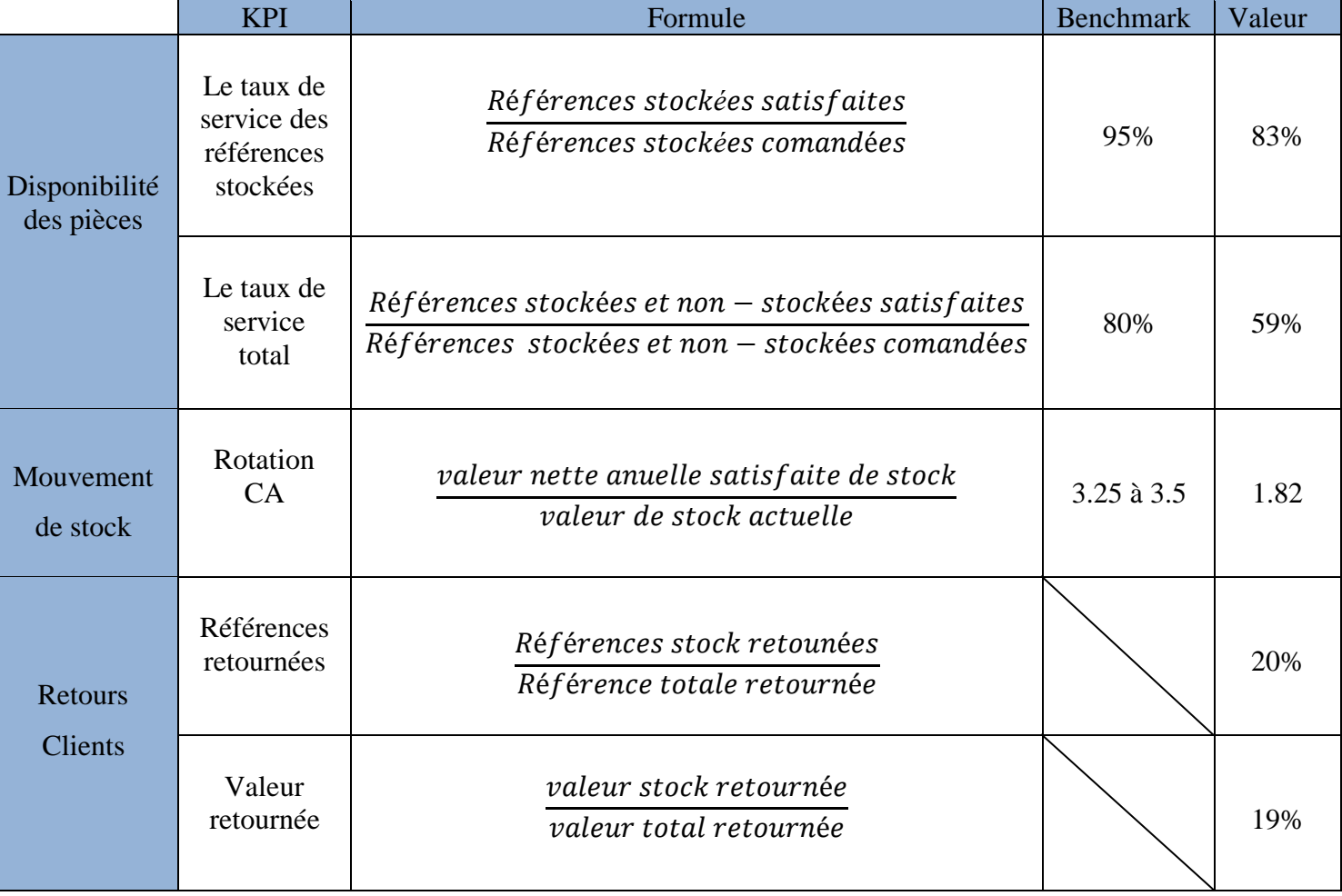

## **Tableau III-1:** Les indicateurs de performance de stock utilisés

#### **Analyse**

- Le pourcentage des KPIs de la disponibilité sont légèrement au dessous du benchmark<sup>7</sup> de la région EAME (Acronyme anglais qui signifie « East Africa Middle East », la traduction française est « Afrique de l'est moyen orient »). La non disponibilité est synonyme de l'effet de rupture ;
- La rotation de stock est faible par rapport aux revendeurs de la région EAME. Une grande partie de stock du SAV CAT ne tourne pas et l'effet de sur stockage est présent ;
- Les retours clients sont considérablement élevés. La satisfaction des clients est médiocre.

#### **III.2.2. Evolution des ventes de stock**

Il existe aussi un autre indicateur qui désigne l'excédent dans le stock. Cet indicateur est aussi important que les autres. Son déploiement permet de visualiser l'état de vieillissement des pièces dans le stock et leur mouvement par rapport au temps.

La figure suivante représente l'évolution des ventes de stock en valeur (Million de dinars) par rapport au temps (du 1<sup>ère</sup> trimestre 2013 jusqu'au 1<sup>ère</sup> trimestre 2014). Les barres bleues représentent la somme des références vendues dans un intervalle d'une année, les barres rouges représentent la somme des références vendues dans l'intervalle d'une année à deux ans et les barres vertes représentent la somme des références vendues dans plus de deux ans.

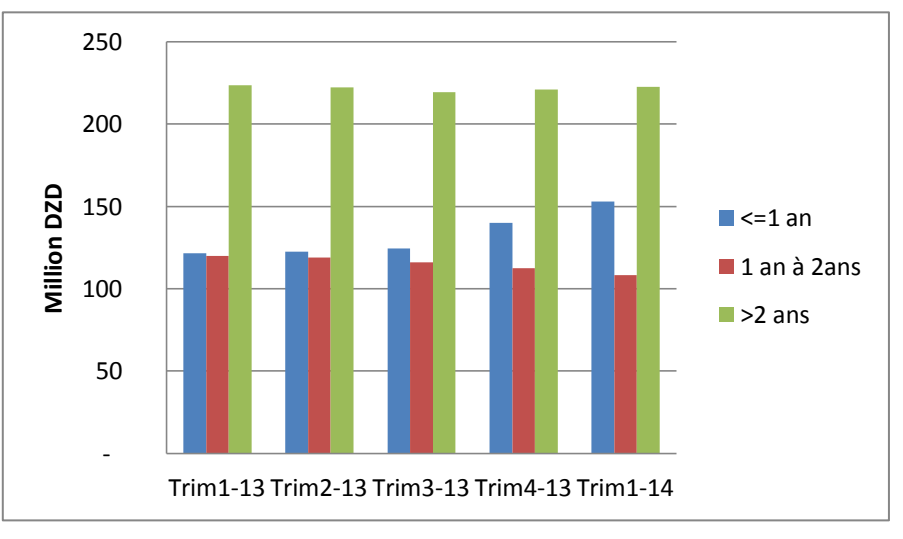

**Figure III-2:** Évolution des ventes de stock

<sup>1</sup>  $<sup>7</sup>$  Il est fait par Caterpillar monde à tous ces revendeurs de la région EAME.</sup>

#### **Analyse**

- La valeur des références stockées dont leur achat remonte à plus de deux ans dépasse de loin la valeur des références dont leur achat remonte à moins d'une année, ou celles qui sont contractées entre un an et deux ans. Cette situation est critique et démontre l'existence d'un sur stockage.

La découverte de la présence de l'effet de surstockage et de rupture d'après notre évaluation de l'état actuel du stock nous a amené à rechercher l'origine du problème. Pour cet effet, nous allons analyser la manière dont il est géré le stock des pièces de rechange avec le DBS.

# **III.3. La gestion des stocks sous le DBS**

DBS est un ERP qui a fait ses preuves dans le monde entier. Il est sensé automatiser la gestion des stocks et minimiser les interventions humaines. Pourtant, nous avons remarqué que les chargés d'approvisionnement effectuaient beaucoup de réajustements manuels avant de lancer le réapprovisionnement proposé par DBS. Nous avons donc décidé d'essayer de comprendre pourquoi. A cet effet, nous allons nous intéresser à la compréhension approfondie du module « Gestion du stock pièce » de DBS.

## **III.3.1. Description du module « Gestion du stock pièce »**

Le module gestion du stock pièce est considéré comme le module capital du DBS, car pour que le SAV assure sa pérennité et maintienne la fidélité des ses clients, il est dans l'obligation de maîtriser ses stocks. De plus toutes les activités du SAV sont dépendantes du stock, car sans la disponibilité de la pièce au niveau de stock, ni la vente et ni la réparation n'est possible.

Parmi les objectifs de DBS :

- Faciliter la gestion d'un nombre important de pièces de rechange ;
- Réduire l'immobilisation financière des pièces de rechange dans le stock ;
- Améliorer le niveau de service aux clients ;
- Améliorer la rotation des stocks.

Pour atteindre ces objectifs le module gestion du stock pièce dans le DBS s'appuie sur des méthodes de gestion de stock et sur le paramétrage de leurs inputs. Dans ce qui suit, nous détaillerons ces méthodes et ces paramètres.

#### **III.3.2. Classification des pièces**

Actuellement, au sein de l'entreprise, le DBS gère dans le stock plus de 44 000 références. Afin de faciliter la gestion de ces références, il classifie les pièces par rapport à un critère qu'il appelle activité.

#### **Activité**

Les pièces sont classées en 03 catégories dites « Activités ». Cette classification est établie en fonction de la rotation des pièces de rechange de CAT à travers le monde entier. C'est une répartition commune pour toutes les filiales de Caterpillar dans le monde. Elle n'est pas spécifique à l'Algérie. Les trois activités sont les suivantes :

- *Fast (F):* c'est les pièces à forte rotation ;
- *Medium(M)* : c'est les pièces à moyenne rotation ;
- *Slow(S) :* c'est les pièces à faible rotation.

La figure ci-dessous montre comment sont réparties les pièces du SAV en fonction de l'activité.

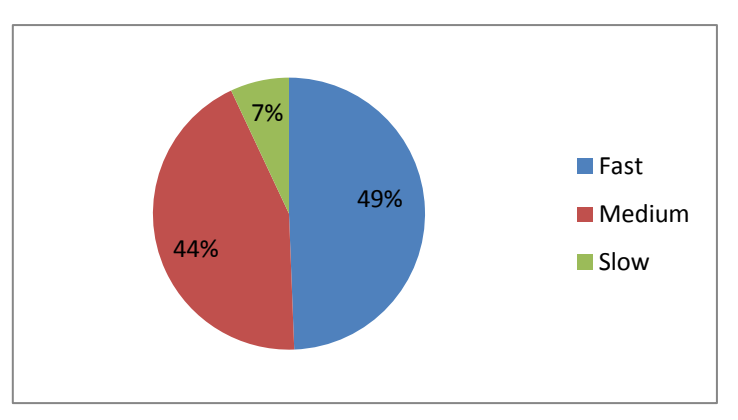

**Figure III-3 :** Répartition des PR de CAT selon l'activité

## **III.3.3. Le cycle de vie de la pièce**

La sélection des pièces qui doivent être gérées en stock est basée principalement sur le cycle de vie de cette dernière par rapport à un store donné. Il permet de décider de l'entrée et de la sortie d'une pièce de la phase de stockage et il commence dès que la pièce est demandée.

Le DBS divise le cycle de vie de la pièce en trois phases et à chaque phase sont assignés des paramètres.

## **III.3.3.1. Les phases du cycle de vie d'une pièce**

Les (03) phases du cycle de vie de la pièce sont les suivantes :

- **Phase 1 « Entrée »:** c'est la première phase du cycle de vie de la pièce. Elle débute dès que celle-ci enregistre une demande (un call) ce qui décide de l'entrée de la pièce en stock. Au fur et à mesure que la demande prend de l'ampleur la pièce sera candidate d'entrer en stock, c'est-à-dire de transiter à la phase 2.
- **Phase 2 « Stockage » :** dans cette phase, la pièce sera stockée et les méthodes de gestion des stocks du DBS s'appliquent d'une manière habituelle.
- **Phase 3**  $\ast$  **Sortie**  $\ast$ : quand la demande d'une pièce diminue (le nombre de call) au dessous d'un certain niveau pour demeurer dans la phase 2, elle passe à la phase de sortie du stock.

Pour classer une pièce dans l'une de ces phases, le DBS lui attribue une signature qui se nome « Record-type ». Le Record-type indique à quelle phase du cycle de vie se trouve la pièce et permet de suivre son évolution au sein même de la phase en fonction de la demande (call) à travers le temps. La pièce peut avoir (06) record-types durant son cycle de vie.

La figure suivante indique comment sont classées les pièces dans le cycle en fonction des record-type par rapport à l'évolution de la demande à travers le temps.

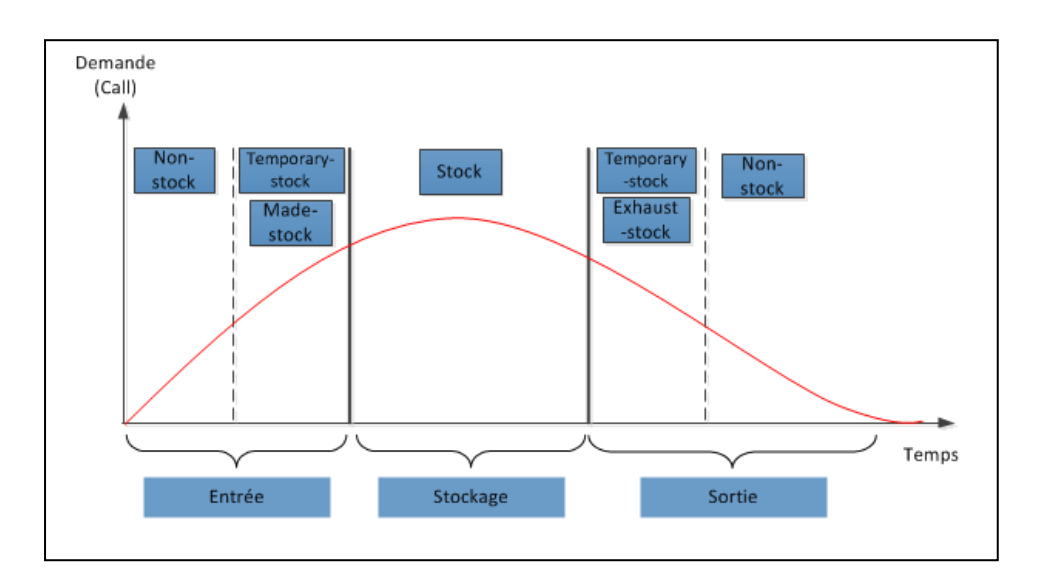

**Figure III-4 :** La classification des pièces dans le cycle de vie en fonction des Record-types

Le tableau suivant donne la signification de chaque Record-type.

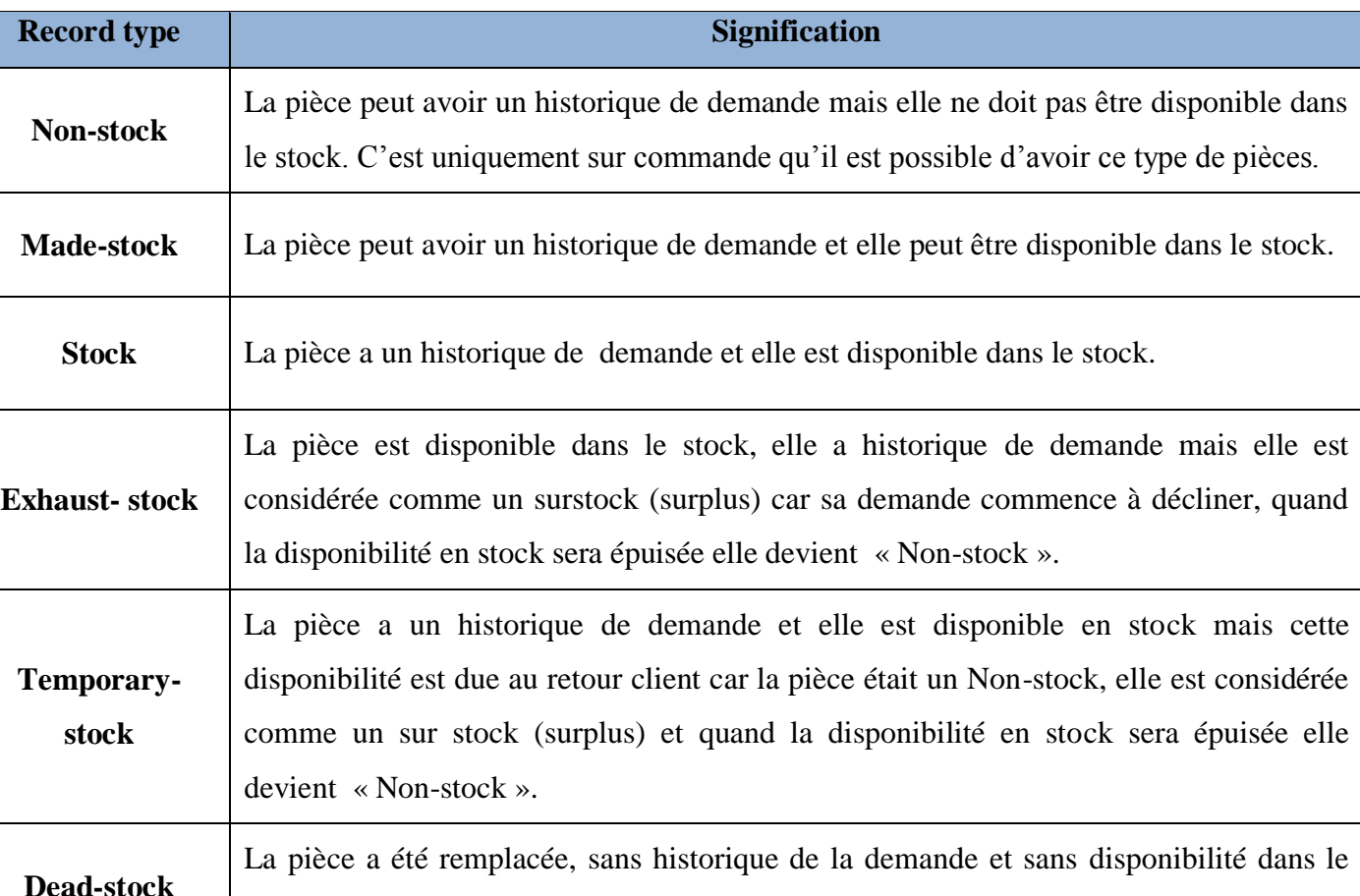

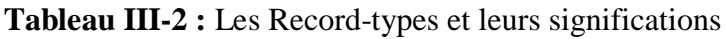

## **Remarque**

stock.

- La pièce qui a un Record-type « Dead-stock » n'est pas sur la figure car elle a été remplacée et elle n'a pas un historique de demande.
- La pièce avec un Record-type « Temporary-stock », se trouve dans la phase d'entrée et de sortie, car cette pièce au début avait un record-type « Non-stock » et elle a été retournée par le client. Si la demande augmente elle devient un Record-type « Stock » et si la demande diminue elle devient un « Non-stock ».

- Quelle que soit l'activité de la pièce (Fast, Medium ou Slow), cette dernière peut appartenir à un moment donné à l'une des phases citées précédemment, c'est-à-dire avoir l'un des (06) Record-types car cela dépend de la demande à travers le temps pour la pièce. La figure ci-dessous montre comment sont liés les Record-type avec l'activité de la pièce

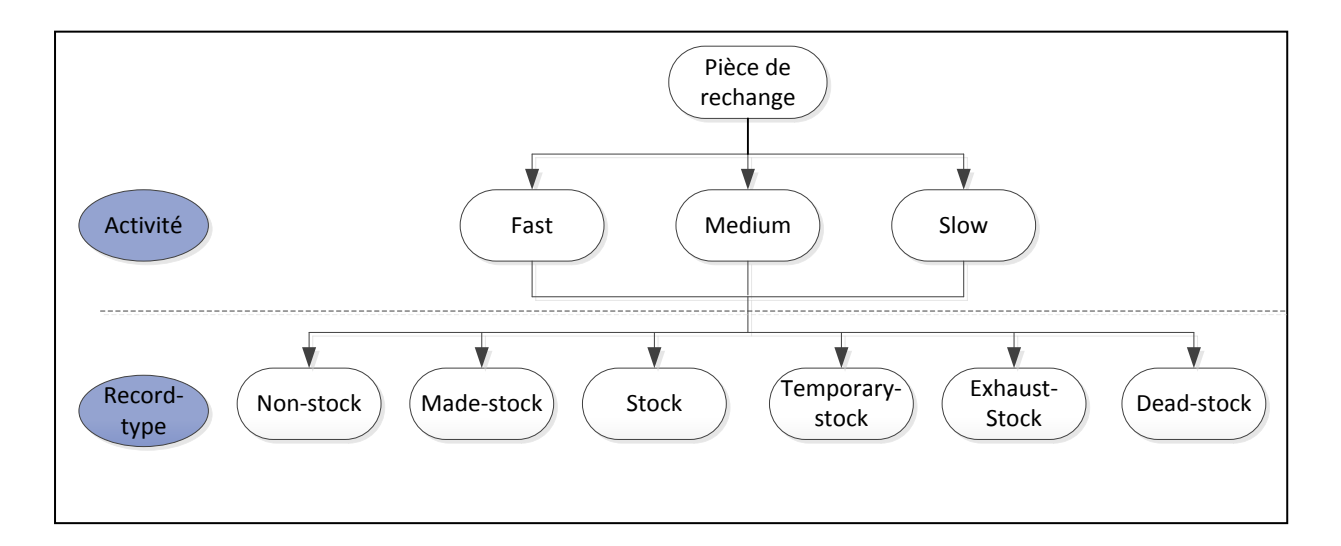

**Figure III-5 :** La liaison entre les activités et les Record-types

## **III.3.3.2. Les paramètres du cycle de vie**

Pour affecter une pièce à une phase dans le cycle de vie, le DBS prend en considération l'activité de la pièce (Fast, Medium et Slow) et il s'appuie sur les (03) paramètres suivants :

- Call : nombre de clients ayant demandé la pièce.
- Nombre de mois de référence (MO) : c'est le nombre de mois à prendre comme référence dans l'historique de la pièce.
- Age (Aging) : ce paramètre est utilisé dans (02) phases :
	- o Phase 1 « Entrée » : c'est le nombre de jours à attendre avant de permettre à la pièce d'entrer en phase 2 « Stockage ». Cette attente permet de prendre en considération les retours clients des pièces qui sont dans cette phase.
	- o Phase 3 « Sortie » : c'est le nombre de jours à attendre pour faire passer la pièce à la phase de sortie, si elle n'est pas demandée durant ces jours.

Le tableau suivant donne les valeurs actuelles de ces (03) paramètres utilisées par le DBS pour l'attribution d'une pièce à l'une des phases du cycle de vie.

|                |             |          | <b>Paramètres</b> |                                |                                      |  |  |  |  |
|----------------|-------------|----------|-------------------|--------------------------------|--------------------------------------|--|--|--|--|
| <b>Phase</b>   | <b>Test</b> | Activité | Call              | Nombre de mois<br>de référence | Age $\triangle$ Aging »<br>(Journal) |  |  |  |  |
|                |             | Fast     | $\overline{2}$    |                                | $\overline{4}$                       |  |  |  |  |
| <b>Phase 1</b> | <b>Test</b> | Medium   | 3                 | 12                             | 10                                   |  |  |  |  |
| « Entrée »     |             | Slow     | $\overline{4}$    |                                | 12                                   |  |  |  |  |
|                |             | Fast     | $\overline{2}$    |                                |                                      |  |  |  |  |
| <b>Phase 2</b> | <b>Test</b> | Medium   | 3                 | 12                             |                                      |  |  |  |  |
| « Stockage »   |             | Slow     | $\overline{4}$    |                                |                                      |  |  |  |  |
|                |             | Fast     |                   |                                | 60                                   |  |  |  |  |
| <b>Phase 3</b> | <b>Test</b> | Medium   | $\overline{2}$    | 12                             | 60                                   |  |  |  |  |
| « Sortie »     |             | Slow     | 3                 |                                | 60                                   |  |  |  |  |

**Tableau III-3 :** Les paramètres de cycle de vie

Nous prendrons l'activé Fast pour expliquer ce tableau. C'est le même principe pour les deux autres activités c'est juste les valeurs des paramètres qui changent.

## **Phase 1 :**

Dans cette phase la pièce est testée en fonction des (03) paramètres comme suit :

*- Test :* si la pièce pendant 12 mois (nombre de mois de référence) a enregistré au maximum 2 calls et qu'elle n'a pas été retournée par le client pendant 4 jours (Age), elle sera affectée à la phase 1, sinon elle sera affectée à l'une des deux autres phases.

#### **Phase 2 :**

Dans cette phase, le test se fait comme suit

- *Test :* si la pièce a enregistré 2 calls ou plus pendant 12 mois, elle sera affectée à cette phase, sinon à l'une des autres.
- **Phase 3 :**

Le test dans cette dans cette phase se fait comme suit :

- *Test :* si la pièce a enregistré 0 call pendant 12 mois et que durant 60 jours elle n'a pas été demandée, elle sera affectée à cette phase.

#### **Analyse**

#### **Paramètres Age**

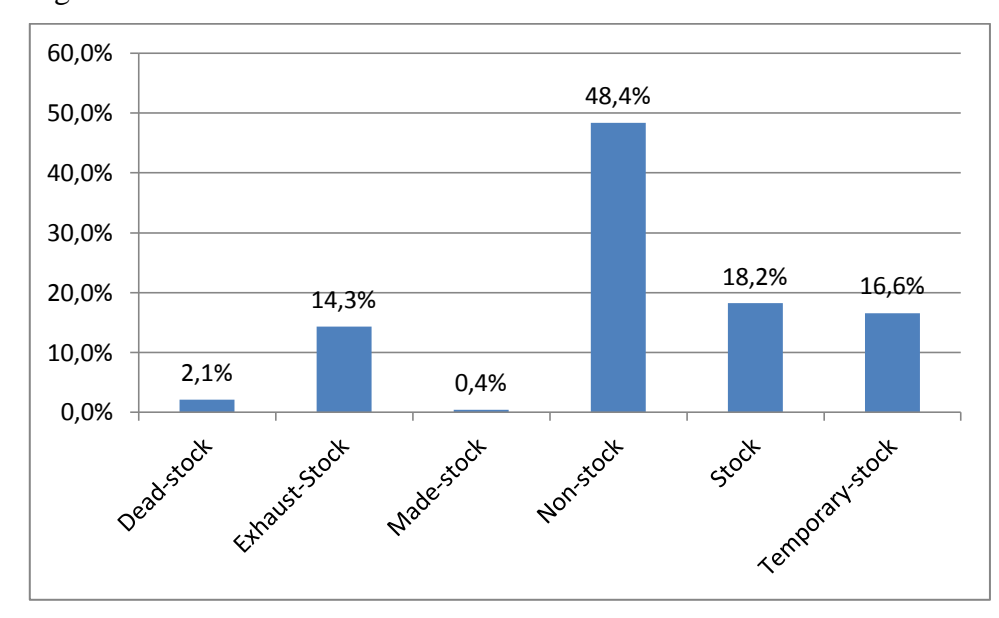

L'ensemble des pièces dans le stock<sup>8</sup> sont réparties en fonction des Record-types comme le montre la figure ci-dessous.

**Figure III-6 :** La répartition des pièces selon les Record-types

- Sur la figure on voit que (16,6 %) des pièces disponibles sont « Temporary-stock » et (14, 3 %) sont « Exhaust-stock » et d'après la définition des Record-type (voir Tableau III-2) ces pièces sont considérées comme un sur stock (surplus), donc (30,9%) des pièces actuellement disponibles en stock sont en état de sur stockage.
	- o Les pièces « Temporary-stock » leur présence en stock est due aux retours, donc afin de diminuer les retours il faut modifier le paramètre « Age », car c'est paramètre qui gère les retours.
	- o Pour pièces « Exhaust-stock » il faut également mettre à jour le paramètre « Age », car une valeur élevée (nombre de jour qu'il faut d'attendre si la pièce ne serait demandée) empêche la sortie des pièces du stock.
- Les pièces « Dead-stock » et « Non-stock » celles-ci ne sont pas disponibles en stock.
- Les pièces « Stock » et « Made-stock » leurs présences en stock ne cause pas de problème, car les pièces « Stock » sont qualifiées être en stock et les « Made-stock » leur demande est en augmentation.

1

<sup>8</sup> Voir Tableau 6 : Extrait de DBS en Annexe C page 109.

#### **Mois de références et Call**

La présente sélection des pièces, de part les paramètres de cycle de vie n'est pas appropriés. En effet, le nombre de mois de référence est fixé à 12 mois quelque soit l'activité (Fast, Medium ou Slow). La redéfinition des conditions de transaction d'une phase à une autre doit être revu, car l'état actuel des paramètres ne fait pas une grande distinction entre les différentes activités (F, M et S) et encourage l'accumulation du stock. Or, la gestion de stock est avant tout une réponse à la question : quelles pièces devront nous stocker ?

# **III.4. Politique d'approvisionnement**

Le réapprovisionnement sur le DBS ne se fait que pour les pièces qui sont dans la phase « Stockage ». Les pièces qui sont dans la phase 1 et phase 3 ne sont pas réapprovisionnées car leurs demandes (calls) ne leurs permettent pas d'être en stock.

Pour se faire, le DBS utilise la politique à temps variable et quantité variable (politique minmax). C'est-à dire dès que « La quantité totale disponible » d'une pièce est inferieure ou égale au seuil minimum, une commande de réapprovisionnement sera déclenchée afin de compléter le stock jusqu'au seuil maximum.

La quantité totale disponible, le seuil minimum (Min) et le seuil maximum (Max) sont définit sur le DBS comme suit :

## **La quantité totale disponible**

C'est la somme des trois quantités suivantes :

- Quantité détenue dans le stock : la quantité disponible au niveau du magasin.
- Quantité en commande : la quantité commandée auprès du fournisseur mais qui n'est pas encore réceptionnée.
- Quantité en retour : la quantité retournée par le client mais qui n'est pas encore arrivée au niveau du magasin.

## **Le seuil minimal de commande**

Le seuil minimum d'une pièce permet de déterminer quand elle doit être réapprovisionnée en le comparant avec la quantité totale disponible. Si la quantité totale disponible est inférieure ou égale au seuil minimum, une commande de réapprovisionnement sera lancée.

#### **Le seuil maximal de commande**

C'est la quantité maximale qui peut être disponible au niveau du stock pour une pièce donnée. La quantité totale disponible doit toujours être inférieure ou égale au seuil maximal et la quantité à commander ne doit pas également excéder ce maximum.

Le seuil minimal et le seuil maximal de commande sont également appelés points de commande par le DBS et pour les déterminer il utilise un certain nombre de méthodes.

#### **III.4.1. Mode de calcul des points de commande**

La détermination des points de commande (Min et Max) d'une pièce sur le DBS se fait selon deux modes :

 *Mode 1 : Calculer le Min et le Max manuellement et puis les figer sur le système* Il s'agit de calculer, pour certaines pièces, le Min et le Max manuellement (par le gestionnaire du stock). Par la suite, rentrer leurs valeurs dans le DBS et les figer (empêcher le DBS de les calculer). Une fois que les valeurs du Min et du Max sont rentrées dans le DBS, celles-ci peuvent être figées dans le temps de trois façons différentes :

- *Figer en permanence :* les valeurs du Min et du Max seront figées jusqu'à ce que le gestionnaire du stock les libère. A partir de la libération, c'est le DBS qui les calculera automatiquement.
- *Figer temporairement* : les valeurs du Min et du Max sont figées pour une certaine période et le DBS les calculera automatiquement si la période a expirée ou bien si, pendant cette période, le DBS a constaté que la valeur du Max qu'il a calculé automatiquement est supérieure à celle calculée manuellement.
- *Figer comme stock de protection :* dans ce cas, les valeurs du Min et du Max seront figées pendant une certaine période afin de se protéger contre des variations de la demande, c'est-à-dire pour se prémunir de la saisonnalité de la demande sur certaines pièces. Le DBS calculera automatiquement le Min et le Max quand la période expire.

## **Analyse**

Concernant le calcul manuel des points de commande nous avons constaté que :

- Aucune méthode n'est actuellement utilisée pour calculer le Min et le Max manuellement. Les capacités qu'offre le DBS sont donc sous exploitées ;
- Sur l'ensemble des pièces, il y avait qu'une seule pièce (N° Réf : 0L1143) dont le Min= 0 et le Max=0 et qui ont été figé en permanence. Nous avons voulu comprendre pourquoi et avons interrogé les responsables de stock. Eux même n'ont pas pu nous répondre ;
- Cette option est totalement ignorée par les responsables du stock alors qu'elle peut servir dans de nombreuses situations. Par exemple, pour les pièces dont la demande est maîtrisée, pour celles qui ont un caractère saisonnier ou lors de lancement de promotions.

#### *Mode 2 : Calcul automatique*

Dans ce cas, le calcul du Min et du Max est assuré par le DBS. Pour ce faire, il utilise les (03) méthodes suivantes :

- o La méthode BAS ;
- o La méthode DOS ;
- o La méthode Poisson.

La figure ci-dessous résume les modes de calcul des points de commande (Min-Max) de la pièce.

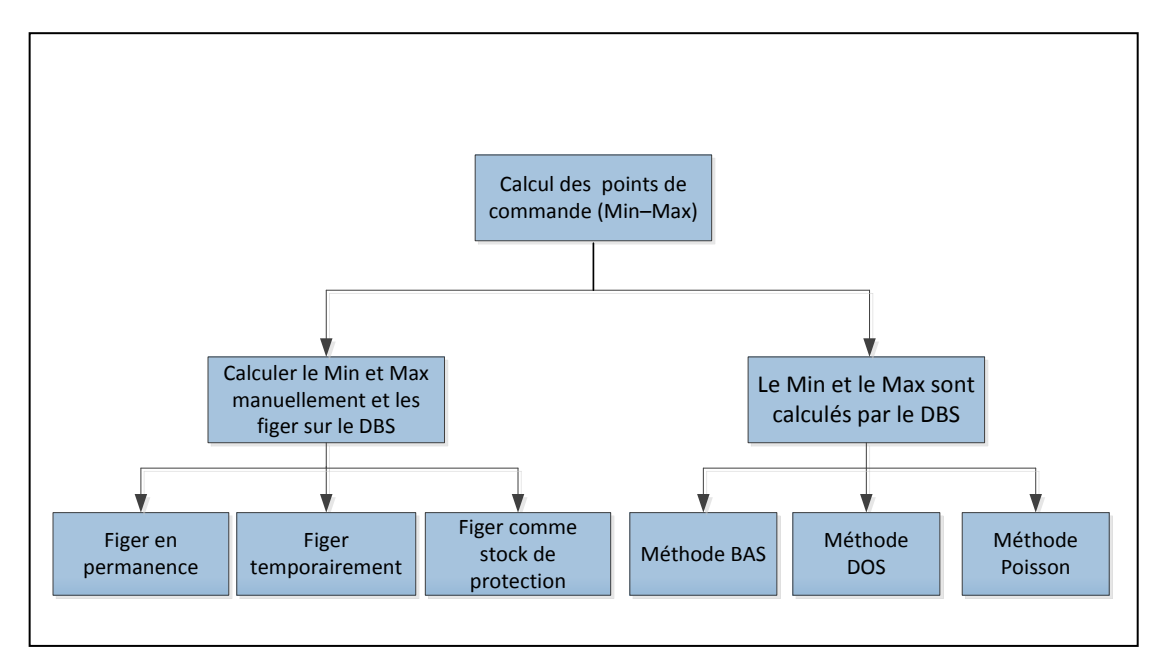

**Figure III-7:** Les modes de calcul des points de commande

## **III.4.2. La démarche de calcul des points de commande**

Comme nous l'avons vu précédemment le DBS utilise (03) méthodes pour le calcul des point de commande d'une pièce, le choix d'une méthode est basé sur les caractéristiques de la pièce et sur une matrice dite « Matrice de point de commande ».

## **III.4.2.1. La matrice de point de commande**

Cette matrice est obtenue par le croisement de deux paramètres, les calls annuels et le prix moyen.

 **Calls annuels :** le nombre des calls que peut avoir une pièce qui est dans la phase de stockage, pendant une année sont divisés en (04) rangs. Ces rangs sont donnés par le tableau III-4.

| Rang           |  |   |   |  |  |              |  |   |    |  |  |          |
|----------------|--|---|---|--|--|--------------|--|---|----|--|--|----------|
| Call annuels 2 |  | u | - |  |  | $1^{\wedge}$ |  | a | 25 |  |  | 26 à 999 |

**Tableau III-4 :** Les rangs des calls annuels de l'activité Fast

Le tableau ci-dessus est pour les pièces de l'activité Fast, la différence avec les deux autres activités (Medium et Slow) réside uniquement dans le rang A.

- Pour l'activité Medium il est de 3 à 7 ;
- Pour l'activité Slow il est de 4 à 7.
- **Le prix moyen (Average net) :** Le prix moyen des pièces est scindé en (05) intervalles comme le montre le Tableau III-5, les intervalles de prix moyen sont les mêmes pour toutes les activités et il est obtenu comme suit :

$$
Valueur moyenne par Call = \frac{Demande annuelle}{Call annuel}
$$

Prix moyen = Valeur moyenne par call  $\times$  le prix de vente unitaire

| <b>Intervalle</b>       |      |        |        |           |             |
|-------------------------|------|--------|--------|-----------|-------------|
| <b>Prix moyen (USD)</b> | 0,10 | 10,50] | 50,100 | 100, 350] | 350 et plus |

**Tableau III-5**: Les intervalles du prix moyen

Le croisement des rangs des calls annuels et les intervalles du prix moyen, permet d'avoir la matrice de point de commande donnée par le tableau suivant<sup>9</sup>.

 $\overline{a}$ 

<sup>9</sup> Voir Matrice de l'activité Medium et Slow en Annexe B, page 104.

|                    |            | Rang A                   |            | Rang B    |            | $\text{Rang } C$ | Rang D     |           |
|--------------------|------------|--------------------------|------------|-----------|------------|------------------|------------|-----------|
| <b>Call annuel</b> | De 2       | $\overline{7}$<br>à      | De 8       | à<br>12   | De 13      | à<br>25          | De 26 et   | plus      |
| <b>Prix moyen</b>  | <b>MCL</b> | <b>SS</b>                | <b>MCL</b> | <b>SS</b> | <b>MCL</b> | <b>SS</b>        | <b>MCL</b> | <b>SS</b> |
| [0,10]             | 90 %       | $\overline{a}$           | 95 %       |           | 99 %       | 15               | 99 %       | 15        |
| [10,50]            | 90 %       |                          | 95 %       |           | 99 %       | 10               | 99 %       | 10        |
| [50, 100]          | 90 %       | $\overline{\phantom{a}}$ | 95 %       |           | 99 %       |                  | 99 %       |           |
| [100, 350]         | <b>BAS</b> |                          | 75 %       |           | 90 %       |                  | 90 %       |           |
| 1 350 et Plus      | <b>BAS</b> |                          | 60 %       |           | 85 %       |                  | 85 %       |           |

**Tableau III-6 :** Matrice de point de commande de l'activité Fast

A partir de ce tableau, on obtient les deux éléments suivants :

1) Minimum Control Logic (MCL) : c'est un indicateur qui détermine la méthode à utiliser pour le calcul des points de commande (Min et Max). A partir de la colonne MCL dans le tableau III-6, le choix de la méthode se fait comme le montre la figure suivante :

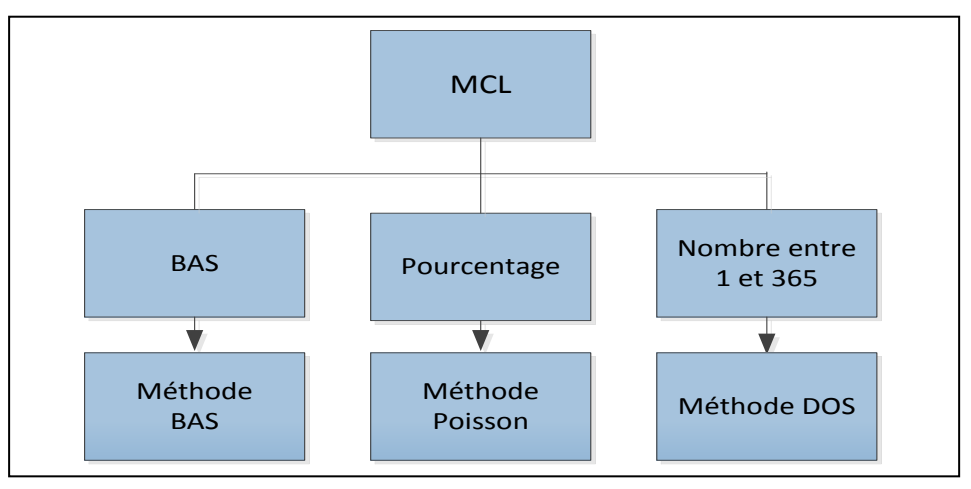

**Figure III-8 :** Le choix de la méthode à partir du MCL

2) Le nombre de jour de stock de sécurité (SS sur le tableau III-6) : c'est le nombre de jours qui seront couverts de la rupture de stock par le seuil de commande minimale (Min) qui sera calculé par l'une des méthodes.

Par exemple, pour une pièce dont le prix moyen est dans l'intervalle [0,10] et le nombre des calls annuels est du Rang A (De 2 à 7), la méthode à utiliser est la méthode Poisson car le MCL est un pourcentage (le taux de service dans le cas de la méthode Poisson), il est de 90% et son nombre de jour du stock de sécurité (SS) est nul.

## **III.4.2.2. Les paramètres de la matrice de point de commande**

Les matrices de point de commande de toutes les activités (Fast, Medium et Slow), sont basées sur des paramètres d'entrées qui sont introduits manuellement au sein de DBS et ils doivent être adéquats à l'état du stock. Ils sont utilisés par le DBS pour calculer les points de commande (Min-Max) et pour déterminer la quantité à commander.

Ces paramètres sont les suivants :

- Lead time (le délai d'approvisionnement) ;
- DOS « Day-Of-Supply » (le taux de couverture de stock) ;
- LSQE (Limite Supérieure de la Quantité Economie) ;
- La constante K, obtenue à partir du coût de possession et du coût d'acquisition.

Puisque ces paramètres sont utilisés pour le calcul des points de commande et la quantité économique, ils doivent être adéquats à l'état actuel du stock. Pour cela nous allons analyser et évaluer ces paramètres.

## **III.4.2.3. Les méthodes de calcul des points de commande**

Les trois méthodes utilisées par le DBS sont les suivantes :

## **Méthode 1 :** *Buy-As-Sold (BAS) « Vendue comme Achetée»*

C'est-à-dire qu'à chaque fois qu'une pièce est vendue au client, l'entreprise en achète une autre chez son fournisseur. Cette méthode est utilisée pour calculer les points de commande (Min et Max) des pièces à faible rotation et dont le prix est élevé ou pour des pièces dont le délai d'approvisionnement (Lead time) est long.

Le calcul du Min et du Max se fait en (04) étapes :

- *Etape 1 :* Calculer la demande annuelle et les calls annuels pour la pièce (la demande annuelle et les calls annuels sont déterminés à partir de l'historique de la pièce).
- *Etape 2 :* Déterminer la Valeur moyenne par call.

V  $\boldsymbol{D}$  $\mathcal C$ 

*Etape 3 :* Calculer le Max.

 $Max = valueur$  moyenne par call

■ *Etape 4 :* Calculer le Min.

$$
Min = Max - 1
$$

## **Méthode 2: «** *Day-Of-Supply (DOS)* **»**

Cette méthode est appliquée pour le calcul du Min et du Max des pièces qui ont des délais d'approvisionnements *(Lead-time)* longs ou erratiques, ou dont la demande est élevée et le prix est bas.

Le calcul du Min et du Max se fait comme suit :

 $\boldsymbol{M}$  $\overline{D}$ 3

$$
Max = Min + QE
$$

Avec :

*QE :* Quantité Economique

*DOS (Day-Of-Supply)* : c'est le taux de couverture de stock, c'est-à-dire le nombre de jour que le stock permet de couvrir sans aucune rupture.

## **Analyse**

En analysant les trois matrices de point de commande de toutes les activités (Fast, Medium et Slow), sur la colonne MCL nous avons constaté qu'il y a aucun nombre dont la valeur est entre 1 et 365 donc à partir de cela on déduit que la méthode DOS n'est actuellement utilisée pour le calcul des points de commande (Min et Max) à aucune pièce et cela signifie qu'une option est actuellement inexploitée sur le DBS.

## **Méthode 3 : «** *Poisson* **»**

Cette méthode est utilisée pour le calcul du Min et du Max des pièces qui dans la matrice de point de commande leur valeur du MCL est donnée comme un pourcentage (taux de service).

## **Les étapes de la méthode de poisson**

Cette méthode est la plus longue. C'est pour cela que nous allons la développer et par la suite, nous donnerons un exemple pour l'illustrer.

La méthode de Poisson se déroule en (06) étapes :

 *Etape 1 :* Déterminer l'activité de la pièce (Fast, Medium ou Slow) et son prix de vente unitaire.

- *Etape 2 :* À partir de l'historique de la pièce, déterminer la demande annuelle et les calls annuels.
- *Etape 3 :* Calculer la valeur moyenne par call et le prix moyen :

V  $\boldsymbol{D}$  $\mathcal C$ 

Prix moyen = Valeur moyenne par call  $\times$  Prix de vente unitaire

- *Etape 4 :* À partir de la matrice de point de commande, déterminer le taux de service (MCL dans la matrice) et le nombre de jour du stock de sécurité (SS).
- *Etape 5 :* Calculer la Demande Prévue Durant le Délai d'Approvisionnement (Expected Demand During Lead-Time « EXDLT »).

$$
EXDLT = \frac{cells\,annuels \times (lead\, time + SS)}{365}
$$

*Lead time* : c'est le délai d'approvisionnement, c'est-à-dire le temps qui s'écoule depuis le déclenchement de la commande jusqu'à sa réception. Sur le DBS, il est fixé à 40 jours pour toutes les pièces.

■ *Etape 6 :* A partir du tableau ci-dessous, déterminer le nombre de call correspondant à l'EXDLT

| <b>MCL</b>     | 90%  | 91%  | 92%  | 93%  | 94%  | 95%  | 96%   | 97%  | 98%  | 99%  |
|----------------|------|------|------|------|------|------|-------|------|------|------|
| <b>Call</b>    |      |      |      |      |      |      |       |      |      |      |
| $\overline{0}$ | 0,11 | 0,09 | 0,08 | 0,07 | 0,06 | 0,05 | 0,04  | 0,03 | 0,02 | 0,01 |
|                | 0,53 | 0,50 | 0,47 | 0,43 | 0,39 | 0,36 | 0,31  | 0,27 | 0,21 | 0,15 |
| $\overline{2}$ | 1,10 | 1,05 | 1,00 | 0,94 | 0,88 | 0,82 | 0,75  | 0,66 | 0,57 | 0,44 |
| 3              | 1,74 | 1,68 | 1,61 | 1,53 | 1,45 | 1,37 | 1,27  | 1,16 | 1,02 | 0,82 |
| $\overline{4}$ | 2,43 | 2,35 | 2,27 | 2,18 | 2,08 | 1,97 | 1,85  | 1,71 | 1,53 | 1,28 |
| $\overline{5}$ | 3,15 | 3,06 | 2,96 | 2,85 | 2,74 | 2,61 | 2 ?47 | 2,30 | 2,09 | 1,79 |

**Tableau III-7:** Le nombre de call et le MCL
Calculer les points de commande (Min-Max) comme suit :

 $Min = Valueur$  moyenne par call  $\times$  nombre de call correspondant à l'EXDLT

$$
Max = Min + QE
$$

Avec :

QE : Quantité Economique

#### **Exemple :**

Cet exemple illustre la méthode Poisson pour le calcul du seuil minimum d'un filtre.

- *Etape 1* : Soit un filtre à huile (N° Réf : 996452) qui est de l'activité Fast avec un prix unitaire de 25 USD.
- *Etape 2* : A partir de l'historique de ce filtre, on a :
	- Demande annuelle = 24 pièces ;
	- Call annuel= 8 calls.
- *Etape 3* :

 $\overline{a}$ 

*valueur moyenne par call* = 
$$
\frac{24}{8}
$$
 = 3 *calls*

Prix moyen = Valeur moyenne par call  $\times$  Prix de vente unitaire = 75 USD

- *Etape 4* : A partir de la matrice de point de commande pour l'activité Fast (Voir Tableau III-6), on détermine :
	- La pièce est 3B, car le nombre de calls annuels  $= 8$  donc elle est dans le rang B (De 8 à 12) et le prix moyen = 75 USD, donc elle appartient à l'intervalle 3 (] 50,100]).
	- Ainsi, il est possible de tirer le :
		- $\circ$  Taux de service (MCL dans la matrice de point de commande) = 95%
		- o Nombre de jour de stock de sécurité =  $0$  jours.

Le délai d'approvisionnement (Lead time) $10$  sur le DBS est à 40 jours

■ *Etape* 5 : on calcule l'EX DLT :

$$
EXDLT = \frac{8 \times (40 + 0)}{365} = 0,877
$$

 $10$  Voir Paramètres de point de commande en Annexe B page 106.

*Etape 6 :* A partir du Tableau III-7, on détermine le nombre de call correspondant à l'EXDLT. Sur la colonne MCL= 95%, on a :

$$
0.82\!<\!EXDLT<\!1.37
$$

Pour assurer un taux de service élevé (MCL), on prend le nombre de call correspondant à la valeur 1,37 (3 calls).

 $Min = valueur$  moyenne par call  $\times$  nombre de call correspondant à l'

 $Min = 9$ 

Le Min du filtre à 'huile (N° Réf : 996452) est de 9.

#### **Analyse**

#### **Méthode Poisson**

Afin de vérifier si la méthode Poisson était correctement appliquée dans la gestion des stocks actuelle, nous avons pris l'ensemble des pièces (4 900 références) dont le Max et le Min sont calculés par cette méthode. Nous avons comparé la quantité totale disponible au seuil de commande maximal (Max). Nous avons constaté que 39% des pièces avaient une quantité disponible totale supérieure au Max. Ces pièces sont réparties selon l'activité (F, M et S) comme le montre la figure III-9.

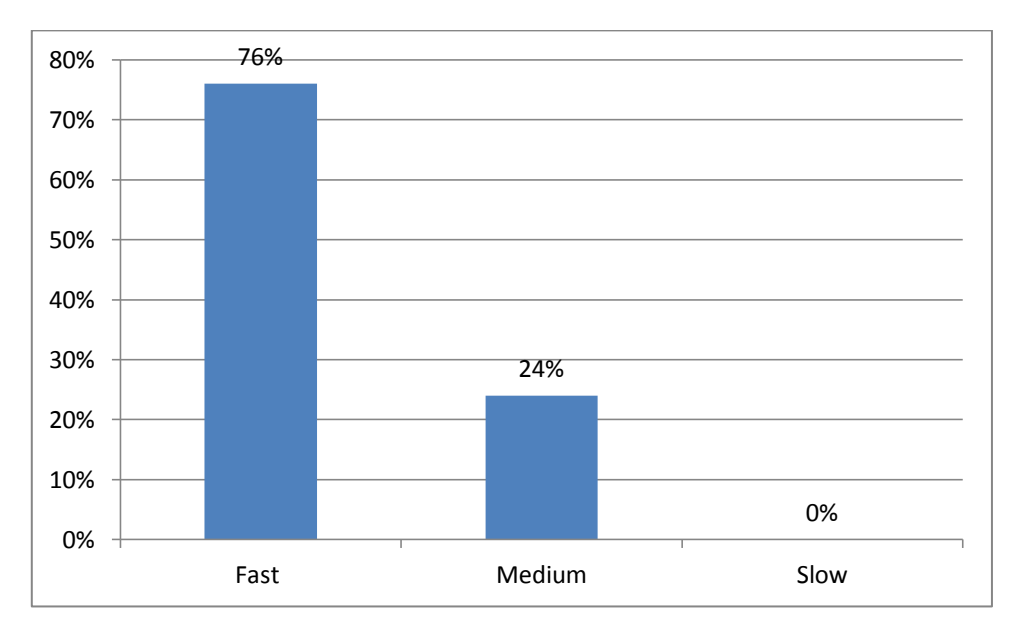

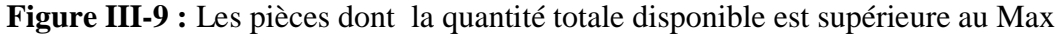

Cette situation ne correspond pas à la définition du DBS pour le seuil de commande maximal (Max) car pour toutes les pièces, la quantité totale disponible doit être inférieure au Max. Il y'a donc une erreur dans les paramètres de calcul de cette méthode. Après analyse, nous avons constaté que cette erreur se situait dans le paramétrage du délai d'approvisionnement.

## **Délai d'approvisionnement (Lead time)**

Comme nous l'avons vu lors du calcul du seuil minimum dans l'exemple, le délai de d'approvisionnement = 40 jours et il est le même pour l'ensemble des pièces.

Cependant, ce délai est loin d'être proche de celui de la réalité car d'après les responsables de stock, qui nous ont confirmé qu'une commande ne mets pas plus d'une vingtaine jours pour qu'elle soit réceptionnée.

## **III.4.3. Détermination de la quantité économique**

Afin de répondre à la question « Combien commander ? », le DBS calcule la quantité économique à commander en utilisant la formule de « Wilson ».

$$
QE = k \times \sqrt{\frac{Demande annuelle}{Prix d'achat unitaire}}
$$

Avec :

$$
k = \sqrt{\frac{2 \times \text{coût d'acquisition}}{\text{taux de possession}}}
$$

L'objectif de cette quantité est de trouver le nombre optimal de pièces à commander afin de minimiser les coûts de stockage tels que le coût de possession et le coût d'acquisition.

Après avoir calculé la QE, le système la compare à deux bornes, Quantité Economique Supérieure (OES) et Quantité Economique inférieure (OEI).

■ Quantité Economique Supérieure (QES) *:* Cette quantité est calculée par l'attribution d'un pourcentage à la demande annuelle.

 $QES = LSQE \times$  Demande annuelle

Avec :

LSQE (Limite Supérieure de la Quantité Economique) elle est égale à 0,5 sur le DBS.

La Limite Supérieure de la Quantité Economique permet de limiter la quantité économique à commander en fonction de la demande annuelle, c'est-à-dire elle ne va pas excéder 50% de la demande annuelle.

Quantité Economique Inférieure (QEI) : elle est calculée par la formule suivante :

$$
QEI = \frac{DOS \times Demande \; annuelle}{365}
$$

Avec :

DOS (Day-Of-Supply) : le taux de couverture de stock.

Dans ce cas la quantité à commander ne va pas être inférieure à la demande que le stock actuel permet de couvrir.

La comparaison se fait comme suit :

 $OE > OES$ , la quantité à commander est  $OES$ .

 $QE < QEI$ , la quantité à commander est QEI.

 $QE I \le QE \le QES$ , la quantité à commander est QE.

## **Analyse**

## **La quantité économique**

Une fois la quantité économique (QE) déterminée par le DBS, le responsable des approvisionnements procède des fois à un réajustement de celle-ci soit en diminuant ou en augmentant sa valeur. Le tableau III-8 présente pour un échantillon de pièce la quantité économique calculée par le système et celle réajustée, l'écart entre eux et le pourcentage de réajustement.

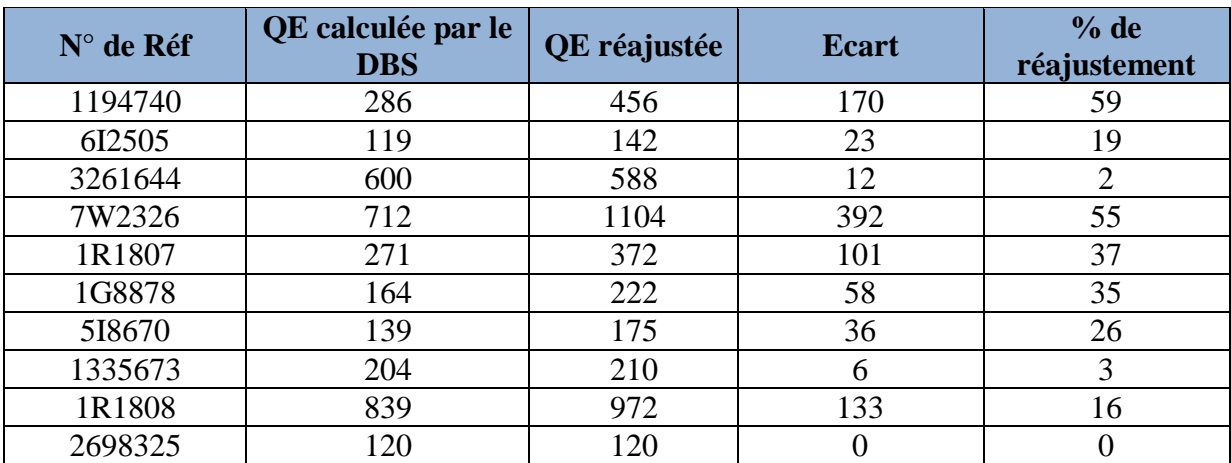

**TableauIII-8 :** Comparaison entre la quantité calculée par DBS et la quantité réajustée

Comme nous pouvons le constater sur le tableau ci-dessus pour certaines pièces il y a un écart important entre la quantité calculée par le DBS et celle réajustée. Nous avons remarqué que le réajustement de la quantité économique est basé uniquement sur le souci de ne pas tomber en rupture de stock. Or, commander une quantité supérieure à celle obtenue par la formule mène à stocker de grandes quantités ce qui se traduit par des coûts de stockage élevés. Donc cela ne permet pas de minimiser les coûts de stockages alors que c'est l'objectif de l'utilisation de cette formule.

#### **Le coût de possession et d'acquisition**

La valeur de k utilisée dans le calcul de la quantité économique est fixée à 2,15 dans le DBS. Elle a été estimée en 2011 et depuis n'a pas été mise à jour. Or, le coût d'acquisition est lié au nombre de commandes lancées au cours de l'année. De même pour le coût de possession, qui lui est en fonction des frais liés à la possession du stock et depuis le 2011 le SAV CAT a pris de l'ampleur soit du nombre de du personnel, la valeur du stock, etc.

Donc, la valeur de k doit être estimée de nouveau afin de pouvoir maîtriser les coûts de possession et d'acquisition du stock, car ces de deux coûts ne sont pas fixe et sont en fonction de nombreux autres coûts qui peuvent variés d'une année à une autre (Voir Tableau II-3 en Chapitre II).

#### **Quantité Economique Inférieure (QEI) :**

Lors de la comparaison de la quantité économique nous avons vu que le système prend une valeur qui est  $DOS<sup>11</sup>$  (le taux de couverture) et il est égal à 20 jours actuellement sur le DBS.

 $\overline{a}$ 

<sup>&</sup>lt;sup>11</sup> Voir Paramètres de point de commande en Annexe B page 106.

Il a été estimé en 2011. Cependant, le taux de couverture du stock est en fonction de la valeur du stock moyen et la consommation annuelle donc cette valeur nécessite d'être estimée de nouveau.

## **III.5. Conclusion**

L'analyse de l'existant nous a permis de comprendre le fonctionnement du DBS, les méthodes et les paramètres qu'il utilise pour gérer le stock de pièce de rechange. Par le biais de cette analyse, nous sommes parvenus à détecter les dysfonctionnements relatifs aux paramétrages qui sont utilisés comme données d'entrées sur le DBS. Ces données ne correspondent pas à l'état actuel du stock et sont l'origine des dysfonctionnements qui ont été décrits dans nos analyses.

Le tableau ci-dessous synthétise les paramètres d'entrée du DBS qui nécessitent d'être mis à jour.

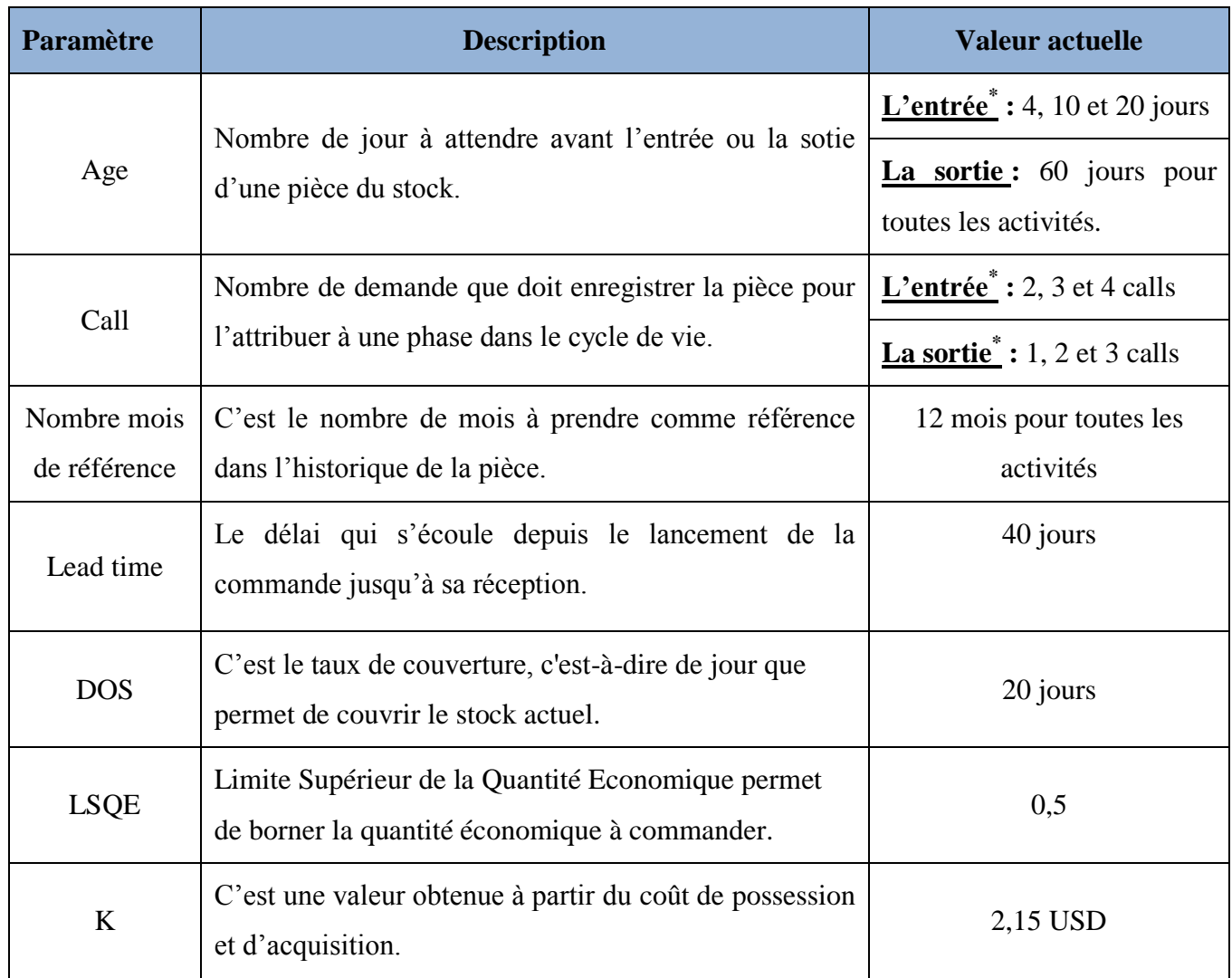

## **Tableau III-9 :** Les paramètres d'entrée du DBS

\* : Les valeurs de ces paramètres sont données en fonction de l'activité de la pièce Fast, Medium et Slow respectivement.

Afin d'aider l'entreprise à mettre à jour les paramètres de gestion de stock du DBS, nous avons jugé important d'apporter quelques améliorations et recommandations pour résoudre ses dysfonctionnements. Ceci fera l'objet de la prochaine partie de notre travail.

# *Chapitre IV: Axes d'amélioration et recommandations*

## **Introduction**

Ce dernier chapitre, nous allons le consacrer à notre contribution et la définition des différents axes d'améliorations que nous avons proposés. Ces améliorations se résument principalement à la mise à jour et à la redéfinition des paramètres concernant la gestion des stocks utilisés par l'ERP du SAV CAT (DBS). Et aussi, nous avons proposé des recommandations qui accompagneront le paramétrage.

## **IV.1. Calcul et évaluation des paramètres de gestion de stocks**

Comme vu précédemment, certains paramètres de la gestion des stocks ne sont pas mis à jour depuis l'implantation de DBS en 2011. Nous rappelons que la gestion de stock sur DBS se base sur des informations fournies par la matrice de point de commande. Or, les paramètres actuels de la matrice point de commande, sont inadéquats avec l'environnement présent de l'entreprise.

Le tableau ci-dessous met en avant les paramètres concernés par la mise à jour du prologiciel.

| <b>Paramètre</b>         | Valeur actuelle |
|--------------------------|-----------------|
| Lead-time                | 40              |
| $\bf K$                  | 2.15            |
| $DOS*$                   | 20              |
| Pourcentage de la LSQE** | 0.5             |

**Tableau IV-1 :** Paramètre de la matrice point de commande<sup>12</sup>

\* : (Day Of Supply) taux de couverture de stock.

\*\* : Limite Supérieur de la Quantité Economique.

## **IV.1.1. Le délai d'approvisionnement (Lead Time)**

Le délai d'approvisionnement est le temps qui s'écoule entre le lancement de la commande jusqu'à sa réception et sa mise en vente. Il représente l'accumulation des trois délais :

- Le délai de lancement qui représente le temps nécessaire au fournisseur de préparer et d'envoyer la commande ;
- Le délai opérationnel, correspond au temps nécessaire pour l'arrivée de la commande et sa sortie du port d'Alger. Le réapprovisionnement pour le stock au sein de l'entreprise se fait par voix maritime ;

 $\overline{a}$  $12$  Voir Paramètre de point de commande en Annexe B page 106.

 Le délai de réception, c'est le temps nécessaire pour l'acheminement de la commande du port d'Alger jusqu'à sa mise en vente.

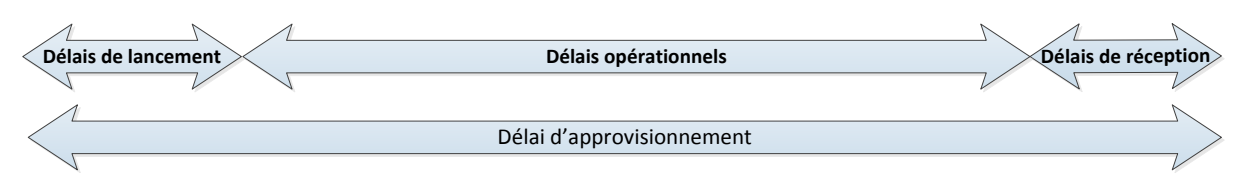

## **Figure IV-1 :** Délai d'approvisionnement

La valeur actuelle du délai d'approvisionnement (Tableau IV-1) est de 40 jours. Cette valeur correspond-t-elle à la réalité ? Comment pouvons-nous calculer la valeur réelle ?

Afin de répondre à ces questions, nous nous sommes rapprochés du responsable douane. Le tableau qui suit représente les différents délais d'approvisionnement que nous avons obtenus. Ils représentent des délais moyens sur six mois : à partir de septembre 2013, jusqu'à mars 2014.

| <b>Mois</b>      | Délais de lancement | Délais opérationnel | Délais de réception | <b>Total</b> |
|------------------|---------------------|---------------------|---------------------|--------------|
| Septembre 2013   | 2.75                | 22.5                |                     | 26.25        |
| Novembre 2013    | 3.5                 | 20.25               | 1.25                | 25           |
| Décembre 2013    | 4.25                | 22.5                |                     | 27.75        |
| Janvier 2014     | 4.25                | 22.5                | 1.25                | 28           |
| Février 2014     | 3.75                | 19.25               |                     | 24           |
| <b>Mars 2014</b> | 3                   | 20.25               | 0.75                | 24           |
| Moyenne          | 3.58                | 21.21               | 1.04                | 25.83        |
| Ecart Type       | 0.63                | 1.46                | 1.89                | 1.79         |

**Tableau IV-2 :** Délai d'approvisionnement en jours

Ainsi, la moyenne de délai d'approvisionnement est de 25.83 jours durant ces six mois et non de 40 jours. Nous proposons à l'entreprise de reprendre le calcul du délai d'approvisionnement sur une période plus longue. Ce qui lui permettra de corriger ce paramètre et le mettre à jour dans la matrice de point de commande.

L'entreprise doit être prudente dans le calcul du délai d'approvisionnement compte tenu de sa répercussion sur les stocks. En effet, un délai d'approvisionnement important implique un seuil de commande et un stock de sécurité élevés. Ceci mené a un risque de sur stockage.

Cependant, un délai d'approvisionnement réduit préconise le contraire, ce qui peut mener à un risque de rupture.

## **IV.1.2. Calcul de taux de couverture (Day Of Supply)**

Dans cette partie nous allons calculer le paramètre DOS (le taux de couverture) qui est le nombre de jour que permet de couvrir le stock actuel, dans le but de remédier au fait que sa valeur actuellement vaut 20 jours sur le DBS. La redéfinition de ce paramètre est l'un des axes amélioration à prendre en compte.

Pour son calcul, nous avons utilisée la formule suivante :

$$
DOS = \frac{valueur \ du \ stock \ moyen}{vente \ moyenne}
$$

Pour ce faire, nous avons eu des responsables de l'entreprise la valeur du stock moyen (avril 2013 jusqu'à avril 2014), et les ventes pendant la même période. Le tableau suivant résume la situation.

| Vente moyenne            | 179 646 234 DZD |
|--------------------------|-----------------|
| Valeur du stock moyen    | 507 521 811 DZD |
| DOS (Taux de couverture) | 34 jours        |

**Tableau IV-3 :** Calcul de taux de couverture

D'après la valeur obtenue dans le tableau ci-dessus, on remarque un écart de 14 jours entre la valeur du DOS de l'état actuel du stock et la valeur utilisée sur le DBS.

Un taux de couverture (DOS) important est équivalant à un niveau de stock conséquent induisant à un risque de sur stockage.

## **IV.1.3. Evaluation de la constante K**

L'un des éléments clés à revoir lors du paramétrage est la constante K. Celle-ci est un paramètre liée à la rentabilité du stock.

Nous rappelons que :

$$
k = \sqrt{\frac{2 \times \text{coût d'acquisition}}{\text{taux de possession}}}
$$

Avec :

Qantité Economic = 
$$
k \times \sqrt{\frac{\text{Demande annuelle}}{\text{Prix d'achat unitaire}}}
$$

Cette valeur n'est donc pas statique mais varie en fonction des coûts d'acquisition et les coûts de possessions. De plus, la quantité économique est calculée d'une façon optimale et rentable par rapport à ces coûts qui sont simplifiés sous la constante K.

L'exactitude de l'élaboration de cette constante engendre un gain sur la rentabilité.

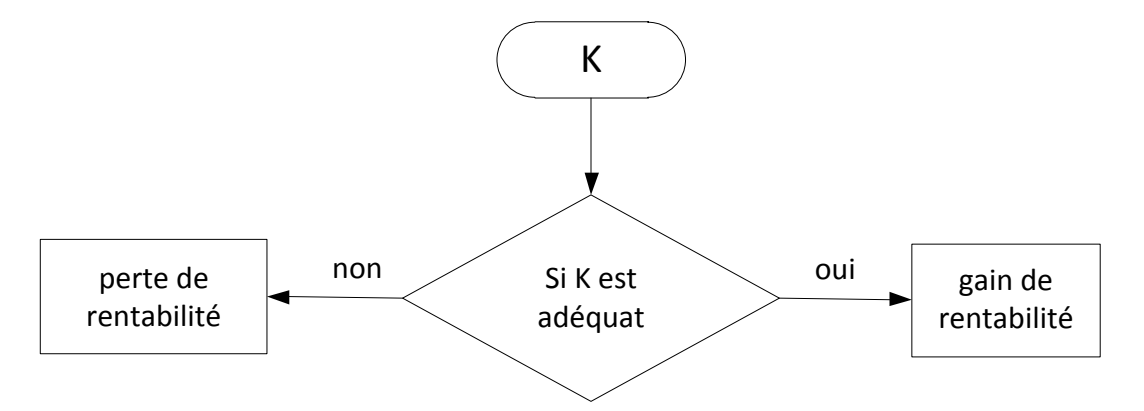

**Figure IV-2:** L'adéquation de la constante K à la situation de l'entreprise

Actuellement sur DBS ; K=2.15 (Voir Tableau IV-1). Est-ce que cette valeur correspond à la réalité ? Comment K est calculée ?

Pour estimer la constante K, nous devons tout d'abord estimer les deux coûts, coût de possession et celui d'acquisition. Le coût d'acquisition comprend tous les frais engagés pour effectuer des achats. Tandis que, le coût de possession est l'ensemble des frais liés à la possession de stock.

Le tableau ci-dessous explicite ces deux coûts que nous avons eu en se rapprochant des responsables de l'entreprise, l'ensemble des charges de l'entreprise sont présentes dans un volet inscrit au sein de l'une des colonnes de ce tableau. Afin de bien illustrer, le coût d'achat est présent dans le volet (document) de la colonne (coût d'acquisition).

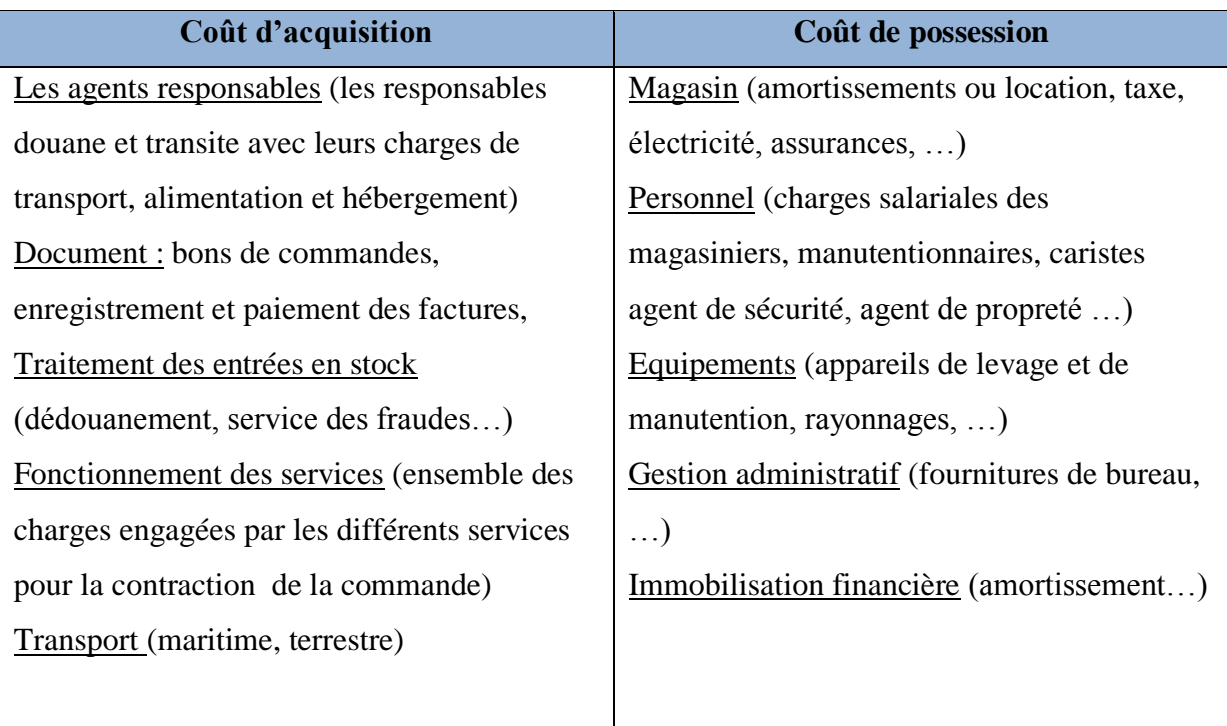

**Tableau IV-4:** Coût d'acquisition et de possession au sein de l'entreprise

Le coût de possession de stock varie en fonction des quantités de stocks. Ils sont évalués en pourcentage du stock moyen. Souvent ils sont estimés à 20% de la valeur du stock moyen.

Le coût d'acquisition est converti en dollars parce que l'unité de la constante K est en dollars et le prix net de la pièce est en dollars.

Pour contribuer à la détermination et à l'évaluation de K, nous avons conçu un tableur Excel. Une fois que les différents coûts sont renseignés ainsi que le taux de change de dinars en dollars et la valeur du stock moyen, le tableur Excel nous permet d'obtenir directement K. Ce tableur a pour objectif de faciliter le calcul de K pour les utilisateurs au sein de l'entreprise. A chaque fois qu'ils mettront à jours les inputs, la valeur de K sera automatiquement calculée.

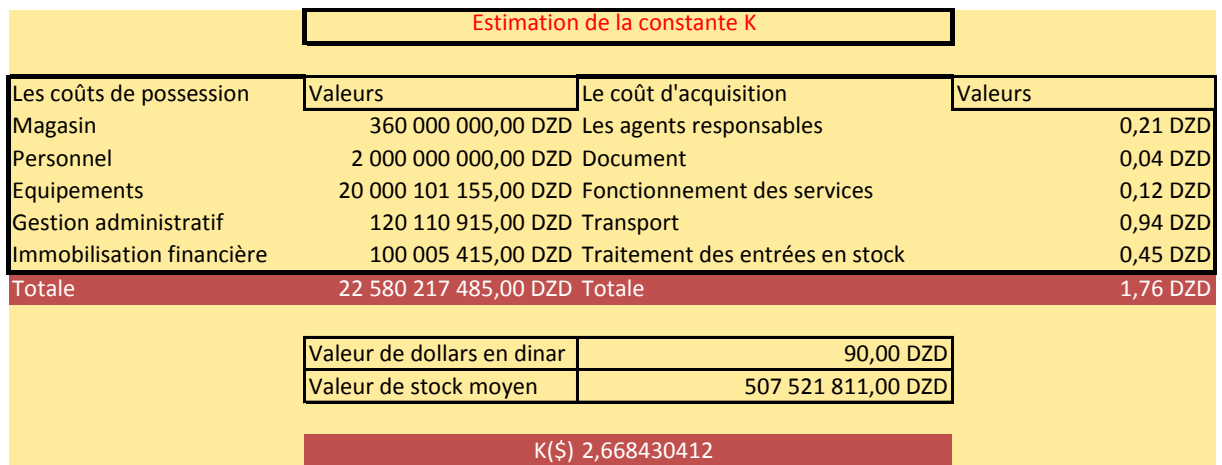

## **Tableau IV-5:** Evaluation de la constante K

## Ce tableau à été l'œuvre de notre feedback avec les responsables. Les coûts de possession sont l'ensemble des charges induites par la possession de stock pendant une période moyenne d'une année (cette estimation donnée par les membres de l'entreprise, cela veut dire en moyenne une pièce donnée passe une année dans le stock avant de trouver un acquéreur).

Cependant, le coût d'acquisition est calculé par rapport aux charges induites par l'acquisition d'une pièce donnée. L'acquisition des pièces se fait par lot, un lot compte en moyenne 10 000 pièces (d'après la même source). Ces valeurs donc sont la résultante de ces informations.

A la suite de notre calcul, nous nous sommes rapprochés du premier responsable de SAV CAT. Ce dernier nous a assuré que la constante K est établi par Caterpillar pour l'ensemble des revendeurs à travers le monde et elle varie entre 2.10 et 2.30.

## **IV.2. Propositions et recommandations**

Nous allons ici aborder à d'autres axes d'amélioration. Ce volet comprend quelques recommandations et propositions que l'entreprise doit prendre en compte pour la gestion performante du stock.

## **IV.2.1. Ajustement des paramètres d'entrée et sorties en stock**

L'état actuel des paramètres d'entrée en stock, favorise et facilite l'accès d'une pièce au stock. Et l'état de sortie de stock est endurci et empêche l'expulsion de la phase « stockage » des pièces qui sont indésirables. Cette stratégie encourage l'accumulation d'un excédent de stock et le sur stockage.

L'amélioration du stock doit avant tout porter sur une sélection rigoureuse des pièces à stocker et dont le besoin est prévisible. Nous avons proposé un changement des paramètres d'entrée et de sortie du stock. Nous recommandons que l'entrée et l'accessibilité à la phase de stockage devient fortifiée, la sortie et l'évacuation de la phase de stockage devient plus aisée. Notre proposition d'amélioration des paramètres de cycle de vie est comme suit :

| <b>Phase</b> |            | Recommandé     |           |                |            |                |           |        |
|--------------|------------|----------------|-----------|----------------|------------|----------------|-----------|--------|
|              | <b>ACT</b> | <b>CALL</b>    | <b>MO</b> | AG             | <b>ACT</b> | <b>CALL</b>    | <b>MO</b> | AG     |
|              | Fast       | $\overline{2}$ | 12        | $\overline{4}$ | F          | 3              | 12        | 14     |
| Entrée       | Medium     | 3              | 12        | 10             | M          | $\overline{4}$ | 10        | 21     |
|              | Slow       | $\overline{4}$ | 12        | 20             | S          | 5              | 8         | 28     |
|              | Fast       | 1              | 12        | 60             | F          | $\overline{2}$ | 12        | 28     |
| Sortie       | Medium     | $\overline{2}$ | 12        | 60             | M          | 3              | 12        | 28     |
|              | Slow       | 3              | 12        | 60             | S          | $\overline{4}$ | 10        | $\tau$ |

**Tableau IV-6:** Amélioration des paramètres de cycle de vie des pièces de rechange

Ce tableau présente l'état actuel et les perspectives de changement pour chacune des deux phases d'entrée et de sortie de stock. Avec :

ACT : représente l'activité de la pièce ou sa nature par de rotation Fast, Medium et Slow. Les paramètres pris en considération sont :

- CAL : le nombre de call à avoir pour qu'elle soit qualifiée d'entrer ou de sortie du stock.
- MO : le nombre de mois de référence pour le calcul de la base mois nécessaires pour une qualification donnée d'entrée ou de sortie de la phase de stockage.
- AG : l'âge de maturité de la phase. C'est-à-dire pour l'entrée le temps d'attente pour la protection des retours, tandis que la sortie le temps d'attente pour s'assurer qu'une pièce est indésirable dans le stock.

D'une autre manière, cet âge représente le délai d'attente avant l'ajout dans la phase de stockage. C'est-à-dire, qu'une fois que sont atteintes les deux conditions sur les paramètres relatifs aux nombres de Call et au nombre MO, un délai supplémentaire d'AG jours doit être attendu. Durant ce délai, il ne faut pas qu'il y'ait de retours des pièces de rechange (de la part du client).

 $\overline{a}$ 

Ces trois paramètres représentent des conditions qui doivent se réaliser en même temps pour la qualification vers une quelconque phase d'entrée ou de sortie de stock.

Pour enlever toute ambigüité, une explication par des exemples s'impose :

A partir de notre (Tableau IV-6) :

A l'état actuel, une pièce de l'activité Fast est candidate à être placée dans la phase de stockage si seulement si :

- Elle détient 2 calls pendant 12 mois avec 4 jours sans retours.

Notre proposition pour la même pièce est la suivante :

- Elle détient 3 calls pendant 12 mois avec 14 jours sans retours.

Notre proposition est plus exigeante pour la qualification d'une pièce d'entrée en phase de « stockage » par rapport à celle qui existe actuellement dans le DBS. De plus, le paramétrage actuel sur DBS ne fait pas une grande différence entre les activités (Fast, Medium et Slow) par rapport aux paramètres de qualification (MO et AG). Or, nos propositions prennent mieux en compte ces différences.

Le paramètre AG, par exemple, est construit en multiple de 7 pour prendre en compte les weekends. Cette manière de choisir le AG par multiple de 7 est celle préconisée par les conseillés en gestion des stocks<sup>13</sup>.

L'ensemble de ces valeurs proposées pour la redéfinition de nouveau paramètre pour l'entrée et la sortie du stock sont inspirés du même document fournies par les conseillés en gestion des stocks de Caterpillar.

Ces propositions et modifications des paramètres ne sont peut être pas optimales mais dépendent surtout de courant stratégique qu'adopte l'entreprise. Néanmoins, ils représentent une première étape d'amélioration. L'expérience du personnel et du gestionnaire de stock sont les plus habiles à élaborer les modifications.

 $13$  Formation en gestion de stock destinée aux responsables des approvisionnements, août 2013, dont le titre est « Part Invortory Control Seminar »

## **IV.2.2. Utilisation manuelle de DBS**

Comme vu au chapitre précédent de l'étude de l'existant, il existe sur DBS un contrôle manuel des points de commande (Min-Max). Cette marge de manœuvre est totalement méconnue de l'entreprise.

La figure qui suit représente la répartition des méthodes de la gestion actuelle du stock : méthode de gestion par la méthode Poisson, méthode Buy-As-Sold (BAS), méthode de gestion manuelle. Le terme surplus désigne les références en sur stockage.

Cette figure montre aussi l'existence d'une quantité de surplus importante dans le stock. Les pièces considérées en surplus sont celles qui ne sont gérées par aucune des méthodes, et pour lesquelles le réapprovisionnement n'est pas nécessaire.

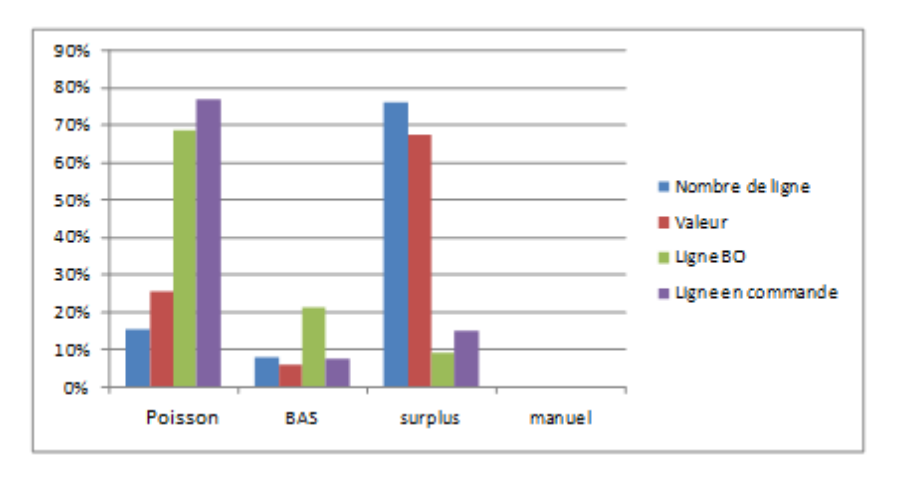

BAS: Buy As Sold, BO: Back Order

## **Figure IV-3:** Répartition des méthodes de gestion de stock sur DBS

Cependant, le contrôle manuel n'est pas exploité. Ce dernier permet aux gestionnaires de stock de décider et de déterminer leurs propres points de commande pour les pièces, plutôt que d'utiliser le système, qui lui génère automatiquement les points de commande. Il a une variété de raisons d'utilisation:

- Introduction de nouveaux produits ;
- Collaboration avec un client pour un marché de pièce donnée. Cette collaboration oblige l'entreprise à changer ses points de commande régis automatiquement par DBS. Il est absurde que dans ce cas de figure qu'un responsable est plus apte à déterminer les seuils de commande manuellement grâce à l'information qui détient ;
- Emplacement d'entreposage. Dans le cas où, pour un certain nombre de pièces l'entreprise dispose d'un emplacement réduit au sein de son magasin alors la gestion

automatique est insensée, la détermination des points de commande manuellement est recommandée.

Cette possibilité de gestion personnalisée serait élaborée par l'entreprise en s'appuyant sur :

- Les prévisions des ventes pour certaines pièces. Dès que la connaissance de besoin y est, il est préférable d'adopter des outils de prévisions qui donnent une meilleure fiabilité que le système ;
- L'information transmise par d'autres services (marketing, atelier et garantie), ici s'impose la possession d'un outil dynamique de transfert et de remontée d'information (Pour cet effet nous avons recommandé un outil d'échange d'information que verrons dans les prochaines sections) ;
- Connaissances et expertises acquises par l'entreprise. La connaissance surtout technique des ateliers peut être l'un des maillons déterminant pour la définition des points de commande. Par exemple, des pannes répétitives sur certaine machines qui nécessitent un certain type de pièces, peuvent être exploitées par l'entreprise lors de la définition manuelle des points de commande.

## **IV.2.3. Réduction des surplus**

La première étape pour trouver les opportunités d'amélioration et de réduction de sur stockage et d'effectuer une analyse des retours. Il existe deux types de retours de pièces qui contribuent à l'accumulation de surplus : des pièces avec un Record-type « Stock » et celles « Nonstock».

D'abord, nous devons analyser les retours. Ensuite, nous essayerons de déterminer les causes de ces retours.

## **Analyse des retours**

 $\overline{a}$ 

Présentement, 20% des pièces achetées par les clients de SVA CAT sont retournées<sup>14</sup>. L'origine de ces retours vient soit du service comptoir (Vente sans réparation) ou des différents ateliers (Vente avec réparation). Le service comptoir représente à hauteur de 70% des ventes pièces. Le tableau ci-dessous représente l'analyse des ventes au comptoir du 02/01/2012 jusqu'au 26/03/2014.

<sup>14</sup> Voir Extrait du fichier des retours 02/01/2012 jusqu'au 26/03/2014 en Annexe C page 107.

|           | Chiffre d'affaires<br>(Millions de DZ) | Pourcentage<br>$\%$ |
|-----------|----------------------------------------|---------------------|
| Total     | 2.700                                  |                     |
| Retournée |                                        |                     |

**Tableau IV-7 :** Analyse des ventes comptoir

Ces retours de service comptoir ne sont pas significatifs (0.04 %). Par conséquent, la majorité des retours sont dus aux ateliers de réparation.

#### **Les causes des retours**

Comme nous venons de l'annoncé précédemment, la majorité des pièces retournées sont du aux ateliers de réparation de l'entreprise. Afin de déterminer les causes qui sont dernières les retours nous avons utilisé le diagramme d'ISHIKAWA<sup>15</sup> (cause à effet) qui nous a permis de visualisé et de structurer notre recherche pour les causes.

Dans notre cas l'effet à traité est les retours, pour les causes nous avons utilisés les 5M :

- Main-d'œuvre : toute personne responsable des retours de pièce.
- **Milieu :** les ateliers de réparation (ateliers organes, atelier des travaux extérieurs et atelier de rénovation).
- **Méthode :** la manière dont s'effectuent les réparations au niveau des ateliers et qui peuvent engendrer des retours. Sachant que toute réparation doit être effectuée suivant des recommandations d'un système d'information de CAT, dédié à ses revendeurs et qui se nomme « Service Information System  $(SIS)^{16}$  ».
- **Matériel :** les pièces et les machines qui sont réparées au niveau des ateliers.
- **Matière :** les caractéristiques liées aux pièces et aux machines.

Les causes que nous sommes aboutis à cerner sont schématisées par le diagramme d'ISHIKAWA telle que le montre la figure IV-4.

Ce diagramme a été établi suite à des observations sur le terrain (au niveau des ateliers) et des interviews sur les causes des retours, que nous avons effectués avec les responsables des ateliers et les responsables d'approvisionnement.

 $\overline{a}$ <sup>15</sup> Mode d'appréhension des problèmes et des solutions développé par un professeur japonais qui s'appelle ISHIKAWA.

<sup>&</sup>lt;sup>16</sup> Voir Interface de SIS en Annexe D page110.

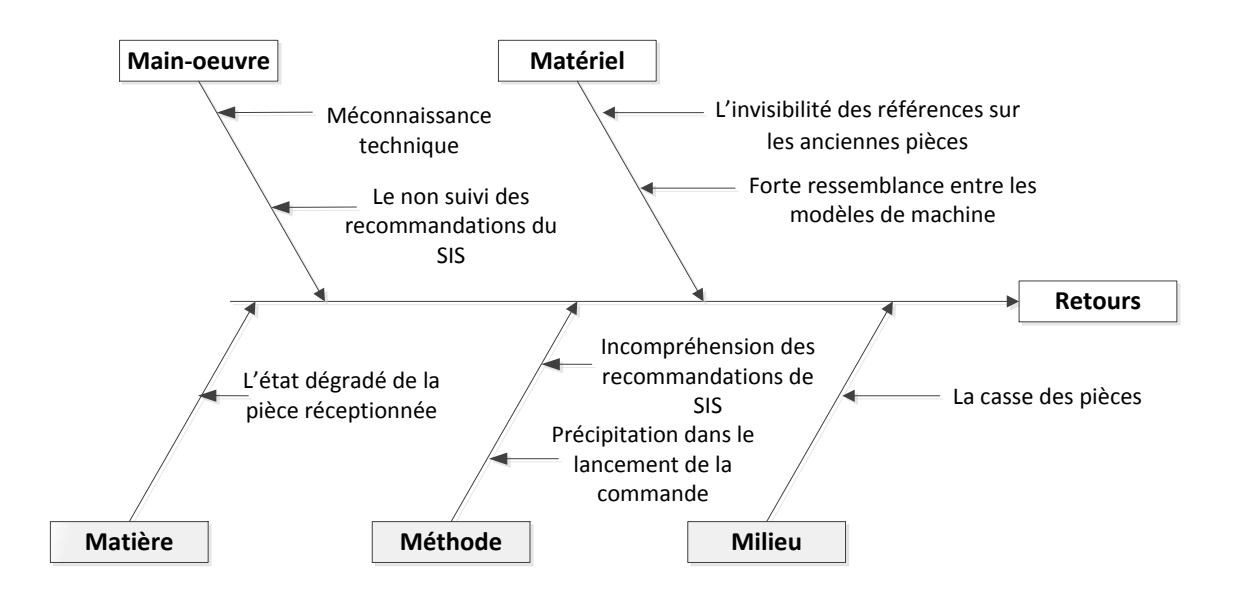

**Figure IV-4:** Diagramme d'ISHIKAWA pour la détection des causes des retours

Sur la base de ces causes et pour remédier aux retours, nous tenons de recommandé à l'entreprise de :

- Recruter des techniciens qualifiés ;
- Intensifier les formations pour les techniciens ;
- Familiariser et simplifier la compréhension du système d'information SIS ;
- Fluidifier la transmission de l'information.

## **IV.2.4. Développement d'un outil d'échange d'information entre services**

Pour une meilleure gestion des stocks, grâce notamment à l'anticipation de besoin en pièce de rechange, un outil d'échange de l'information entre les responsables d'approvisionnement au niveau du service logistique et les autres services consommateurs de pièce est recommandé.

Cette information permettra l'ajustement des commandes stocks, la satisfaction client, la limitation des ruptures et des backorders. Nous recommandons également au responsable de d'approvisionnement de réajuster la commande pour le stock en utilisant le volet de la gestion manuel de DBS.

L'information étant acquise, la préconisation de système sera dépassée, la définition manuelle des points de commande est plus adaptée dans ce contexte.

La figure ci-dessous représente la remontée d'information vers le service logistique à partir des différents services tels que : marketing, comptoir, garantie…etc. Cette remontée d'information est nécessaire mais inexistante chez le SAV CAT.

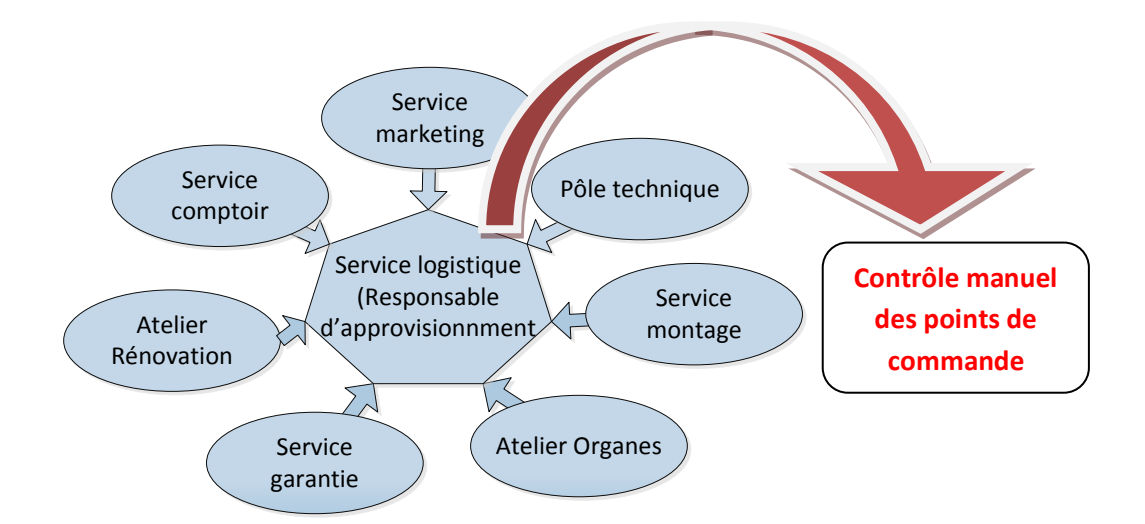

**Figure IV-5 :** Remontée de l'information vers le service logistique

L'utilité de cette information réside dans le besoin actuel ou futur en pièce de rechange. Le tableau ci-dessous explique la nécessité de l'information pour le réapprovisionnement.

**Tableau IV-8 :** Les informations nécessaires pour la collaboration avec le service logistique.

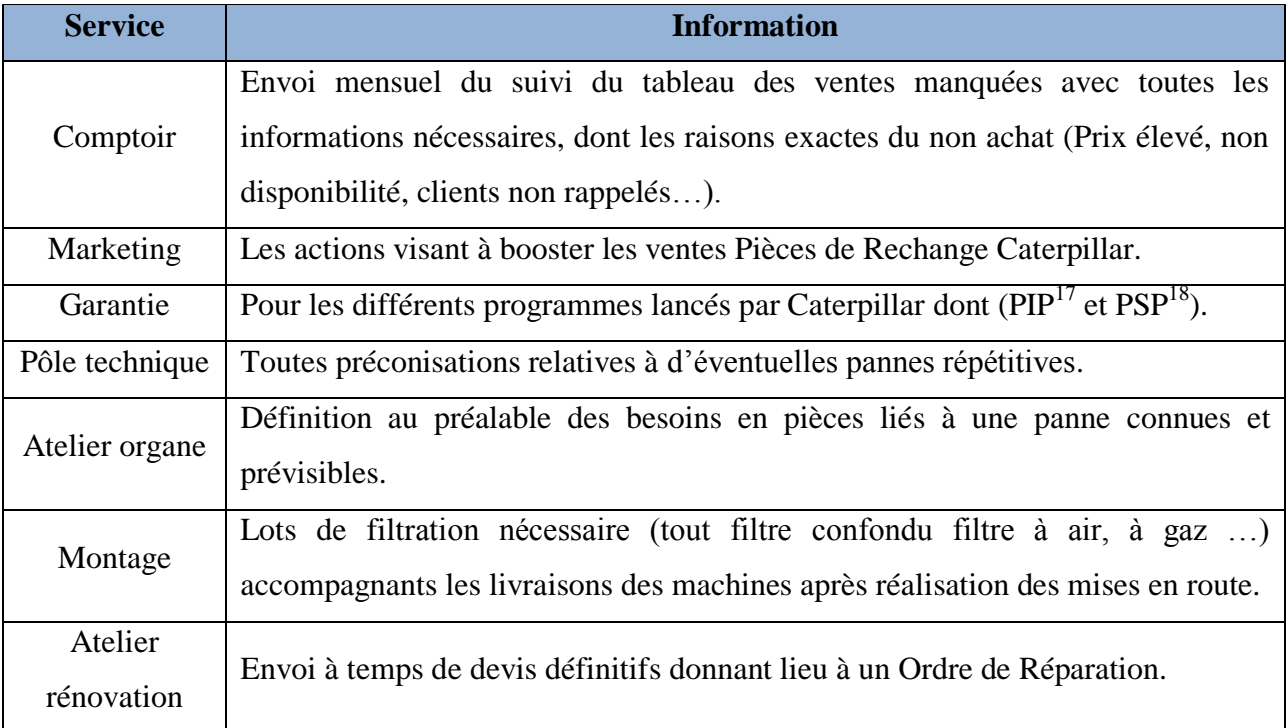

Pour le choix de ces informations parmi un tat d'information, nous nous sommes aidés de responsable d'approvisionnement vue sa capacité à filtrer les informations dans le but d'anticiper et de réajuster les commandes stock.

 $\overline{a}$ <sup>17</sup> Programme lancé par CAT pour changer une pièce donnée dans un modèle de machine donnée.

<sup>&</sup>lt;sup>18</sup> Programme d'amélioration, le changement de la pièce est laissé à la volonté du client.

#### **IV.2.5. Consolidation de la gestion des stores**

SAV CAT dispose de plusieurs stores, ces stores sont gérés d'une façon autonome, c'est-àdire que leur gestion pour le réapprovisionnement en pièce de rechange CAT se fait séparément. Sachant aussi que le transfert de pièces est possible entres les stores en cas de besoin, une éventuelle consolidation de la gestion de stock pour l'ensemble des stores est envisageable.

Cette consolidation est faisable sur DBS, mais elle n'est pas exploitée par l'entreprise. Son déploiement fera regrouper la totalité des besoins des stores et créera une dépendance entre ceux-ci.

Caterpillar dispose de cinq stores en Algérie. La figure ci-dessous désigne les différentes régions où existe le SAV CAT à travers le territoire national avec notre proposition d'effectuer une consolidation de la gestion des stocks de ces stores.

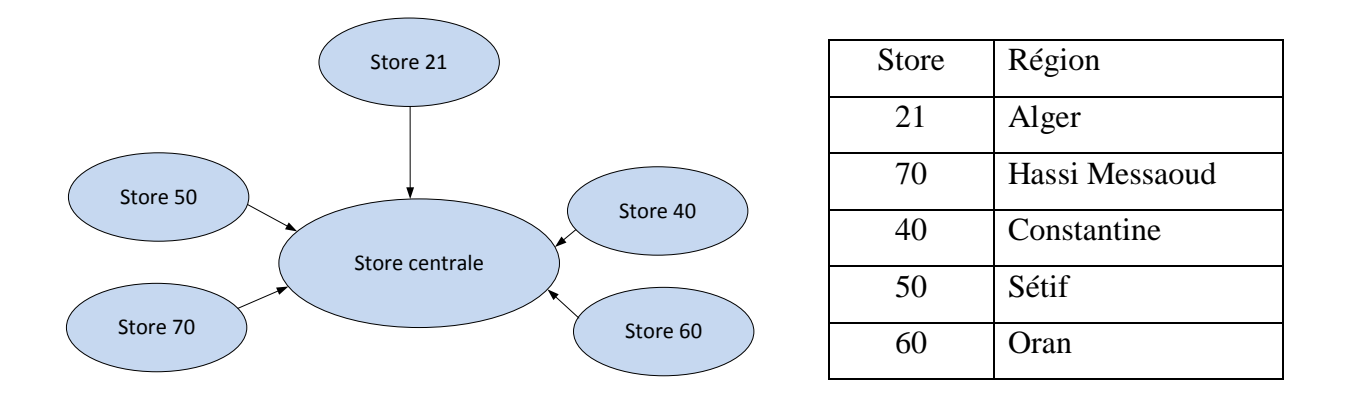

**Figure IV-6 :** Consolidation des besoins stock

Pour bien comprendre notre recommandation, nous avons tenus de développer cela à travers un exemple.

Nous avons pris une référence (N° Réf 8P8950)<sup>19</sup> de l'activité Fast qui est enregistrée sur le store 21 comme vente perdue à cause de sa non disponibilité en stock au moment de la demande au nivaux du comptoir d'un client<sup>20</sup> le 21/02/2014.

 $\overline{a}$ 

<sup>&</sup>lt;sup>19</sup> Voir Tableau 4 : Extrait du fichier des ventes perdues en Annexe C page 107.

<sup>20</sup> AZROU CONCASSAGE filiale de groupe AMENHYD.

| Store |  |  |  | Fév.   Mar.   Avr.   Mai   juin   Juil.   Août.   Sep.   Oct.   Nov.   Déc.   Jan.   Total |  |  |  |
|-------|--|--|--|--------------------------------------------------------------------------------------------|--|--|--|
|       |  |  |  |                                                                                            |  |  |  |
| 50    |  |  |  |                                                                                            |  |  |  |
| 60    |  |  |  |                                                                                            |  |  |  |

**Tableau IV-9:** Historique du nombre des calls

Le tableau ci-dessus donne l'historique de nombre des calls que la référence en question, a enregistré au niveau des stores 50 et 60.

Cette pièce est enregistrée comme Record-type « Non-stock » dans l'ensemble des stores. Alors que si une consolidation et une dépendance entre les stores existait, cette pièce, et d'après la somme des ses calls (2 calls) (Tableau IV-9), devrait avoir un Record-type « Stock » et elle serait dans la phase « Stockage », car il s'agit d'une référence de l'activité Fast et les pièces qui sont de cette activité dès que le nombre de call est supérieur où égal à 2 calls elles entrent en stock.

A ce moment là, DBS préconisera un réapprovisionnement et l'entreprise n'enregistrera pas une vente perdue.

Les avantages de cette consolidation :

- Se prémunir de la rupture de stock et augmenter la disponibilité ;
- Plus de pertinence dans la sélection des pièces à stocker, vu que le cycle de vie d'une pièce ne sera pas juste pour un store donné mais pour l'ensemble des stores en Algérie.

Comme la consolidation présente des avantages, elle possède aussi des inconvénients. L'inconvénient majeur et le plus important est la nécessité d'une stratégie de transfert et de distribution vers les autres stores. L'adoption d'un nouveau système d'information spécifique pour la situation de transfert entre les stores est recommandée.

La distribution exige une étude sur l'optimisation et une planification à la pointe des besoins client. Basculer vers une indépendance entre les stores prévoit une mise au point d'un projet imposant combinant d'un coté la volonté et la collaboration de l'ensemble des stores et de l'autre côté une étude approfondie qui contribuera a optimisé les différents flux, informationnels, physiques et financiers.

## **IV.3. Conclusion**

Ce chapitre est un compte rendu de notre apport et contribution au sein de l'entreprise Caterpillar. Cet apport a consisté principalement à démontrer la nécessité de réaliser un nouveau paramétrage de l'ERP de gestion des stocks. Nous allons récapituler le paramétrage que nous avons proposé ainsi que les axes d'amélioration sous le schéma suivant :

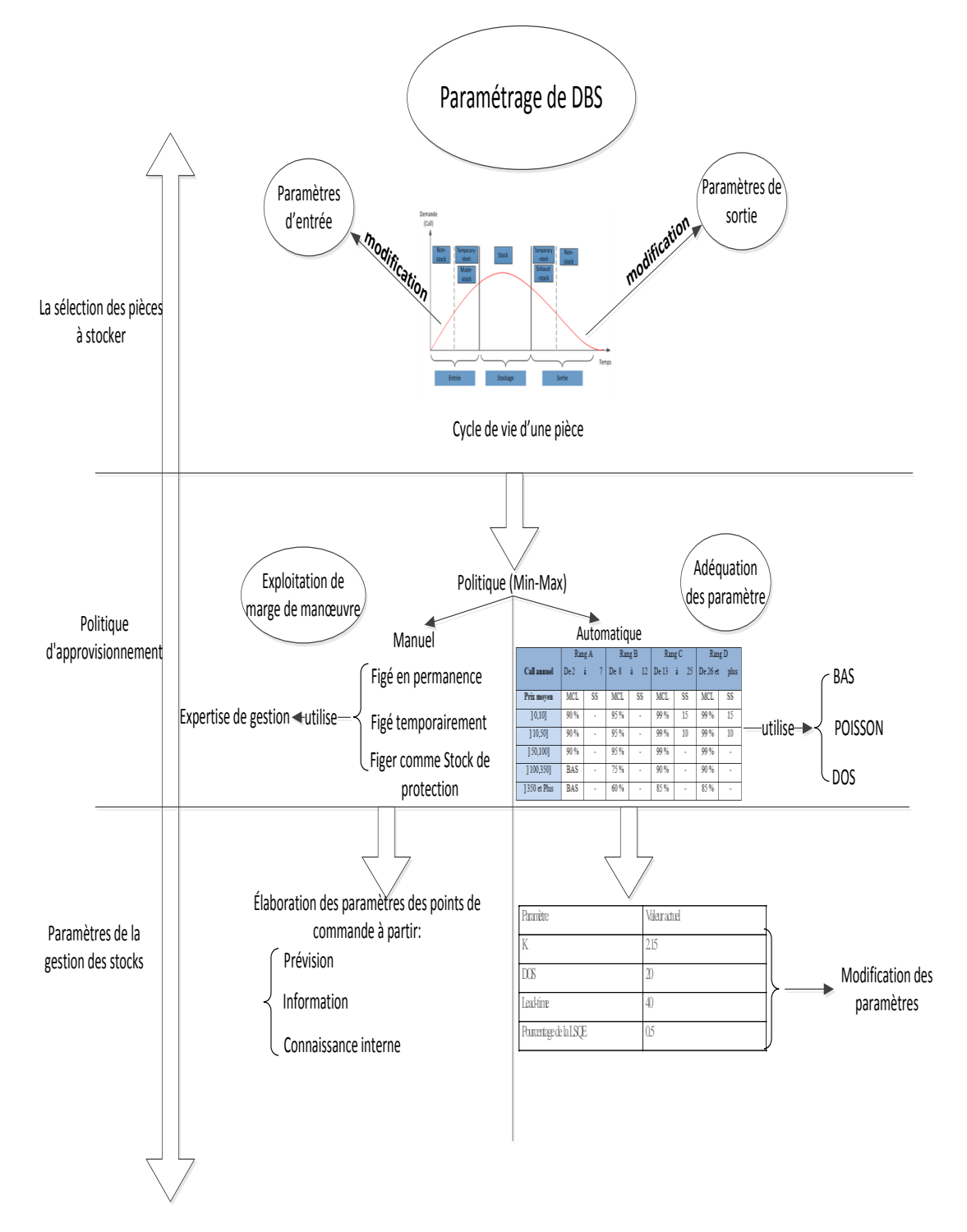

**Figure IV-7 :** Récapitulatif du paramétrage proposé

Ce paramétrage n'étant pas totalement élaboré faute de temps. Nous perspectives de travail été de redéfinir la Limite Supérieure de la Quantité Economique (LSQE), d'améliorer la matrice de point de commande en utilisant d'une façon efficiente les trois méthodes (BAS, DOS et Poisson) et approfondir l'étude pour une définition rigoureuse de la constante K.

Le DBS est un outil performant d'aide à la décision pour la gestion du stock des pièces de rechanges. Cependant, un outil reste un outil, comme tout les ERP, il exige une compréhension de son fonctionnement, une mise à jour et une formation continue pour les utilisateurs. A travers notre séjour en entreprise, nous avons constaté que ces trois impératifs étaient inexploités.

Nous tenons également à mettre en garde l'entreprise sur la nécessité d'effectuer un suivi régulier des différents paramètres de gestion de stocks utilisés par le système DBS. Ce suivi régulier permettra de détecter s'il y'a des changements dans les valeurs de ces paramètres et de mettre à jour les valeurs correspondantes sur le DBS.

## *Conclusion générale*

Nous nous sommes intéressés dans cette étude à l'amélioration de la gestion des stocks de la marque Caterpillar au sein de l'entreprise Bergerat Monnoyeur Algérie. L'évolution du marché de la vente et de l'après vente ainsi que l'entrée de nouvelles marques concurrentes sur le territoire national, oblige l'entreprise à lutter pour demeurer leader de la marque Caterpillar. Tous ces facteurs poussent l'entreprise à améliorer ses services. De ce fait, une meilleure gestion des stocks des pièces de rechanges est indispensable.

Le personnel de l'entreprise, ayant remarqué l'accumulation du stock sur certaines références, et aussi une dégradation de la disponibilité sur d'autres références, nous ont proposé cette étude. Ce travail s'inscrit dans la nécessité d'identifier l'origine de ces problèmes et ensuite d'y apporter des solutions qui permettront de réduire les sur stockages et les ruptures.

Pour répondre à cet objectif, nous avons, dans un premier temps, effectué une analyse de l'état actuel du stock en se basant sur des indicateurs qu'utilise l'entreprise. Cette analyse nous a amenés à consolider les inquiétudes des responsables de stock. Les indicateurs de performance qui permettent le suivi du stock ont belle et bien révélé l'existence des deux effets, un excédent de stock et des ruptures considérables.

Dans un second temps, nous avons réalisé un diagnostic approfondi des méthodes et du paramétrage du module gestion de stock pièces de rechanges de l'ERP utilisé par l'entreprise. Cet ERP se nomme DBS (Dealer Business System). Sur la base de ce diagnostic, nous sommes parvenus à révéler les incohérences à l'origine de la mauvaise gestion de stock. D'abord, les utilisateurs ne maîtrisent pas l'utilisation de DBS et certaines de ses fonctionnalités sont sous-exploitées. Ensuite, les paramètres d'entrées (utilisés dans le calcul des différentes méthodes de gestion de stock) ne correspondent pas à l'environnement actuel de l'entreprise. Ces paramètres comptent notamment :

- Les paramètres de sélection des pièces à stocker (entrée, sortie) ;
- Les paramètres de gestion de réapprovisionnement (matrice de point de commande)

Afin de permettre à l'entreprise de mettre à jour les paramètres d'entrée de DBS, nous avons en premier lieu calculé et estimé certains paramètres conformément à l'environnement de l'entreprise et l'état actuel de son stock. Ensuite, nous avons apporté des recommandations sur la manière dont il faudra modifier certains autres paramètres et sur la façon d'exploiter d'autres fonctionnalités de DBS.

Ce document représente un support de la gestion des stocks et un outil d'aide pour l'entreprise. Il lui permettra de comprendre le fonctionnement de DBS, de modifier ses paramètres d'entrée et d'optimiser son utilisation. L'entreprise arrivera ainsi à assurer un taux de service élevé et à réduire l'immobilisation de ses stocks.

Finalement, ce travail nous a permis, d'une part d'enrichir nos connaissances en gestion des stocks notamment celles des pièces de rechange et d'autre part, d'étendre notre compréhension du domaine des systèmes d'information.

## Bibliographie

(Courtois et al, 2003) Courtois A., Pillet M., Martin-Bonnefous C., 2003, Gestion de production, Edition d'Organisation, Paris.

(Fournier et Ménard, 1999) Fournier P., Ménard J., 1999, Gestion des approvisionnements et des stocks, Edition Morin G, Québec.

(Giard, 2003) Giard V., 2003, Gestion de la production et des flux, Economica, Paris.

(Gratacap et Médan, 2009) Gratacap A., Médan P., 2009, Management de la production : Concepts-Méthodes – Cas, Edition Dundo, Paris.

(Javel, 2010) Javel G., 2010, Organisation et gestion de la production, Edition Dundo, Paris.

(Lasnier, 2004) Lasnier G., 2004, Gestion des approvisionnements et des stocks dans la chaîne logistique, Edition Hermès science, Paris.

(Laudon et Laudon, 2009) Laudon K., Laudon J., 2006, Management des systèmes d'information, Edition Pearson Education, Paris.

(Pimor et Fender, 2008) Pimor Y., Fender M., 2008, Logistique : Production- Distribution-Soutien, Edition Dundo, Paris.

(Reix, 2002) Reix R., 2002, Systèmes d'information et management des organisations, Edition Vuilbert, Paris.

(Vallin, 2001) Vallin P., 2001, Logistique : Modèles et méthodes de pilotage des flux, Edition Economica, Paris.

(Vidal et Planeix, 2005) Vidal P. Planeix P., 2005, Systèmes d'information organisationnels, Edition Pearson éducation, Paris.

#### **Thèses Et Mémoires**

(Berkouk et Salhi, 2009) Berkouk S. et Salhi A., 2009, Etude et amélioration de la chaîne logistique du service après vente, Application : ELSECOM MOTORS, Concessionnaire FORD, Mémoire de projet de fin d'études d'ingénieur, Département Génie Industriel, Ecole Nationale Polytechnique, Alger.

(Diallo, 2006) Diallo C., 2006, Développement d'un modèle d'identification de gestion des pièces de rechange, Thèse pour l'obtention du grade Philosophiae Doctor (Ph.D.), Département génie mécanique, Faculté des Sciences et de Génie, Université de Laval, Québec.

#### **Articles**

(Botta-Genoulaz et al, 2005) Botta-Genoulaz, V., P. A. Millet, et B. Grabot. (2005). A survey on the recent research literature on ERP systems. *Computers in Industry 56, n°6,* pp 510-522.

(Caot et Favier, 1999) Caot F., Favier M. (1999). Passage à l'ERP et refonte du système d'information : le cas des ASF. *Système d'information et management, n° 4,* pp 107-128.

(Chtioui, 2006) Chtioui T. (2006). ERP : « effet d'une normalisation des processus ». *Centre de recherche Européen en Finance et en Gestion*, pp 5-10.

(Corluy et Fonteyne, 2014) Corluy O., Fonteyne G. (2014). Régler les paramètres des stocks pour optimaliser l'ERP. *INDUSTRIE.BE n°2*, pp 16-18.

(Fricheteau, 2007) Fricheteau T. (2007). Métrologie générale d'intégration d'un ERP. Ecole centrale de Lille.

(MED, 2005) Projet MEDFORIST., 2005, réseau euro-méditerranéen de formation supérieure et de partage de ressources éducatives dans les technologies de la société de l'information appliquée au commerce et à l'industrie.

#### **Sitographie**

- (Site 1) : [http://www.fr.ritchiewiki.com](http://www.fr.ritchiewiki.com/)
- (Site 2) : [http://www.bm.com](http://www.fr.ritchiewiki.com/)
- $(Site 3)$ : [www.bm-a.com](http://www.bm-a.com/)
- (Site 4) : http://www. Developpez.com

## Liste des annexes

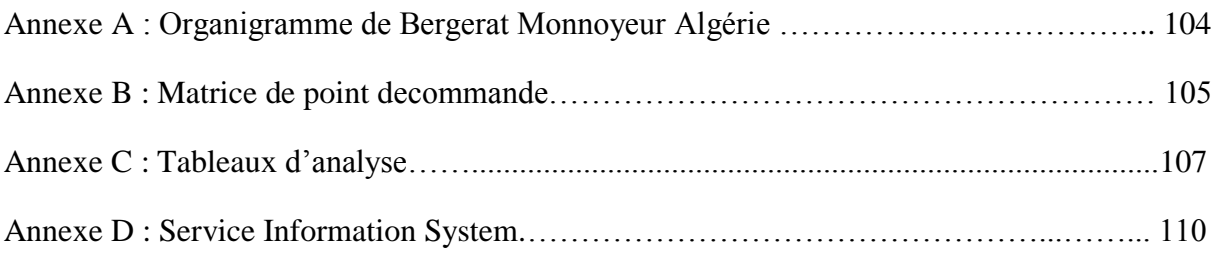

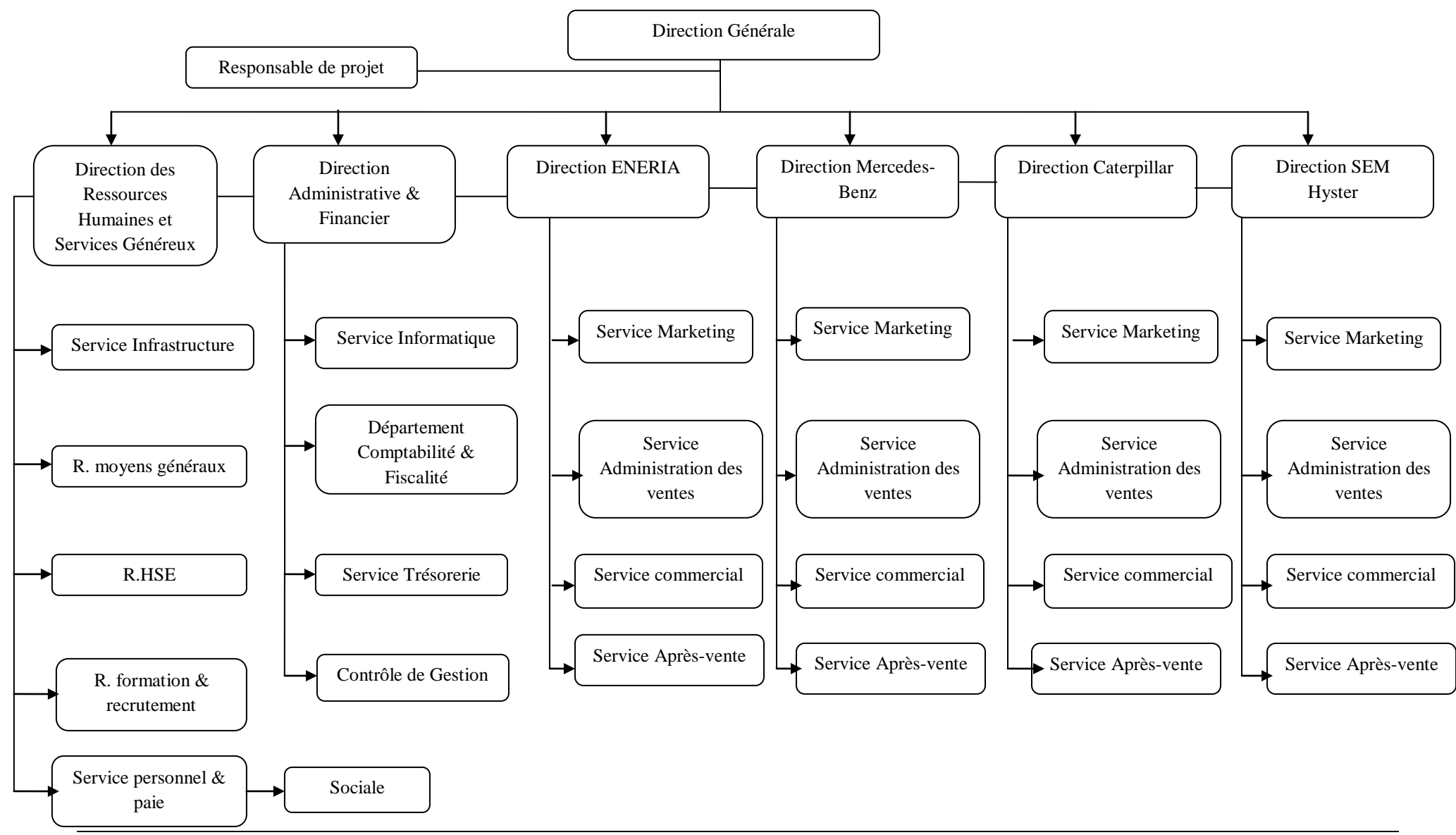

|              | Rang A     |                |            | Rang B    |            | Rang C    | Rang D     |           |
|--------------|------------|----------------|------------|-----------|------------|-----------|------------|-----------|
| Call annuel  | De 3 à     | $\overline{7}$ | De 8       | à<br>12   | De 13      | à<br>25   | De 26      | 999<br>à  |
| Prix moyen   | <b>MCL</b> | <b>SS</b>      | <b>MCL</b> | <b>SS</b> | <b>MCL</b> | <b>SS</b> | <b>MCL</b> | <b>SS</b> |
| [0,10]       | 70 %       | -              | 80 %       | 15        | 99 %       | 20        | 99 %       | 20        |
| 10,50        | 65 %       |                | 75 %       | 15        | 99 %       | 20        | 99 %       | 20        |
| 150,100      | 60 %       |                | 70 %       |           | 90 %       |           | 90 %       |           |
| [100, 350]   | <b>BAS</b> |                | 60 %       |           | 80 %       |           | 80 %       |           |
| 1350 et Plus | <b>BAS</b> |                | 50 %       |           | 75 %       |           | 75 %       |           |

**Tableau 1 :** Matrice de point de commande de l'activité Medium

**Tableau 2 :** Matrice de point de commande de l'activité Slow

|              | Rang A     |                          |            | Rang B    |            | Rang C    | Rang D     |           |
|--------------|------------|--------------------------|------------|-----------|------------|-----------|------------|-----------|
| Call annuel  | De 4       | à<br>7                   | De 8       | à<br>12   | De 13      | à<br>25   | De 26      | 999<br>à  |
| Prix moyen   | <b>MCL</b> | <b>SS</b>                | <b>MCL</b> | <b>SS</b> | <b>MCL</b> | <b>SS</b> | <b>MCL</b> | <b>SS</b> |
| [0,10]       | 70 %       | $\overline{\phantom{a}}$ | 80 %       | 20        | 99 %       | 20        | 99 %       | 20        |
| [10,50]      | 60 %       | -                        | 70 %       | 20        | 99 %       | 20        | 99 %       | 20        |
| 150,100      | 50 %       |                          | 60 %       |           | 99 %       |           | 99 %       |           |
| [100, 350]   | <b>BAS</b> |                          | 50 %       |           | 80 %       |           | 80 %       |           |
| 1350 et Plus | <b>BAS</b> |                          | <b>BAS</b> |           | 75 %       |           | 75 %       |           |

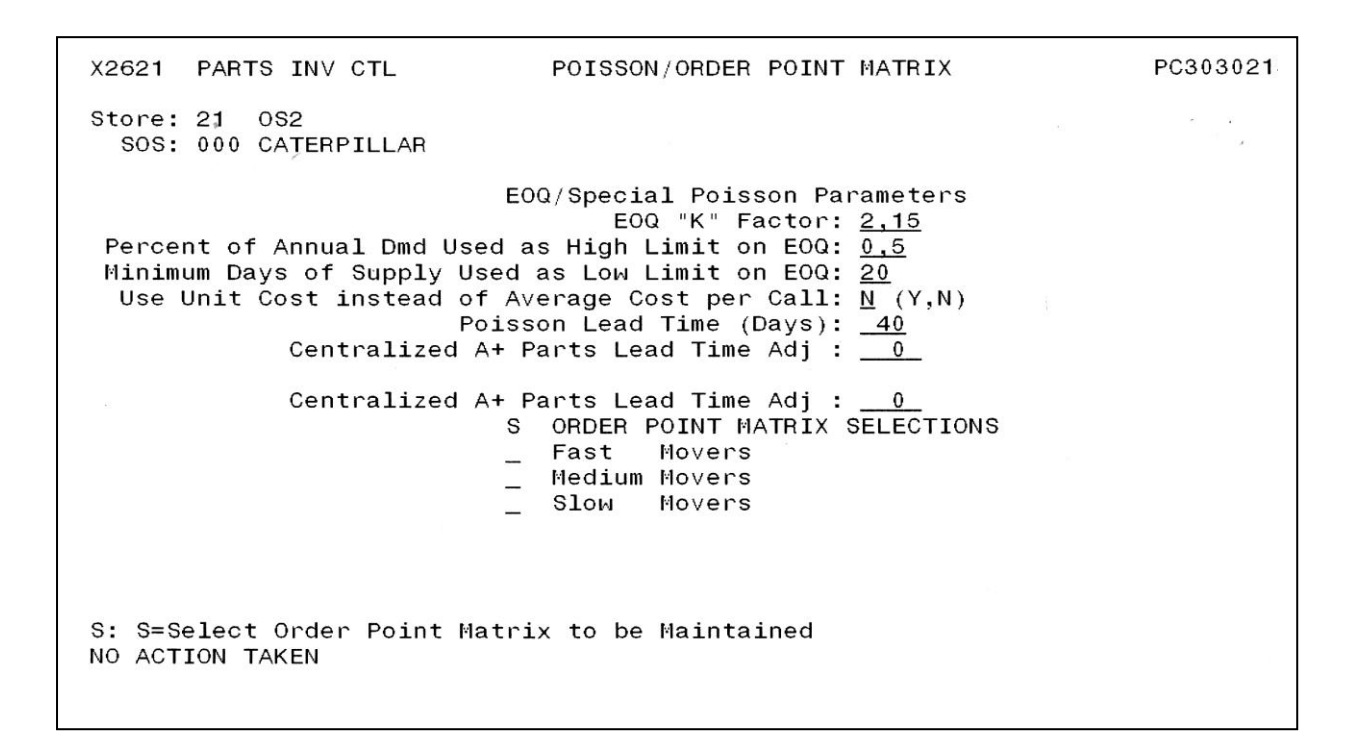

**Figure 1 :** Paramètres de la matrice de point de commande

| Ecran KERRACHE-b |                                                        |                         |                                 |                                                                  | $\blacksquare$ $\blacksquare$ $\blacksquare$ $\blacksquare$ $\blacksquare$ $\blacksquare$ |
|------------------|--------------------------------------------------------|-------------------------|---------------------------------|------------------------------------------------------------------|-------------------------------------------------------------------------------------------|
|                  | Fichier Edition Vue Communication Actions Fenêtre Aide |                         |                                 |                                                                  |                                                                                           |
|                  | 0 8 8 4 5 5 6 6 6 6 6 6 6 6 6 6                        |                         |                                 |                                                                  |                                                                                           |
|                  | Dealer: Z26                                            |                         | DEALER BUSINESS SYSTEM          | DS300041                                                         |                                                                                           |
|                  | Store: 21                                              |                         |                                 | Release ID: 5.0 011                                              |                                                                                           |
|                  |                                                        |                         |                                 | Function Name:                                                   |                                                                                           |
|                  | (Enter S                                               |                         |                                 | to select function; CF12 to Return; CF24 to SIGNOFF with joblog) |                                                                                           |
|                  | <b>FUNCTION</b>                                        | <b>DESCRIPTION</b>      | <b>FUNCTION</b>                 | <b>DESCRIPTION</b>                                               |                                                                                           |
|                  | <b>OPMENU</b>                                          | Commande de Pièces      | <b>CIMENU</b>                   | Customer Information                                             |                                                                                           |
|                  | <b>IPMENU</b>                                          | Gestion du Stock Pièces | <b>MRMENU</b>                   | Merchandising                                                    |                                                                                           |
|                  | _ WHMENU                                               | Warehouse Operations    | $\_$ MOMENU                     | Mobile Office                                                    |                                                                                           |
|                  | $\overline{\phantom{a}}$ womenu                        | Service OR              | <b>ENMENU</b>                   | Finance                                                          |                                                                                           |
| Modules de       | $\_$ SJMENU                                            | Travaux Standards       | NRMENU                          | Notes Receivable                                                 |                                                                                           |
| <b>DBS</b>       | $\overline{\phantom{a}}$ ocmenu                        | Operator's DBS Menu     | <b>EPMENU</b>                   | <b>Extended Pricing Parms</b>                                    |                                                                                           |
|                  | _ GAMENU                                               | Utilitaires             | CPMENU                          | Customer Purchases                                               |                                                                                           |
|                  | <b>EMMENU</b>                                          | Machines                | _ AAMENU                        | Autres Applications                                              |                                                                                           |
|                  | <b>WPMENU</b>                                          | Garantie                | $\overline{\phantom{a}}$ CTMENU | Suivi des Contrats                                               |                                                                                           |
|                  | <b>PMMENU</b>                                          | Maintenance préventive  | <b>INMENU</b>                   | Facturation                                                      |                                                                                           |
|                  | $\_$ RNMENU                                            | <b>Rental Menu</b>      | $\_$ EDMENU                     | Project Menu                                                     |                                                                                           |
|                  |                                                        |                         | <b>ADMENU</b>                   | Administrator Menu                                               |                                                                                           |
|                  | $---$ FONCTIONS BM $---$                               |                         | $---$ FONCTIONS BM $---$        |                                                                  |                                                                                           |
|                  | <b>UPMENU</b>                                          | Pièces<br>(BM)          | $\_$ UMMENU                     | Client (BM)                                                      |                                                                                           |
|                  |                                                        | _ USMENU Service (BM)   | <b>UJMENU</b>                   | Project Mgmt (USR)                                               |                                                                                           |
|                  | $\_$ UFMENU                                            | Finance (BM)            | <b>UOMENU</b>                   | Miscellaneous (USR)                                              |                                                                                           |
|                  | U1MENU                                                 | Machine (BM)            | <b>U2MENU</b>                   | Technique (BM)                                                   |                                                                                           |
|                  | CF7: Change Break Mode                                 |                         |                                 | Bottom                                                           |                                                                                           |
|                  |                                                        |                         |                                 |                                                                  |                                                                                           |
| ь                |                                                        | MW                      |                                 | 03/066                                                           |                                                                                           |
|                  | 5   1902 - Le démarrage de la session a abouti         |                         |                                 | EPSON SX125 Series en fonction Ne02:                             |                                                                                           |

**Figure 2 :** Interface de DBS

## **Tableau 3 :** Extrait du fichier des retours au service comptoir

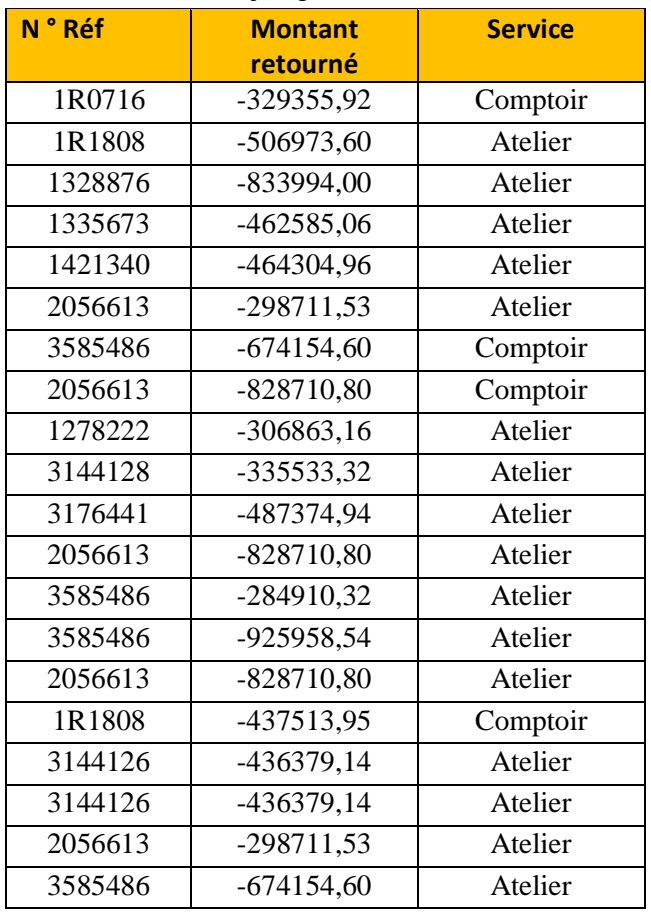

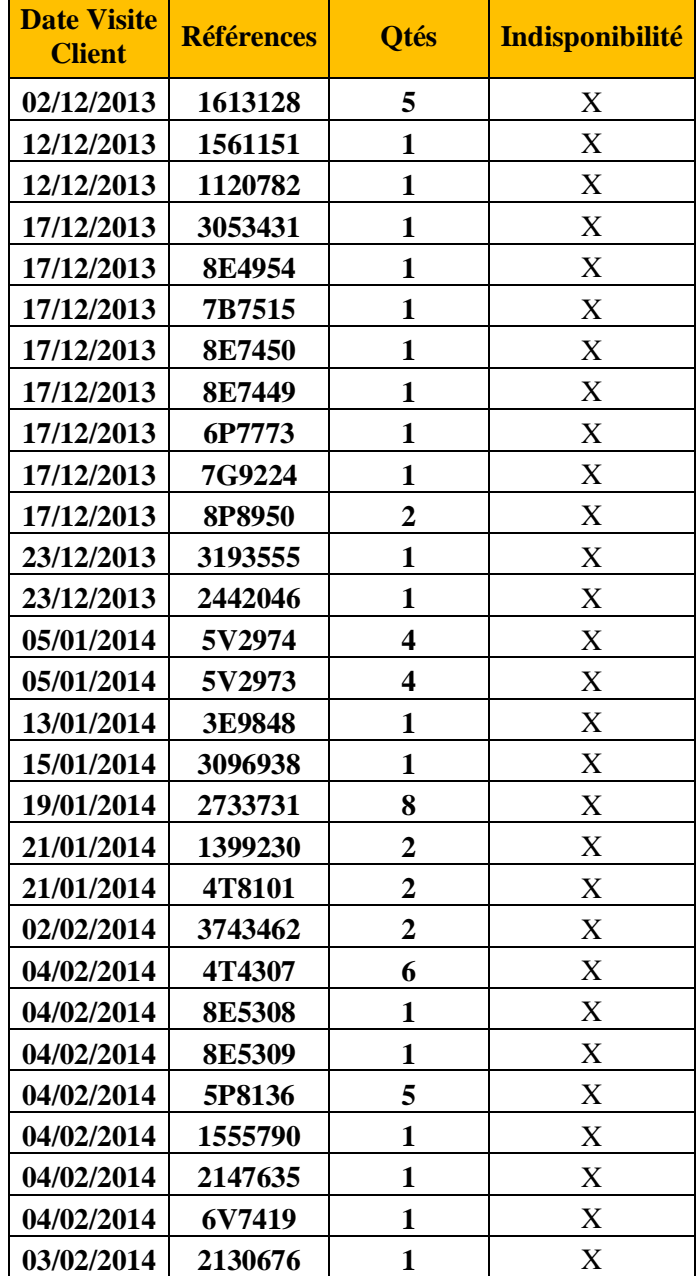

## 02/01/2012jusqu'au 26/03/2014 **Tableau 4 :** Extrait du fichier des ventes perdues

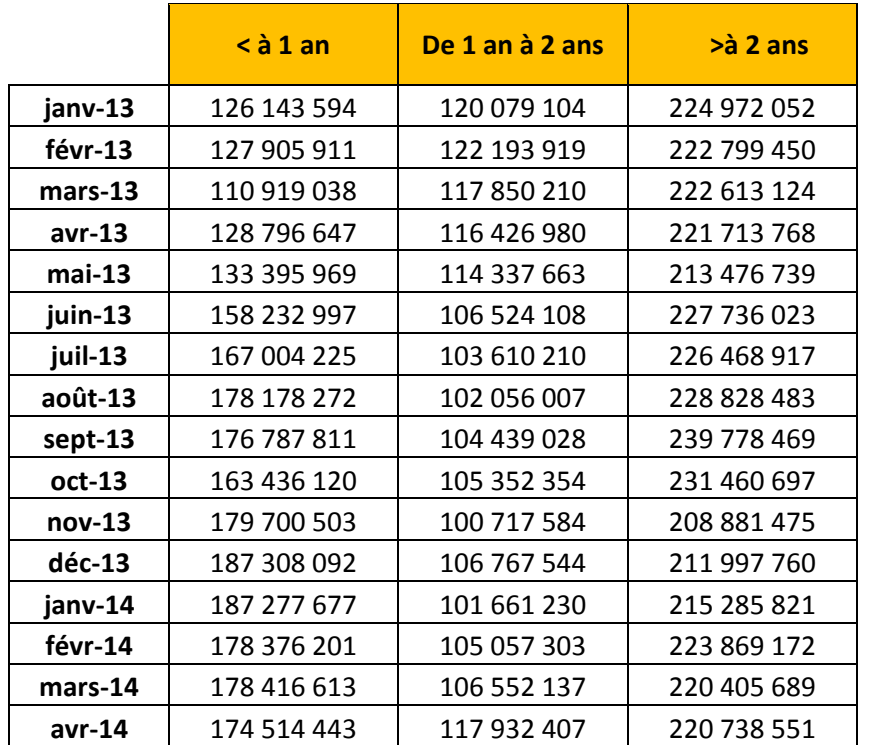

**Tableau 5 :** Evolution des ventes de stock en dinar depuis janvier 2013 à avril 2014
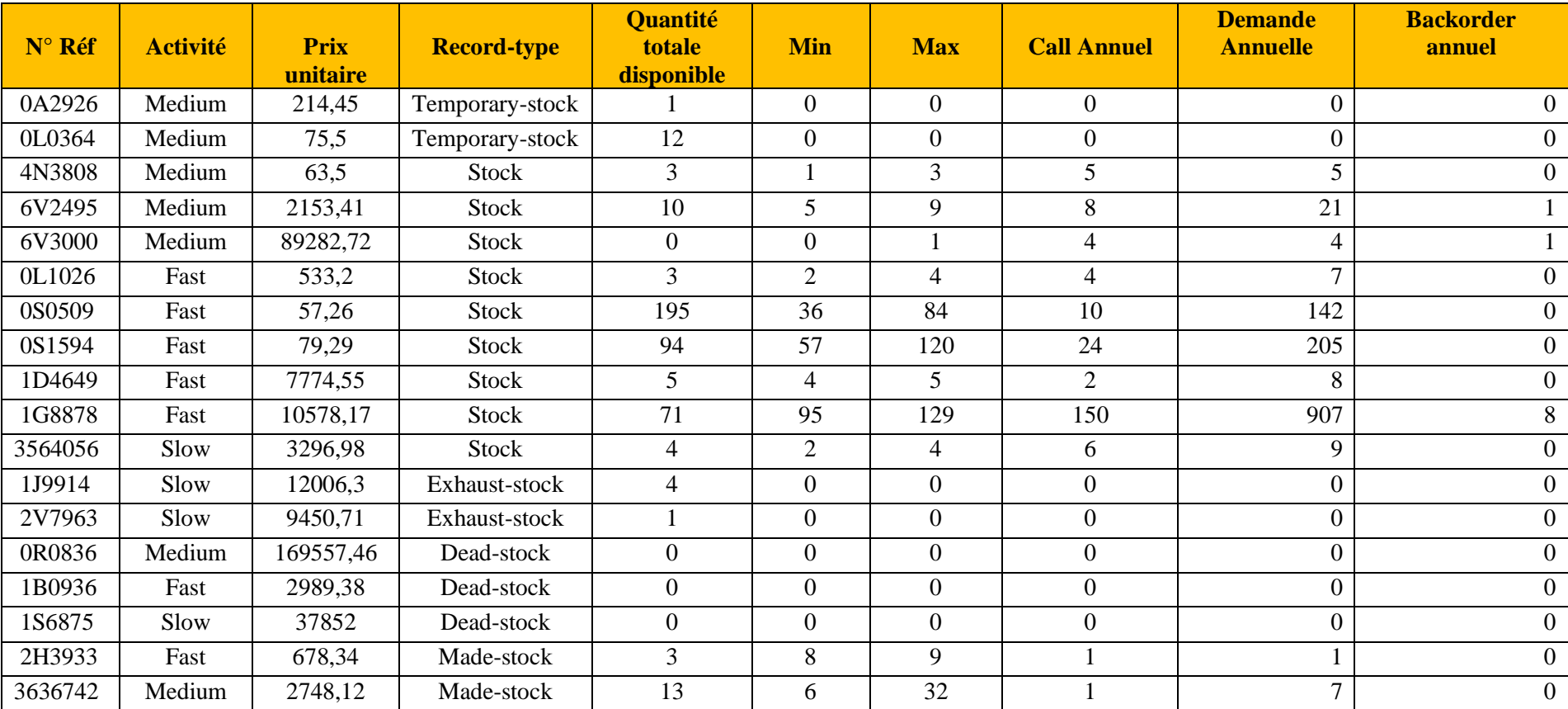

## **Tableau 6** : Extrait du DBS

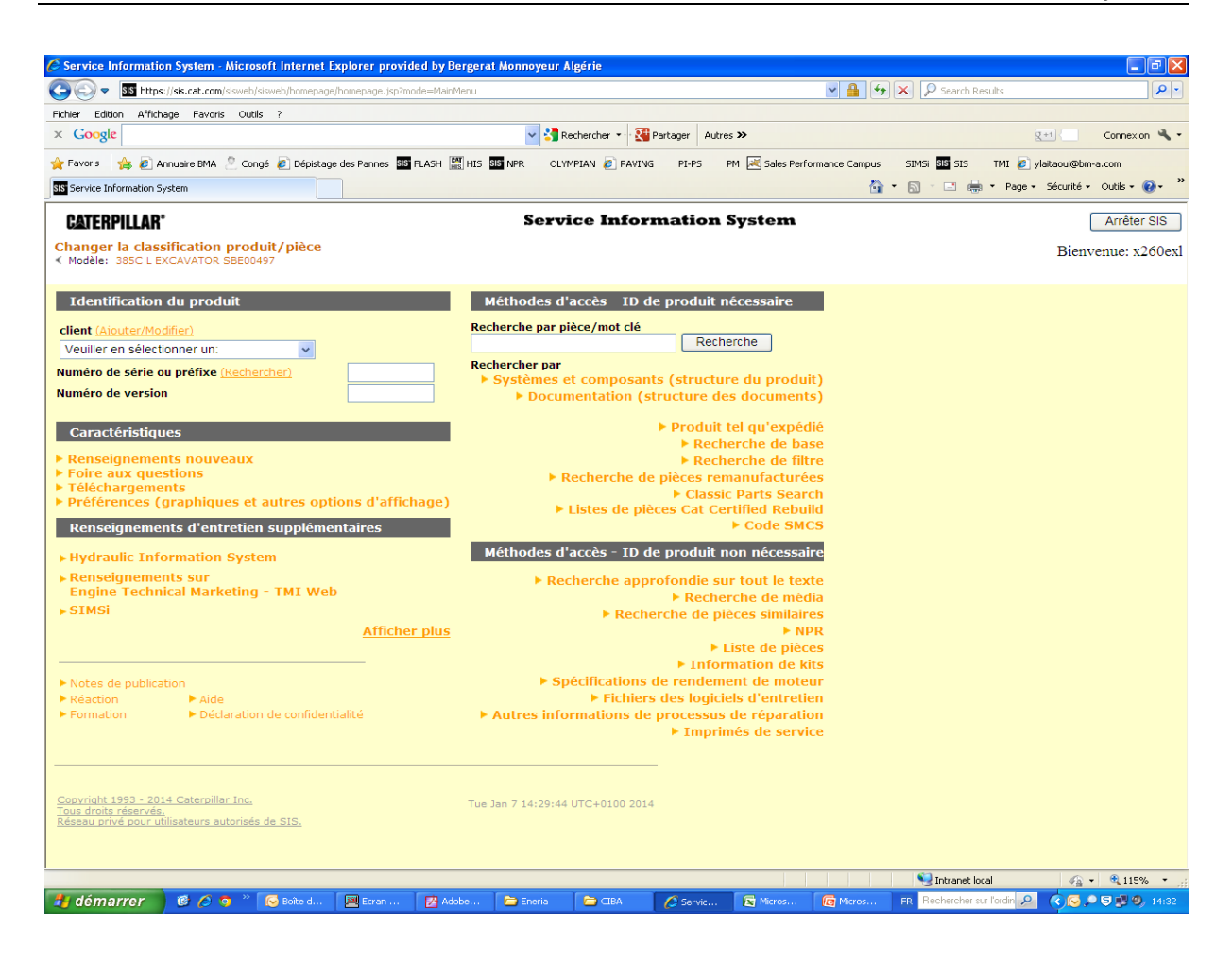

**Figure 3 :** Interface du SIS